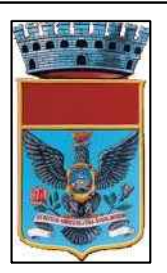

# Comune di Rosolini

Provincia di Siracusa

PROGETTO PER LA REALIZZAZIONE DI UN CENTRO COMUNALE DI RACCOLTA DIFFERENZIATA NEL COMUNE DI ROSOLINI - FSECUTIVO -

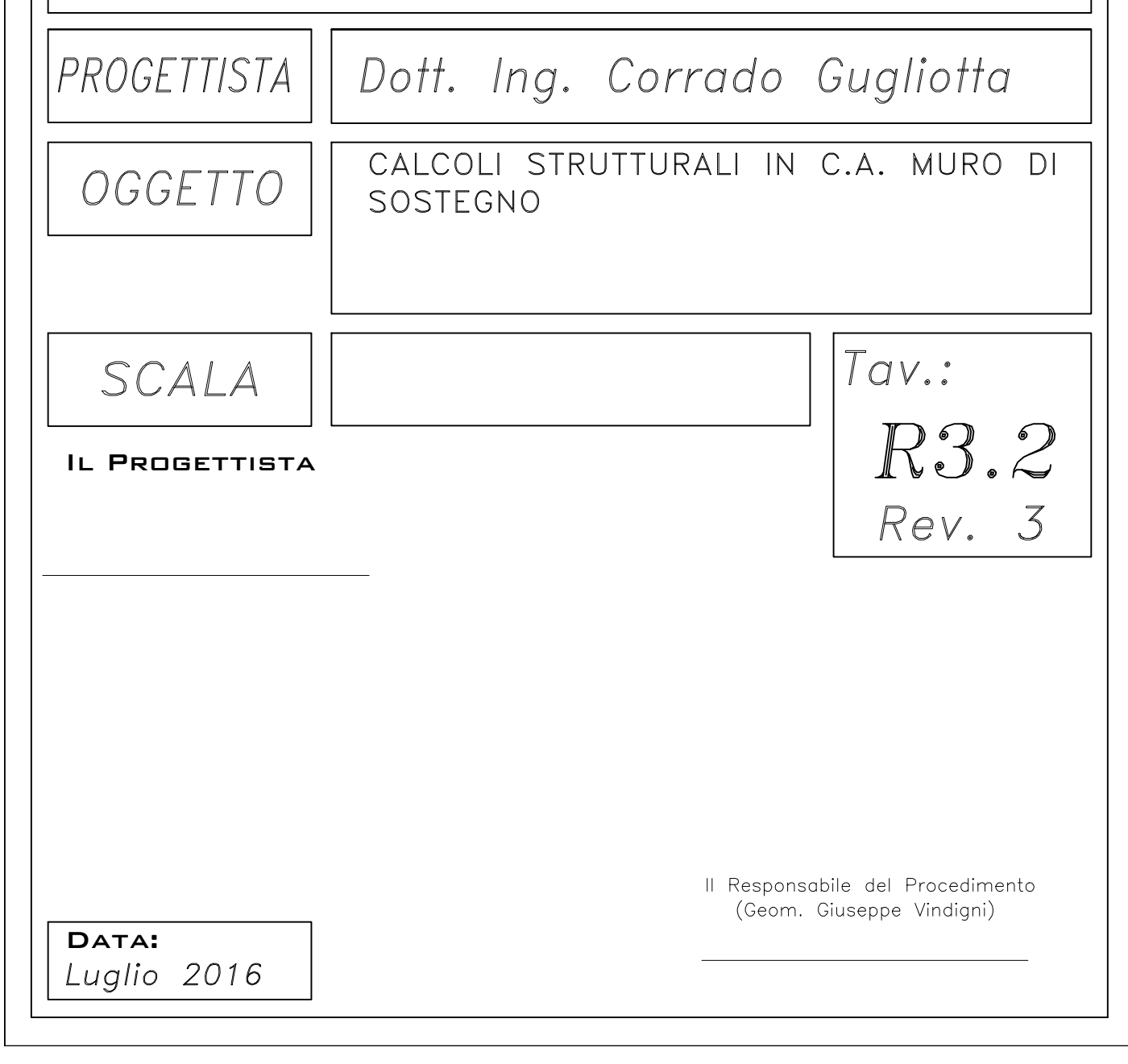

# **Sommario**

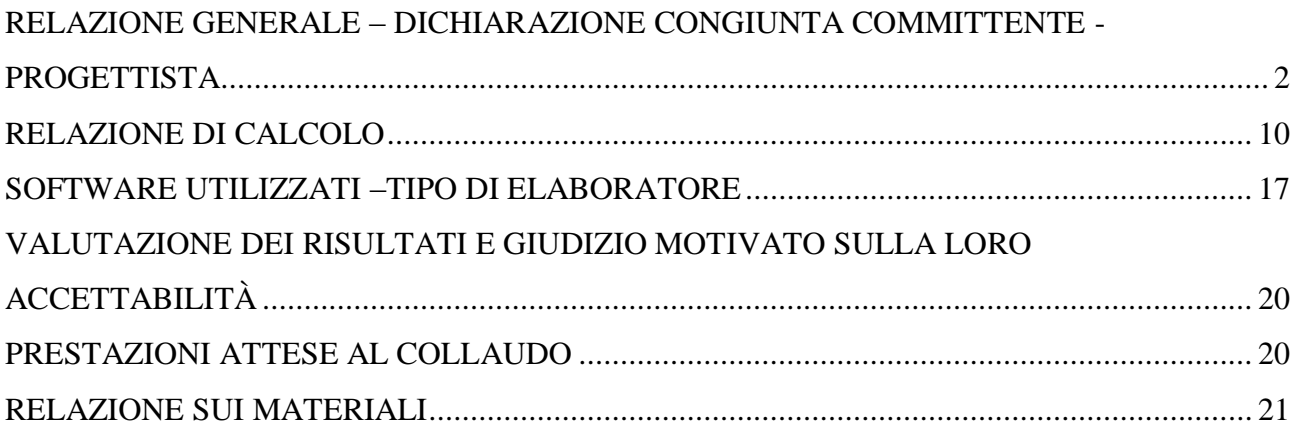

# <span id="page-2-0"></span>**RELAZIONE GENERALE – DICHIARAZIONE CONGIUNTA COMMITTENTE - PROGETTISTA**

#### PROGETTO: COSTRUZIONE DI UN MURO IN C.A. DI SOSTEGNO ALLE TERRE DA REALIZZARSI NEL CENTRO COMUNALE DI RACCOLTA DIFFERENZIATA A ROSOLINI (SR)

Il sottoscritto dott. ing. CORRADO GUGLIOTTA nella qualità di progettista delle strutture ed il Geom. Giuseppe Vindigni, nella qualità di R.U.P., al fine di adempiere agli obblighi previsti dal D.M. 14.01.2008 e s.m. ed i., dichiarano sotto la propria responsabilità quanto riportato nella presente relazione generale.

## **- DESCRIZIONE GENERALE OPERA**

L'opera in oggetto riguardano la realizzazione di un muro di sostegno a contenimento delle terre a seguito di scavo di sbancamento per il livellamento dell'area.

Esso, verrà realizzato in setti e piastre in c.a. e la geometria è la seguente:

La forma è irregolare e segue l'andamento del terreno, con un'altezza massima di 3,45 e altezza terrapieno di ml. 2,85 massimo.

La lunghezza complessiva è di 93,00 mt. e si sviluppa da una quota di 0,70, una quota massima di

3,45 ed una quota finale di mt. 2,00 dal p.c.

Gli elementi strutturali sono costituiti da:

- fondazione costituita da una piastra in c.a. dalla sezione di cm. 150 x 50, con magrone di sottofondazione dallo spessore di cm. 10.
- muro di sostegno costituito da un setto in c.a. dello spessore di cm. 30.

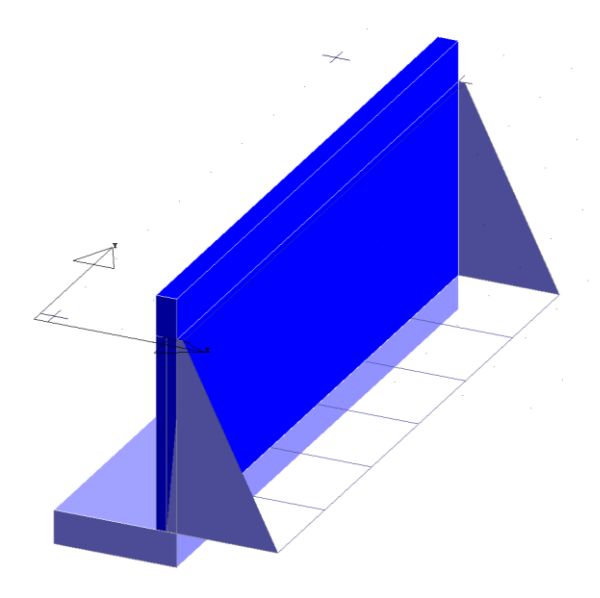

**I calcoli e le verifiche sono state effettuate considerando la massima altezza del muro che è di mt. 3,45 ed uno sviluppo di mt. 9,00.**

#### **DESCRIZIONE DELLE CARATTERISTICHE GEOLOGICHE DEL SITO**

L'opera oggetto di progettazione strutturale ricade nel territorio comunale di Rosolini (SR). Il lotto su cui insisterà l'opera si presenta pianeggiante.

Geograficamente l'area in esame è a quota di circa 170 m s.l.m. e rientra nel margine sud –

orientale dell'altopiano Ibleo che dal punto di vista geologico – strutturale viene considerato come zona di Avampaese.

Dai sondaggi geognostici è risultata una successione litostratigrafica costituita da:

Terreno vegetale fino alla profondità media di mt. 0,40;

Materiale di alterazione superficiale fino ad una profondità di mt. 1,10;

calcareniti debolmente marnosi fino ad una profondità di mt. 1,80;

calcareniti ben cementate mediamente fratturate fino ad una profondità di mt. 2,40;

calcareniti ben cementate oltre la profondità di mt. 2,40 e fino a mt. 10.

**L'area è stata oggetto di scavo di sbancamento e di livellamento** come si evince dalla documentazione fotografica allegata al presente progetto, per un'altezza di almeno mt. 2,50 nella parte dove deve essere realizzata l'opera, per cui, la posa delle fondazioni avverrà ad una profondità di mt. 0,45 dall'attuale p.c..

Fatta la predetta premessa, e dallo studio geologico effettuato dal Professionista succitato, le caratteristiche del terreno di fondazione sono le seguenti:

L'area non é interessata da manufatti, canali o sottoservizi che possano influenzare le fondazioni. La natura e le caratteristiche geotecniche dei terreni di fondazione, rendono possibile la realizzazione di fondazioni dirette.

In particolare, la fondazione è costituita da una piastra in c.a. dalla sezione di cm. 150 x 50, con magrone di sottofondazione dallo spessore di cm. 10, Le fondazioni non sono interessate da nessuna falda acquifera, perché la stessa si rinviene a quote superiori a -10 mt. dal p.c..

Dalle indagini geofisiche allegate alla presente, si evince che il suolo di fondazione, considerata una **Vita nominale** della struttura >= 50 anni, ricade in **Categoria "A"** ed un coefficiente topografico **St.= 1,** ma che cautelativamente per i nostri calcoli considereremo la **categoria del suolo di tipo "B"**.

Tutte le altre caratteristiche geologiche e considerate nel nostro progetto, sono riportate nella relazione geologica redatta dal geologo incaricato.

L'esatta individuazione del sito è riportata nei grafici di progetto.

#### **- NORMATIVA DI RIFERIMENTO**

Il calcolo delle opere si è svolta nel rispetto della seguente normativa vigente:

- D.M 14.01.2008 Nuove Norme tecniche per le costruzioni;
- Circ. Ministero Infrastrutture e Trasporti 2 febbraio 2009, n. 617 Istruzioni per l'applicazione delle "Nuove norme tecniche per le costruzioni" di cui al D.M. 14 gennaio 2008

#### **PRESTAZIONI ATTESE – CLASSE DELLA COSTRUZIONE - VITA ESERCIZIO - MODELLI DI CALCOLO – TOLLERANZE – DURABILITÀ - PROCEDURE QUALITA' E MANUTENZIONE**

Le norme precisano che la sicurezza e le prestazioni di una struttura o di una parte di essa devono essere valutate in relazione all'insieme degli stati limite che verosimilmente si possono verificare durante la vita normale.

Prescrivono inoltre che debba essere assicurata una robustezza nei confronti di azioni eccezionali. Le prestazioni della struttura e la vita nominale sono riportati nei successivi tabulati di calcolo della struttura

La sicurezza e le prestazioni saranno garantite verificando gli opportuni stati limite definiti di concerto al Committente in funzione dell'utilizzo della struttura, della sua vita nominale e di quanto stabilito dalle norme di cui al D.M. 14.01.2008 e s.m. ed i.

In particolare si è verificata :

- la sicurezza nei riguardi degli stati limite ultimi (**SLU**) che possono provocare eccessive deformazioni permanenti, crolli parziali o globali, dissesti, che possono compromettere l'incolumità delle persone e/o la perdita di beni, provocare danni ambientali e sociali, mettere fuori servizio l'opera. Per le verifiche sono stati utilizzati i coefficienti parziali relativi alle azioni ed alle resistenze dei materiali in accordo a quando previsto dal D.M. 14.01.2008 per i vari tipi di materiale. I valori utilizzati sono riportati nel fascicolo delle elaborazioni numeriche allegate.
- la sicurezza nei riguardi degli stati limite di esercizio (**SLE**) che possono limitare nell'uso e nella durata l'utilizzo della struttura per le azioni di esercizio. In particolare di concerto con il committente e coerentemente alle norme tecniche si sono definiti i limiti riportati nell'allegato fascicolo delle calcolazioni.
- la sicurezza nei riguardi dello stato limite del danno (**SLD**) causato da azioni sismiche con opportuni periodi di ritorno definiti di concerto al committente ed alle norme vigenti per le costruzioni in zona sismica
- robustezza nei confronti di opportune azioni accidentali in modo da evitare danni sproporzionati in caso di incendi, urti, esplosioni, errori umani.
- Per quando riguarda le fasi costruttive intermedie la struttura non risulta cimentata in maniera più gravosa della fase finale.

#### **COMBINAZIONI DELLE AZIONI SULLA COSTRUZIONE**

Le azioni definite come al § 2.5.1 delle NTC 2008 sono state combinate in accordo a quanto definito al § 2.5.3. applicando i coefficienti di combinazione come di seguito definiti:

Tabella 2.5.I – Valori dei coefficienti di combinazione

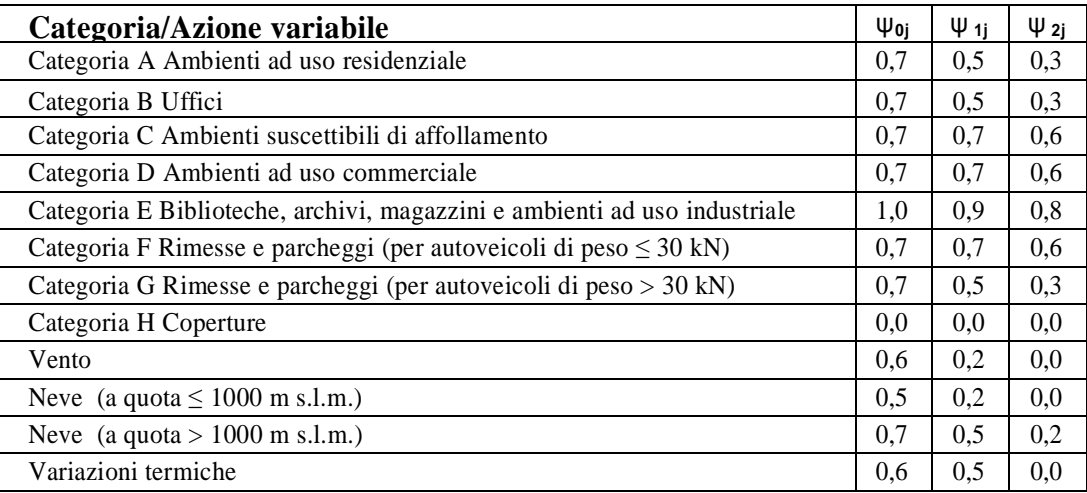

I valori dei coefficienti parziali di sicurezza γGi e γQj utilizzati nelle calcolazioni sono dati nelle NTC 2008 in § 2.6.1, Tab. 2.6.I

#### **AZIONI AMBIENTALI E NATURALI**

Si è concordato con il committente che le prestazioni attese nei confronti delle azioni sismiche siano verificate agli stati limite, sia di esercizio che ultimi individuati riferendosi alle prestazioni della costruzione nel suo complesso, includendo gli elementi strutturali, quelli non strutturali e gli impianti.

Gli stati limite di esercizio sono:

- **Stato Limite di Operatività** (SLO)
- **Stato Limite di Danno** (SLD)

Gli stati limite ultimi sono:

- **Stato Limite di salvaguardia della Vita** (SLV)
- **Stato Limite di prevenzione del Collasso** (SLC)

Le probabilità di superamento nel periodo di riferimento PVR , cui riferirsi per individuare l'azione sismica agente in ciascuno degli stati limite considerati, sono riportate nella successiva tabella:

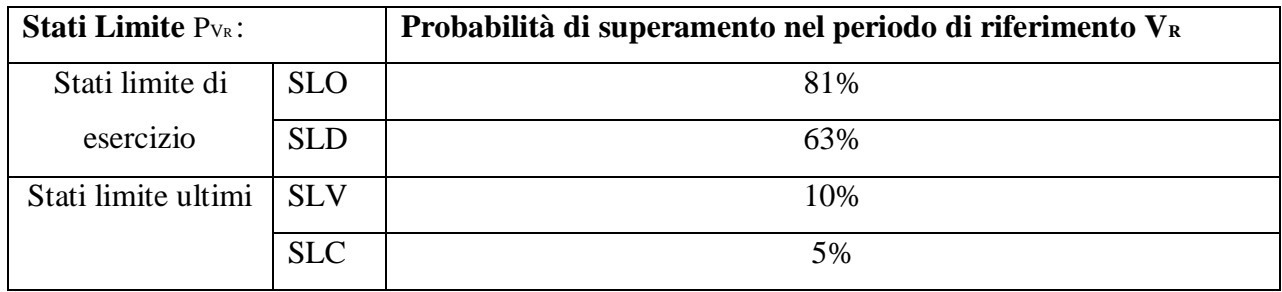

Per la definizione delle forme spettrali (spettri elastici e spettri di progetto), in conformità ai dettami del D.M. 14 gennaio 2008 § 3.2.3. sono stati definiti i seguenti termini:

- Vita Nominale
- Classe d'Uso;
- Categoria del suolo;
- Coefficiente Topografico;
- Latitudine e longitudine del sito oggetto di edificazione

Tali valori sono stati utilizzati da apposita procedura informatizzata sviluppata dalla STS s.r.l., che, a partire dalle coordinate del sito oggetto di intervento, fornisce i parametri di pericolosità sismica da considerare ai fini del calcolo strutturale, riportati nei tabulati di calcolo.

Si è inoltre concordato le verifiche delle prestazioni saranno effettuate per le azioni derivanti dalla *neve, dal vento e dalla temperatura* secondo quanto previsto al cap. 3 del DM 14.01.08 e della Circolare del Ministero delle Infrastrutture e dei Trasporti del 2 febbraio 2009 n. 617 per un periodo di ritorno coerente alla classe della struttura ed alla sua vita utile.

# **DESTINAZIONE D'USO E SOVRACCARICHI VARIABILI DOVUTO ALLE AZIONI ANTROPICHE**

Per la determinazione dell'entità e della distribuzione spaziale e temporale dei sovraccarichi variabili si farà riferimento alla tabella del D.M. 14.01.2008 in funzione della destinazione d'uso. I carichi variabili comprendono i carichi legati alla destinazione d'uso dell'opera; i modelli di tali azioni possono essere costituiti da:

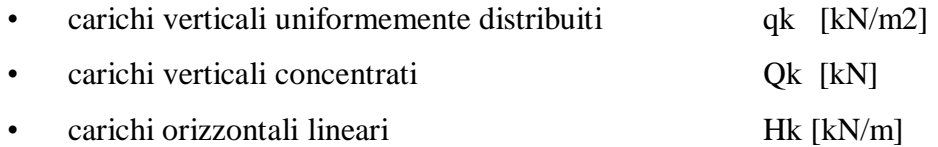

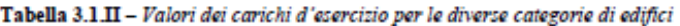

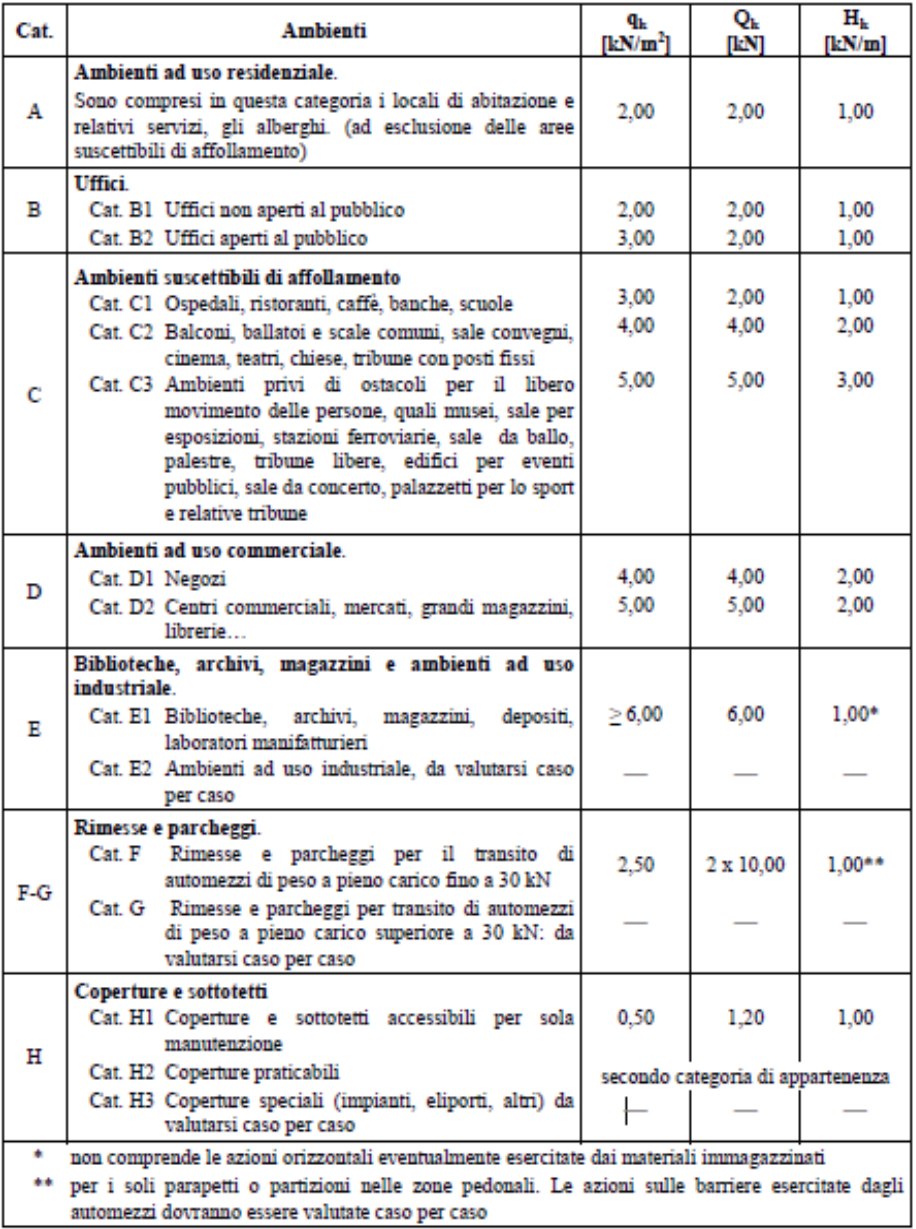

I valori nominali e/o caratteristici qk, Qk ed Hk di riferimento sono riportati nella Tab. 3.1.II. delle NTC 2008. In presenza di carichi verticali concentrati Qk essi sono stati applicati su impronte di carico appropriate all'utilizzo ed alla forma dello orizzontamento;

in particolare si considera una forma dell'impronta di carico quadrata pari a 50 x 50 mm, salvo che per le rimesse ed i parcheggi, per i quali i carichi si sono applicano su due impronte di 200 x 200 mm, distanti assialmente di 1,80 m.

#### **MODELLI DI CALCOLO**

Si sono utilizzati come modelli di calcolo quelli esplicitamente richiamati nel D.M. 14.01.2008 ed in particolare:

- analisi elastica lineare per il calcolo delle sollecitazioni derivanti da carichi statici
- analisi dinamica modale con spettri di progetto per il calcolo delle sollecitazioni di progetto dovute all'azione sismica
- $\bullet$  analisi degli effetti del 2 $\circ$  ordine quando significativi
- verifiche sezionali agli s.l.u. per le sezioni in c.a. utilizzando il legame parabola rettangolo per il calcestruzzo ed il legame elastoplastico incrudente a duttilita' limitata per l'acciaio
- verifiche plastiche per le sezioni in acciaio di classe 1 e 2 e tensionali per quelle di classe 3
- verifiche tensionali per le sezioni in legno
- analisi statica non lineare (push Over), quando specificato, nelle elaborazioni numeriche allegate

# **Per quanto riguarda le azioni sismiche ed in particolare per la determinazione del fattore di struttura, dei dettagli costruttivi e le prestazioni sia agli SLU che allo SLD si fa riferimento al D.M. 14.01.08 e alla circolare del Ministero delle Infrastrutture e dei Trasporti del 2 febbraio 2009, n. 617 la quale è stata utilizzata come norma di dettaglio.**

La definizione quantitativa delle prestazioni e le verifiche sono riportati nel fascicolo delle elaborazioni numeriche allegate.

#### **TOLLERANZE**

Nelle calcolazioni si è fatto riferimento ai valori nominali delle grandezze geometriche ipotizzando che le tolleranze ammesse in fase di realizzazione siano conformi alle euronorme EN 1992-1991- EN206 - EN 1992-2005:

- Copriferro  $-5$  mm (EC2 4.4.1.3)
- Per dimensioni  $\leq 150$ mm  $\pm 5$  mm
- Per dimensioni  $=400$  mm  $\pm 15$  mm
- Per dimensioni  $\geq 2500$  mm  $\pm 30$  mm

Per i valori intermedi interpolare linearmente.

#### **DURABILITÀ**

Per garantire la durabilità della struttura sono state prese in considerazioni opportuni stati limite di esercizio **(SLE)** in funzione dell'uso e dell'ambiente in cui la struttura dovrà vivere limitando sia gli stati tensionali che nel caso delle opere in calcestruzzo anche l'ampiezza delle fessure. La definizione quantitativa delle prestazioni, la classe di esposizione e le verifiche sono riportati nel fascicolo delle elaborazioni numeriche allegate.

Inoltre per garantire la durabilità, cosi come tutte le prestazioni attese, è necessario che si ponga adeguata cura sia nell'esecuzione che nella manutenzione e gestione della struttura e si utilizzino tutti gli accorgimenti utili alla conservazione delle caratteristiche fisiche e dinamiche dei materiali e delle strutture La qualità dei materiali e le dimensioni degli elementi sono coerenti con tali obiettivi.

Durante le fasi di costruzione il direttore dei lavori implementerà severe procedure di controllo sulla qualità dei materiali, sulle metodologie di lavorazione e sulla conformità delle opere eseguite al progetto esecutivo nonché alle prescrizioni contenute nelle "Norme Tecniche per le Costruzioni" DM 14.01.2008. e relative Istruzioni.

IL PROGETTISTA

IL COMMITTENTE

# <span id="page-10-0"></span>**RELAZIONE DI CALCOLO**

#### **NORMATIVA DI RIFERIMENTO**

- D.M 14.01.2008 Nuove Norme tecniche per le costruzioni;
- Circ. Ministero Infrastrutture e Trasporti 2 febbraio 2009, n. 617 Istruzioni per l'applicazione delle "*Nuove norme tecniche per le costruzioni*" di cui al D.M. 14 gennaio 2008;

#### **REFERENZE TECNICHE (Cap. 12 D.M. 14.01.2008)**

- UNI ENV 1992-1-1 Parte 1-1:Regole generali e regole per gli edifici.
- UNI EN 206-1/2001 Calcestruzzo. Specificazioni, prestazioni, produzione e conformità.
- UNI EN 1993-1-1 Parte 1-1:Regole generali e regole per gli edifici.
- UNI EN 1995-1 Costruzioni in legno
- UNI EN 1998-1 Azioni sismiche e regole sulle costruzioni
- UNI EN 1998-5 Fondazioni ed opere di sostegno

#### **MISURA DELLA SICUREZZA**

Il metodo di verifica della sicurezza adottato è quello degli Stati Limite **(SL)** che prevede due insiemi di verifiche rispettivamente per gli stati limite ultimi **SLU** e gli stati limite di esercizio **SLE**.

La sicurezza viene quindi garantita progettando i vari elementi resistenti in modo da assicurare che la loro resistenza di calcolo sia sempre maggiore delle corrispondente domanda in termini di azioni di calcolo.

#### **CRITERI ADOTTATI PER LA SCHEMATIZZAZIONE DELLA STRUTTURA**

La struttura è stata modellata con il metodo degli elementi finiti utilizzando vari elementi di libreria specializzati per schematizzare i vari elementi strutturali.

In particolare le travi ed i pilastri sono schematizzati con elementi trave a due nodi deformabili assialmente, a flessione e taglio utilizzando funzioni di forma cubiche di Hermite.

Tale modello finito ha la caratteristica di fornire la soluzione esatta in campo elastico lineare per cui non necessita di ulteriore suddivisioni interne degli elementi strutturali.

Gli elementi finiti a due nodi possono essere utilizzati in analisi di *tipo non lineare* potendo modellare non linearità sia di tipo geometrico che meccanico con i seguenti modelli :

- 1. Matrice geometrica per gli effetti del II° ordine
- 2. Non linearità meccanica per comportamento assiale solo resistente a trazione o compressione
- *3.* Non linearità meccanica di tipo elasto-plastica con modellazione a plasticità concentrata e duttilità limitata con controllo della capacità rotazionale ultima delle cerniere plastiche. *Tale modellazione viene utilizzata per effettuare le analisi sismiche di tipo PUSHOVER con le modalità previste dal D.M. 14/01/2008 e s.m.i.*

Per gli elementi strutturali bidimensionali quali pareti a taglio, setti, nuclei irrigidenti, piastre o superfici generiche viene utilizzato un modello finito a 3 o 4 nodi di tipo *shell* che modella sia il comportamento membranale (lastra) che flessionale (piastra).

Tale elemento finito di tipo isoparametrico viene modellato con funzioni di forma di tipo polinomiale che rappresentano una soluzione congruente ma non esatta nello spirito del metodo FEM.

Per questo tipo di elementi finiti la precisione dei risultati ottenuti dipenderà quindi dalla forma e densità della MESH, si ricorda che il calcolo agli elementi finiti è per sua natura un calcolo approssimato.

Il metodo è efficiente per il calcolo degli spostamenti nodali ed è sempre rispettoso dell'equilibrio a livello nodale con le azioni esterne.

La precisione nel calcolo delle tensioni è inferiore a quella ottenuta nel calcolo degli spostamenti, inoltre è fortemente dipendente dalla mesh.

Le verifiche saranno effettuate sia direttamente sullo stato tensionale ottenuto, per le azioni di tipo statico e di esercizio, mentre per le azioni dovute al sisma ed in genere per le azioni che provocano elevata domanda di deformazione anelastica, sulle risultanti (forze e momenti) agenti globalmante su una sezione dell'oggetto strutturale (muro a taglio, trave accoppiamento, etc..)

Nel modello vengono tenuti in conto i disassamenti tra i vari elementi strutturali schematizzandoli come vincoli cinematici rigidi.

La presenza di eventuali orizzontamenti sono tenuti in conto o con vincoli cinematici rigidi o modellando la soletta con elementi SHELL.

L'analisi delle sollecitazioni viene condotta in fase elastica lineare tenendo conto eventualmente degli effetti del secondo ordine.

Le sollecitazioni derivanti dalle azioni sismiche possono essere ottenute sia da analisi statiche equivalenti che da analisi dinamiche modali.

11

Nel caso si debba verificare la capacità della struttura progettata od di una esistente a resistere al sisma, o si debba verificare l'effettiva duttilità strutturale si provvederà ad effettuare una analisi statica di tipo non lineare (PUSHOVER).

I vincoli tra i vari elementi strutturali e con il terreno sono modellati in maniera congruente al reale comportamento strutturale, in particolare per le connessioni tra aste in acciaio o legno.

Il modello di calcolo può tenere in conto o meno dell'interazione suolo-struttura schematizzando le fondazione superficiali con elementi plinto, trave o piastra su suolo elastico alla Winkler.

Nel caso di fondazioni profonde i pali vengono modellati sia per le azioni verticali che trasversali modellando il terreno alla winkler in funzione del modulo di reazione orizzontale.

Nel caso delle strutture isolate alla base gli isolatori vengono modellati come elementi a due nodi a comportamento elasto-viscoso deformabili sia a taglio che assialmente.

I legami costitutivi utilizzati nelle analisi globali finalizzate al calcolo delle sollecitazioni sono elastico lineari.

I legami costitutivi utilizzati nelle analisi non lineari di tipo PUSHOVER possono essere di tipo elastoplastico - incrudente a duttilità limitata, elasto-fragile, elastoplastico a compressione e fragile a trazione.

Per le verifiche sezionali i legami utilizzati sono:

#### - **LEGAME PARABOLA RETTANGOLO PER IL CALCESTRUZZO**

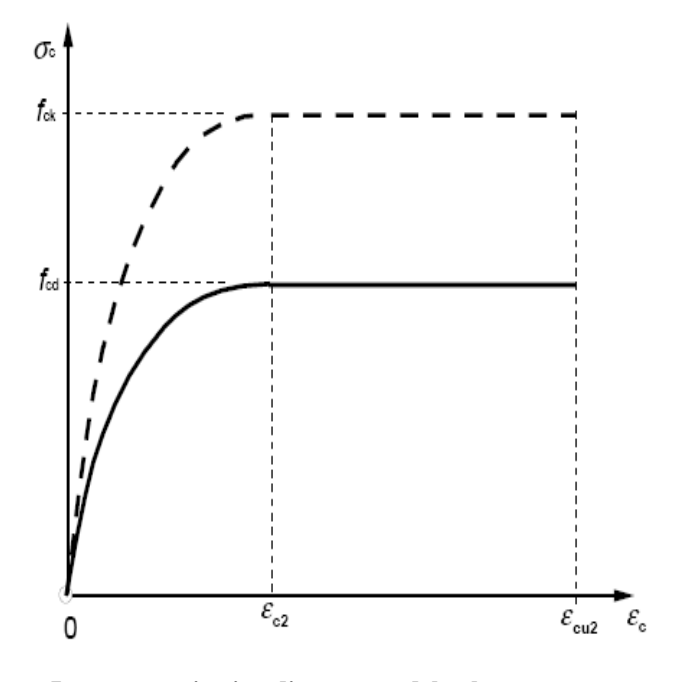

**Legame costitutivo di progetto del calcestruzzo**

*Il valore cu2 nel caso di analisi non lineari sarà valutato in funzione dell'effettivo grado di confinamento esercitato dalle staffe sul nucleo di calcestruzzo*.

# - **LEGAME ELASTICO PREFETTAMENTE PLASTICO O INCRUDENTE O DUTTILITA' LIMITATA PER L'ACCIAIO**

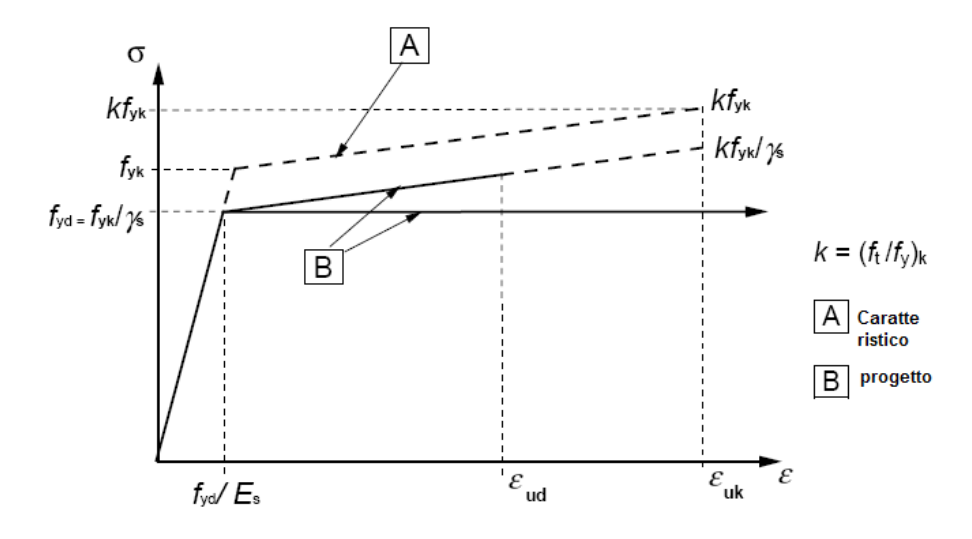

**Legame costitutivo di progetto acciaio per c.a.**

- legame rigido plastico per le sezioni in acciaio di classe 1 e 2 e elastico lineare per quelle di classe 3 e 4
- legame elastico lineare per le sezioni in legno
- legame elasto-viscoso per gli isolatori

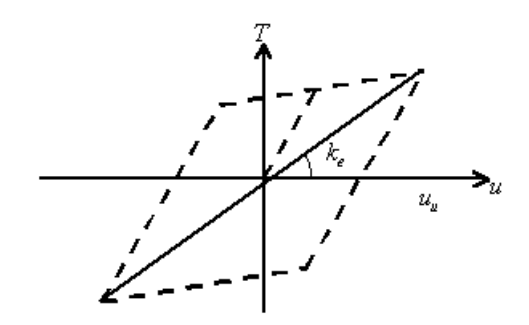

**Legame costitutivo isolatori**

Il modello di calcolo utilizzato risulta rappresentativo della realtà fisica per la configurazione finale anche in funzione delle modalità e sequenze costruttive.

#### **COMBINAZIONI DI CALCOLO**

Le combinazioni di calcolo considerate sono quelle previste dal D.M. 14.01.2008 per i vari stati limite e per le varie azioni e tipologie costruttive.

In particolare, ai fini delle verifiche degli stati limite si definiscono le seguenti combinazioni delle azioni per cui si rimanda al § 2.5.3 NTC 2008; queste sono:

- Combinazione fondamentale, generalmente impiegata per gli stati limite ultimi (SLU) (2.5.1)

- Combinazione caratteristica (rara), generalmente impiegata per gli stati limite di esercizio (SLE) irreversibili, da utilizzarsi nelle verifiche alle tensioni ammissibili di cui al § 2.7(2.5.2)

- Combinazione frequente, generalmente impiegata per gli stati limite di esercizio (SLE) reversibili (2.5.3)

- Combinazione quasi permanente (SLE), generalmente impiegata per gli effetti a lungo  $termine(2.5.4)$ 

- Combinazione sismica, impiegata per gli stati limite ultimi e di esercizio connessi all'azione sismica E (v. § 3.2 form. 2.5.5):

- Combinazione eccezionale, impiegata per gli stati limite ultimi connessi alle azioni eccezionali di progetto Ad (v. § 3.6 form. 2.5.6):

Nelle combinazioni per SLE, si intende che vengono omessi i carichi Qkj che danno un contributo favorevole ai fini delle verifiche e, se del caso, i carichi G2.

Altre combinazioni sono da considerare in funzione di specifici aspetti (p. es. fatica, ecc.). Nelle formule sopra riportate il simbolo + vuol dire "combinato con".

I valori dei coefficienti parziali di sicurezza  $\gamma_{Gi}$  e  $\gamma_{Qi}$  sono dati in § 2.6.1, Tab. 2.6.I

#### **Per le combinazioni sismiche:**

Nel caso delle costruzioni civili e industriali le verifiche agli stati limite ultimi o di esercizio devono essere effettuate per la combinazione dell'azione sismica con le altre azioni già fornita in § 2.5.3 form. 3.2.16 delle NTC 2008

Gli effetti dell'azione sismica saranno valutati tenendo conto delle masse associate ai carichi gravitazionali (form. 3.2.17).

I valori dei coefficienti  $\Psi_{2j}$  sono riportati nella Tabella 2.5.I

La struttura deve essere progettata così che il degrado nel corso della sua vita nominale, purché si adotti la normale manutenzione ordinaria, non pregiudichi le sue prestazioni in termini di resistenza, stabilità e funzionalità, portandole al di sotto del livello richiesto dalle presenti norme.

Le misure di protezione contro l'eccessivo degrado devono essere stabilite con riferimento alle previste condizioni ambientali.

La protezione contro l'eccessivo degrado deve essere ottenuta attraverso un'opportuna scelta dei dettagli, dei materiali e delle dimensioni strutturali, con l'eventuale applicazione di sostanze o ricoprimenti protettivi, nonché con l'adozione di altre misure di protezione attiva o passiva.

#### **AZIONI SULLA COSTRUZIONE**

#### **AZIONE SISMICA**

Ai fini delle NTC 2008 l'azione sismica è caratterizzata da 3 componenti traslazionali, due orizzontali contrassegnate da X ed Y ed una verticale contrassegnata da Z, da considerare tra di loro indipendenti.

Le componenti possono essere descritte, in funzione del tipo di analisi adottata, mediante una delle seguenti rappresentazioni:

- accelerazione massima attesa in superficie;
- accelerazione massima e relativo spettro di risposta attesi in superficie;
- accelerogramma.

l'azione in superficie è stata assunta come agente su tali piani.

Le due componenti ortogonali indipendenti che descrivono il moto orizzontale sono caratterizzate dallo stesso spettro di risposta. L'accelerazione massima e lo spettro di risposta della componente verticale attesa in superficie sono determinati sulla base dell'accelerazione massima e dello spettro di risposta delle due componenti orizzontali.

In allegato alle NTC, per tutti i siti considerati, sono forniti i valori dei precedenti parametri di pericolosità sismica necessari per la determinazione delle azioni sismiche.

#### **AZIONI DOVUTE AL VENTO**

Le azioni del vento sono state determinate in conformità al §3.3 del DM 14.01.08 e della Circolare del Ministero delle Infrastrutture e dei Trasporti del 2 febbraio 2009 n. 617.

Si precisa che tali azioni hanno valenza significativa in caso di strutture di elevata snellezza e con determinate caratteristiche tipologiche, come ad esempio le strutture in acciaio, ma non è il nostro caso.

#### **AZIONI DOVUTE ALLA TEMPERATURA**

Variazioni giornaliere e stagionali della temperatura esterna, irraggiamento solare e convezione comportano variazioni della distribuzione di temperatura nei singoli elementi strutturali. La severità delle azioni termiche è in generale influenzata da più fattori, quali le condizioni climatiche del sito, l'esposizione, la massa complessiva della struttura e la eventuale presenza di elementi non strutturali isolanti.

le temperature dell'aria esterne § 3.5.2, dell'aria interna § 3.5.3 e la distribuzione della temperatura negli elementi strutturali § 3.5.4 viene assunta in conformità ai dettami delle NTC 2008.

#### **NEVE**

Il carico provocato dalla neve sulle coperture non è stato considerato perché ritenuto trascurabile nella zona in oggetto.

#### **AZIONI ECCEZIONALI**

Le azioni eccezionali, che si presentano in occasione di eventi quali incendi, esplosioni ed urti, solo in taluni casi vanno considerate nella progettazione, quando ciò è richiesto da specifiche esigenze strutturali, la resistenza al fuoco, verrà determinata sulla base delle indicazioni di cui al § 3.6.1 delle NTC.

#### **AZIONI ANTROPICHE E PESI PROPRI**

<span id="page-16-0"></span>In generale sulle pareti del cantinato, se questo è presente, agiscono le spinte del terreno. In sede di valutazione di tali carichi, se non c'è grossa variabilità dei parametri geotecnici dei vari strati così come individuati nella relazione geologica, si adotterà una o più tipologie di terreno ai soli fini della definizione dei lati di spinta e/o di eventuali sovraccarichi.

# **SOFTWARE UTILIZZATI –TIPO DI ELABORATORE**

Le analisi e le verifiche sono state condotte con il metodo degli stati limite (SLU ed SLE) utilizzando i coefficienti parziali della normativa di cui al DM 14.01.2008 come in dettaglio specificato negli allegati tabulati di calcolo.

L'analisi delle sollecitazioni è stata effettuata in campo elastico lineare, per l'analisi sismica si è effettuata una analisi dinamica modale.

**SOFTWARE UTILIZZATO** : CDSWin versione 2015 con licenza chiave n° 10183 prodotto dalla :

*S.T.S. s.r.l. Software Tecnico Scientifico S.r.l. Via Tre Torri n°11 – Compl. Tre Torri 95030 Sant'Agata li Battiati (CT).*

#### **ELABORATORE UTILIZZATO :**

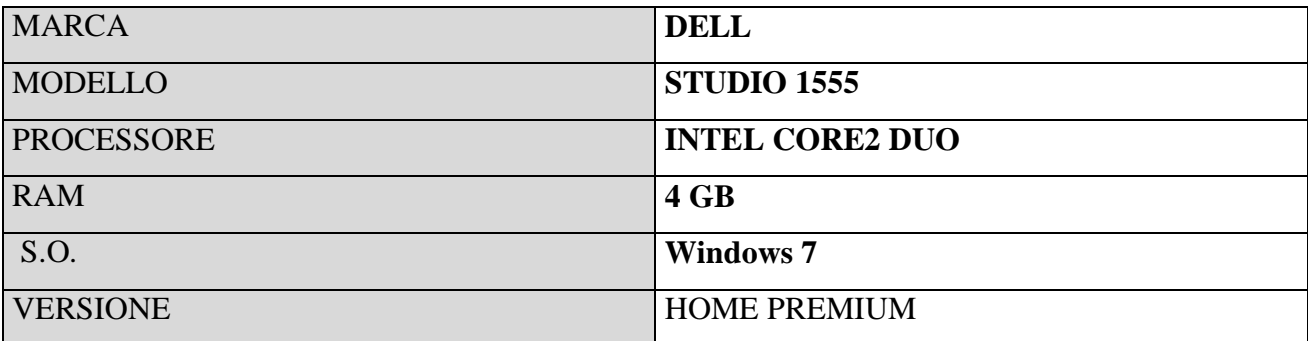

#### **CODICE DI CALCOLO, SOLUTORE E AFFIDABILITA' DEI RISULTATI**

Come previsto al punto *10.2 delle norme tecniche di cui al D.M. 14.01.2008* l'affidabilità del codice utilizzato è stata verificata sia effettuando il raffronto tra casi prova di cui si conoscono i risultati esatti sia esaminando le indicazioni, la documentazione ed i test forniti dal produttore stesso.

Si allega alla presente i test sui casi prova forniti dalla S.T.S. s.r.l. a riprova dell'affidabilità dei risultati ottenuti. La S.T.S. s.r.l. a riprova dell'affidabilità dei risultati ottenuti fornisce direttamente on-line i test sui casi prova (http://www.stsweb.it/STSWeb/ITA/homepage.htm)

Il software è inoltre dotato di filtri e controlli di autodiagnostica che agiscono a vari livelli sia della definizione del modello che del calcolo vero e proprio.

I controlli vengono visualizzati, sotto forma di tabulati, di videate a colori o finestre di messaggi.

In particolare il software è dotato dei seguenti filtri e controlli:

- Filtri per la congruenza geometrica del modello di calcolo generato
- Controlli a priori sulla presenza di elementi non connessi, interferenze, mesh non congruenti o non adeguate.
- Filtri sulla precisione numerica ottenuta, controlli su eventuali mal condizionamenti delle matrici, verifica dell'indice di condizionamento.
- Controlli sulla verifiche sezionali e sui limiti dimensionali per i vari elementi strutturali in funzione della normativa utilizzata.
- Controlli e verifiche sugli esecutivi prodotti.

#### **ITER PROCEDURALE DI CALCOLO**

Il calcolo della struttura in oggetto è stato redatto seguendo un ben determinato iter che ha prodotto i relativi esiti positivi per quanto riguarda la verifica della struttura così come richiesto dalla normativa citata. Le fasi progettuali sono descritte in seguito.

Elaborato il **progetto architettonico di massima** ed individuate le parti strutturali da considerare per la realizzazione dell'opera, si sono attesi i **risultati geologici** redatti dal tecnico abilito, affinché si valutassero i **dati geotecnici** interessati al sito.

Considerati attendibili i risultati geotecnici del Geologo, si è proceduto ad eseguire la **fase di input** della struttura, con le scelte progettuali succitate e verificando il **punto 7.2.2** della Normativa riguardo la **regolarità strutturale**. Dalle verifiche effettuate si è dedotto che la struttura è **regolare in pianta ma non regolare in altezza**.

I **materiali da costruzione** utilizzati nei nostri calcoli sono:

- Calcestruzzo per strutture in C.A. classe C25/30;
- Acciaio per cemento armato B450C.

Si specifica che detti materiali devono seguire le prescrizioni imposte dal Cap. 11 del D.M 14.01.2008 - Nuove Norme tecniche per le costruzioni.

Concluso l'input della struttura si è proceduto ad effettuare un prima verifica scegliendo come fase sismica quella dinamica secondo la normativa agli S.L.U. imposta dal D.M. 2008 e si è constatato che **la struttura verificava agli S.L.U. ed agli S.L.E..**

Successivamente si è proceduto a stampare i risultati di calcolo e di verifica per la loro valutazione come successivamente descritto e si è potuto constatare che veniva rispettata anche la **gerarchia delle resistenze**.

<span id="page-19-0"></span>Conclusa la fase di calcolo e verifica della struttura è stata eseguita un'ulteriore **valutazione dei risultati** come di seguito descritta.

# **VALUTAZIONE DEI RISULTATI E GIUDIZIO MOTIVATO SULLA LORO ACCETTABILITÀ**

Il software utilizzato permette di modellare analiticamente il comportamento fisico della struttura utilizzando la libreria disponibile di elementi finiti.

Le funzioni di visualizzazione ed interrogazione sul modello permettono di controllare sia la coerenza geometrica che le azioni applicate rispetto alla realtà fisica.

Inoltre la visualizzazione ed interrogazione dei risultati ottenuti dall'analisi quali sollecitazioni, tensioni, deformazioni, spostamenti, reazioni vincolari hanno permesso un immediato controllo con i risultati ottenuti mediante schemi semplificati di cui è nota la soluzione in forma chiusa nell'ambito della Scienza delle Costruzioni.

Si è inoltre controllato che le reazioni vincolari diano valori in equilibrio con i carichi applicati, in particolare per i valori dei taglianti di base delle azioni sismiche si è provveduto a confrontarli con valori ottenuti da modelli SDOF semplificati.

Le sollecitazioni ottenute sulle travi per i carichi verticali direttamente agenti sono stati confrontati con semplici schemi a trave continua.

Per gli elementi inflessi di tipo bidimensionale si è provveduto a confronatre i valori ottenuti dall'analisi FEM con i valori di momento flettente ottenuti con gli schemi semplificati della Tecnica delle Costruzioni.

Si è inoltre verificato che tutte le funzioni di controllo ed autodiagnostica del software abbiano dato esito positivo.

### <span id="page-20-0"></span>**PRESTAZIONI ATTESE AL COLLAUDO**

La struttura a collaudo dovrà essere conforme alle tolleranze dimensionali prescritte nella presente relazione, inoltre relativamente alle prestazioni attese esse dovranno essere quelle di cui al § 9 del D.M. 14.01.2008.

Ai fini della verifica delle prestazioni il collaudatore farà riferimento ai valori di tensioni, deformazioni e spostamenti desumibili dall'allegato fascicolo dei calcoli statici per il valore delle le azioni pari a quelle di esercizio.

# <span id="page-21-0"></span>**RELAZIONE SUI MATERIALI**

## **ACCIAIO PER GETTI**

L'acciaio da cemento armato ordinario comprende:

- barre d'acciaio tipo B450C (6 mm <  $\emptyset$  < 40 mm), rotoli tipo B450C (6 mm <  $\emptyset$  < 16 mm);

- prodotti raddrizzati ottenuti da rotoli con diametri < 16mm per il tipo B450C;- reti elettrosaldate

 $(6 \text{ mm} < \emptyset < 12 \text{ mm})$  tipo B450C;

- tralicci elettrosaldati (6 mm  $\lt \emptyset$   $\lt$  12 mm) tipo B450C;

Ognuno di questi prodotti deve rispondere alle caratteristiche richieste dalle Norme Tecni-che per le Costruzioni, D.M.14/01/2008, che specifica le caratteristiche tecniche che devo-no essere verificate, i metodi di prova, le condizioni di prova e il sistema per l'attestazione di conformità per gli acciai destinati alle costruzioni in cemento armato che ricadono sotto la Direttiva Prodotti CPD (89/106/CE).

L'acciaio deve essere qualificato all'origine, deve portare impresso, come prescritto dalle suddette norme, il marchio indelebile che lo renda costantemente riconoscibile e riconduci-bile inequivocabilmente allo stabilimento di produzione.

# **Requisiti**

## Saldabilità e composizione chimica

La composizione chimica deve essere in accordo con quanto specificato nella tabella se-guente: Tab. 1.4 – Valori max di composizione chimica secondo D.M. 14/01/2008

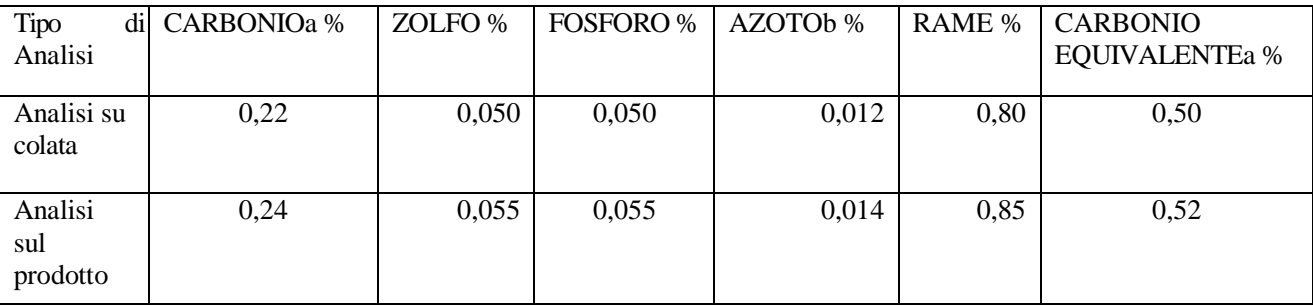

a = è permesso superare il valore massimo di carbonio per massa nel caso in cui il valore equivalente del carbonio venga diminuito dello 0,02% per massa.

b = Sono permessi valori superiori di azoto se sono presenti quantità sufficienti di elementi che

fissano l'azoto.

Proprietà meccaniche

Le proprietà meccaniche devono essere in accordo con quanto specificato nelle Norme Tec-niche per le Costruzioni (D.M. 14/01/2008).

Tab. 1.5 – Proprietà meccaniche secondo il D.M. 14/01/2008.

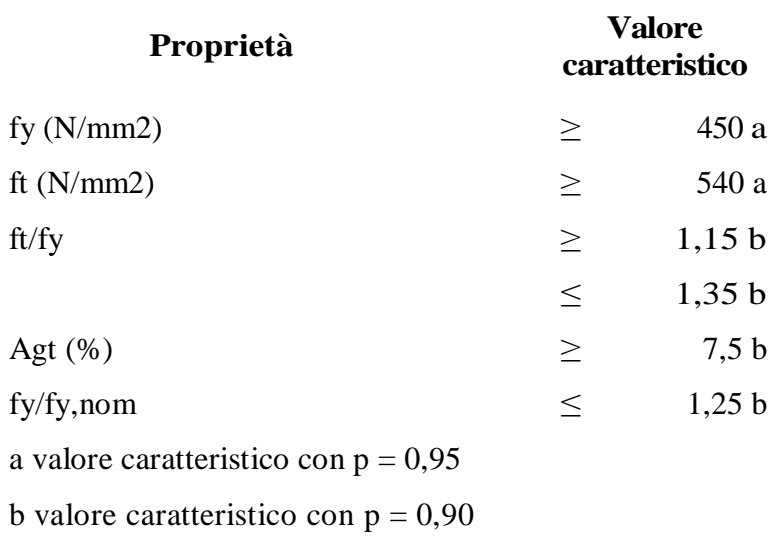

In aggiunta a quanto sopra riportato si possono richiedere le seguenti caratteristiche aggiuntive Tipo SISMIC.

Tab. 1.6 – Proprietà aggiuntive

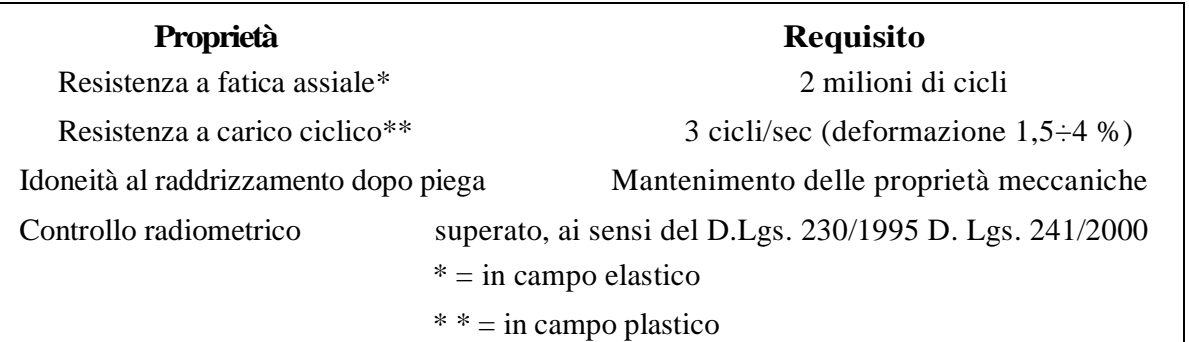

Prova di piega e raddrizzamento

In accordo con quanto specificato nel D.M. 14/01/2008, è richiesto il rispetto dei limiti seguenti. Tab.1.7 – Diametri del mandrino ammessi per la prova di piega e raddrizzamento

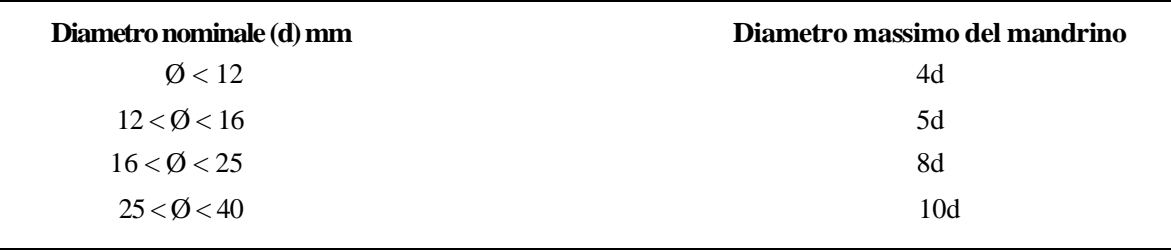

#### **Resistenza a fatica in campo elastico**

Le proprietà di resistenza a fatica garantiscono l'integrità dell'acciaio sottoposto a sollecitazioni ripetute nel tempo.

La proprietà di resistenza a fatica deve essere determinata secondo UNI EN 15630.

Il valore della tensione smax sarà 270 N/mm2 (0,6 fy,nom). L'intervallo delle tensioni, 2a deve essere pari a 150 N/mm2 per le barre diritte o ottenute da rotolo e 100 N/mm2 per le reti elettrosaldate. Il campione deve sopportare un numero di cicli pari a 2 x 106.

Resistenza a carico ciclico in campo plastico.

Le proprietà di resistenza a carico ciclico garantiscono l'integrità dell'acciaio sottoposto a sollecitazioni particolarmente gravose o eventi straordinari (es. urti, sisma etc..).

La proprietà di resistenza al carico ciclico deve essere determinata sottoponendo il campio ne a tre cicli completi di isteresi simmetrica con una frequenza da 1 a 3 Hz e con lunghezza libera entro gli afferraggi e con deformazione massima di trazione e compressione seguente:

Tab. 1.8 – Prova carico ciclico in relazione al diametro

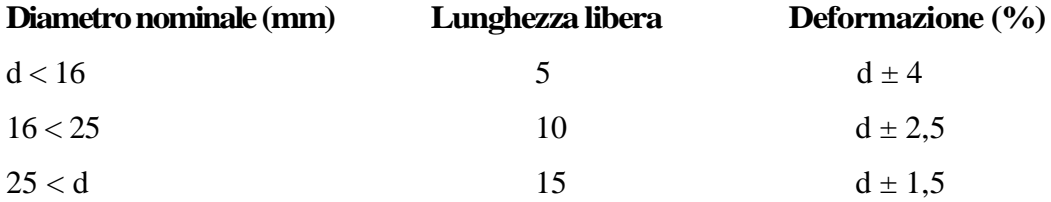

La prova è superata se non avviene la rottura totale o parziale del campione causata da fes-surazioni sulla sezione trasversale visibili ad occhio nudo.

Diametri e sezioni equivalenti

Il valore del diametro nominale deve essere concordato all'atto dell'ordine. Le tolleranze devono essere in accordo con il D.M. 14/01/2008.

Tab. 1.9 – Diametri nominali e tolleranze

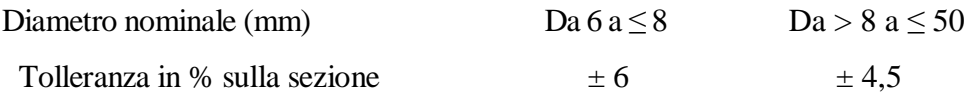

Aderenza e geometria superficiale

I prodotti devono avere una superficie nervata in accordo con il D.M. 14/01/2008. L'indice di aderenza Ir deve essere misurato in accordo a quanto riportato nel paragrafo 11.2.2.10.4 del D.M. 14/01/2008. I prodotti devono aver superato le prove di Beam Test effettuate pres-so un Laboratorio Ufficiale (Legge 1086).

Tab. 1. 10 – Valori dell'indice Ir in funzione del diametro

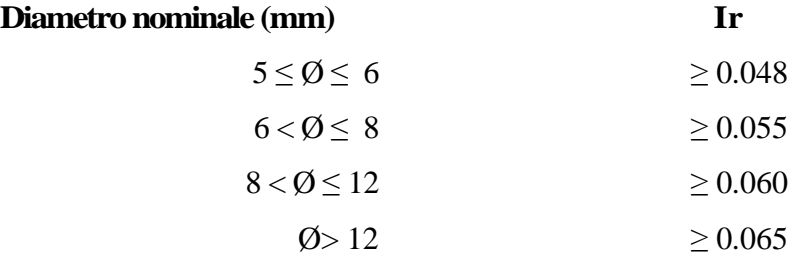

#### **Controlli sull'acciaio**

#### Controllo della documentazione

In cantiere è ammessa esclusivamente la fornitura e l'impiego di acciai B450C saldabili e ad aderenza migliorata, qualificati secondo le procedure indicate nel D.M. 14/01/2008. Tutte le forniture di acciaio devono essere accompagnate dell'"Attestato di Qualificazione" rilasciato dal Consiglio Superiore dei LL.PP. - Servizio Tecnico Centrale.

Per i prodotti provenienti dai Centri di trasformazione è necessaria la documentazione che assicuri che le lavorazioni effettuate non hanno alterato le caratteristiche meccaniche e geo-metriche dei prodotti previste dal D.M. 14/01/2008.

Inoltre può essere richiesta la seguente documentazione aggiuntiva :

- certificato di collaudo tipo 3.1 in conformità alla norma UNI EN 10204;

- certificato Sistema Gestione Qualità UNI EN ISO 9001;

- certificato Sistema Gestione Ambientale UNI EN ISO 14001;

- dichiarazione di conformità al controllo radiometrico (può essere inserito nel certificato di collaudo tipo 3.1);

- polizza assicurativa per danni derivanti dal prodotto.

Le forniture effettuate da un commerciante o da un trasformatore intermedio dovranno essere accompagnate da copia dei documenti rilasciati dal produttore e completati con il riferimento al documento di trasporto del commerciante o trasformatore intermedio. In quest'ultimo caso per gli elementi presaldati, presagomati o preassemblati in aggiunta agli "Attestati di Qualificazione" dovranno essere consegnati i certificati delle prove fatte eseguire dal Direttore del Centro di Trasformazione. Tutti i prodotti forniti in cantiere dopo l'intervento di un trasformatore intermedio devono essere dotati di una

specifica marcatura che identifichi in modo inequivocabile il centro di trasformazione stesso, in aggiunta alla marcatura del prodotto di origine.

Il Direttore dei Lavori prima della messa in opera è tenuto a verificare quanto sopra indicato; in particolare dovrà provvedere a verificare la rispondenza tra la marcatura riportata sull'acciaio con quella riportata sui certificati consegnati. La mancata marcatura, la non corrispondenza a quanto depositato o la sua il leggibilità, anche parziale, rendono il prodotto non impiegabile e pertanto le forniture dovranno essere rifiutate.

#### Controllo di accettazione

Il Direttore dei Lavori è obbligato ad eseguire i controlli di accettazione sull'acciaio consegnato in cantiere, in conformità con le indicazioni contenute nel D.M. 14/01/2008 al punto 11.3.2.10.4.

Il campionamento ed il controllo di accettazione dovrà essere effettuato entro 30 giorni dalla data

di consegna del materiale.

All'interno di ciascuna fornitura consegnata e per ogni diametro delle barre in essa contenuta, si dovrà procedere al campionamento di tre spezzoni di acciaio di lunghezza complessiva pari a 100 cm ciascuno, sempre che il marchio e la documentazione di accompagnamento dimostrino la provenienza del materiale da uno stesso stabilimento. In caso contrario i controlli devono essere estesi agli altri diametri delle forniture presenti in cantiere.

Non saranno accettati fasci di acciaio contenenti barre di differente marcatura.

Il prelievo dei campioni in cantiere e la consegna al Laboratorio Ufficiale incaricato dei controlli verrà effettuato dal Direttore dei Lavori o da un tecnico da lui delegato; la consegna delle barre di acciaio campionate, identificate mediante sigle o etichettature indelebili, dovrà essere accompagnata da una richiesta di prove sottoscritta dal Direttore dei Lavori.

La domanda di prove al Laboratorio Ufficiale dovrà essere sottoscritta dal Direttore dei Lavori e dovrà inoltre contenere precise indicazioni sulla tipologia di opera da realizzare (pilastro, trave, muro di sostegno, fondazioni, strutture in elevazione ecc...).

Il controllo del materiale, eseguito in conformità alle prescrizioni del punto 11.2.2.3 di cui al precedente Decreto, riguarderà le proprietà meccaniche di resistenza e di allungamento. Tab. 1.11 – Valori limite per prove acciaio

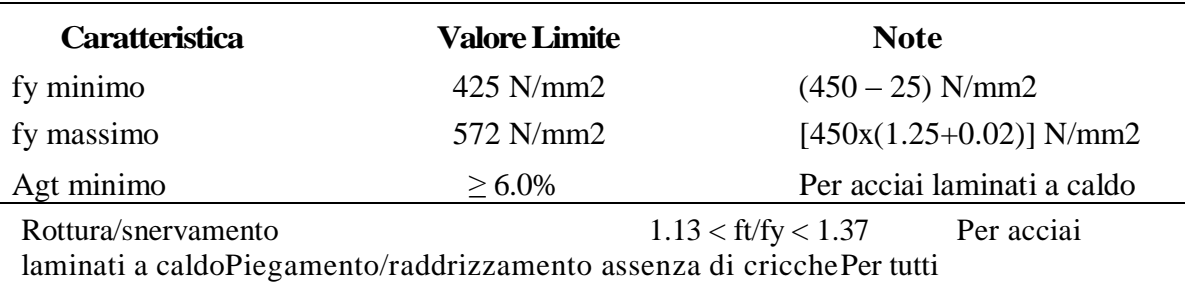

Qualora la determinazione del valore di una quantità fissata in termini di valore caratteristico crei una controversia, il valore dovrà essere verificato prelevando e provando tre provini da prodotti diversi nel lotto consegnato.

Se un risultato è minore del valore caratteristico prescritto, sia il provino che il metodo di prova devono essere esaminati attentamente. Se nel provino è presente un difetto o si ha ra-gione di credere che si sia verificato un errore durante la prova, il risultato della prova stessa deve essere ignorato. In questo caso occorrerà prelevare un ulteriore (singolo) provino.

Se i tre risultati validi della prova sono maggiori o uguali del prescritto valore caratteristico, il lotto consegnato deve essere considerato conforme.

Se i criteri sopra riportati non sono soddisfati, dieci ulteriori provini devono essere prelevati da prodotti diversi del lotto in presenza del produttore o suo rappresentante che potrà anche assistere all'esecuzione delle prove presso un laboratorio di cui all'art.59 del D.P.R. n.380/2001.

Il lotto deve essere considerato conforme se la media dei risultati sui 10 ulteriori provini è maggiore del valore caratteristico e i singoli valori sono compresi tra il valore minimo e il valore massimo secondo quanto sopra riportato. In caso contrario il lotto deve essere re-spinto.

Qualora all'interno della fornitura siano contenute anche reti elettrosaldate, il controllo di accettazione dovrà essere esteso anche a questi elementi. In particolare, a partire da tre dif-ferenti reti elettrosaldate verranno prelevati 3 campioni di dimensioni 100\*100 cm.

Il controllo di accettazione riguarderà la prova di trazione su uno spezzone di filo compren-dente almeno un nodo saldato, per la determinazione della tensione di rottura, della tensio-ne di snervamento e dell'allungamento; inoltre, dovrà essere effettuata la prova di resisten-za al distacco offerta dalla saldatura del nodo.

I controlli in cantiere sono facoltativi quando il prodotto utilizzato proviene da un Centro di trasformazione o luogo di lavorazione delle barre, nel quale sono stati effettuati tutti i con-trolli descritti in precedenza. In quest'ultimo caso, la spedizione del materiale deve essere accompagnata dalla certificazione attestante l'esecuzione delle prove di cui sopra.

Resta nella discrezionalità del Direttore dei Lavori effettuare tutti gli eventuali ulteriori controlli ritenuti opportuni (es. indice di aderenza, saldabilità).

#### **Lavorazioni in cantiere - Raggi minimi di curvatura**

Il diametro minimo di piegatura deve essere tale da evitare fessure nella barra dovute alla piegatura e rottura del calcestruzzo nell'interno della piegatura.

Per definire i valori minimi da adottare ci si riferisce alle prescrizioni contenute nell'Euro-codice 2 paragrafo 8.3 "Diametri ammissibili dei mandrini per barre piegate"; in particolare si ha:

Tab. 1.12 – Diametri ammissibili dei mandrini per barre piegate

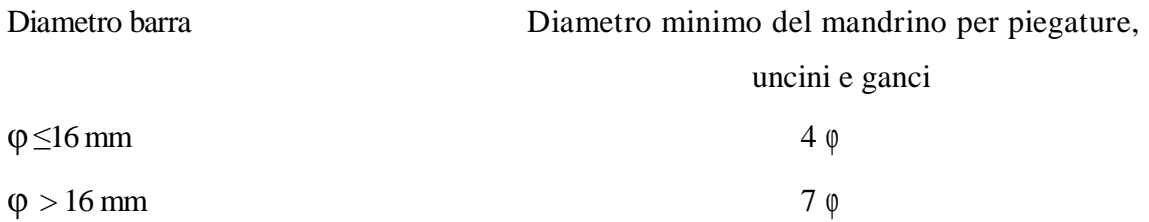

#### **Deposito e conservazione in cantiere**

Alla consegna in cantiere, l'Impresa appaltatrice avrà cura di depositare l'acciaio in luoghi protetti dagli agenti atmosferici. In particolare, per quei cantieri posti ad una distanza inferiore a 2 Km dal mare, le barre di armatura dovranno essere protette con appositi teli dall'azione dell'aerosol marino.

#### **CALCESTRUZZO**

#### **- Controlli**

Il calcestruzzo, secondo quanto previsto dalle Norme tecniche vigenti, deve essere prodotto da impianti dotati di un sistema di controllo permanente della produzione, certificato da un organismo terzo indipendente riconosciuto.

È compito della DL accertarsi che i documenti di trasporto indichino gli estremi della certificazione. Nel caso in cui il calcestruzzo sia prodotto in cantiere occorre che, sotto la sorveglianza della DL, vengano prequalificate le miscele da parte di un laboratorio ufficiale (di cui all'art.59 del DPR 380/2001). Sul calcestruzzo dovrà essere eseguito il controllo di accettazione di tipo A secondo quanto previsto dal capitolo 11 delle Norme tecniche.

#### **- Tipi di calcestruzzo**

I calcestruzzi dovranno essere conformi alla UNI EN 206-1 e UNI 11104 e dovranno rispondere alle prestazioni riportate nella tabella **Tab.1.**

#### **- Classe di resistenza**

La classe di resistenza è stata definita in conformità alle Norme tecniche e alla norma UNI EN 206- 1: il primo termine definisce la resistenza caratteristica a compressione cilindrica (fck per le Norme tecniche e f,ck, cyl per le norme europee) mentre il secondo termine definisce la resistenza caratteristica a compressione cubica (Rck per le Norme tecniche e fck, cube per le norme europee). Le resistenze soddisfano i valori minimi previsti dalla norma UNI 11104 per l'ambiente in cui è previsto che debbano lavorare i vari elementi strutturali.

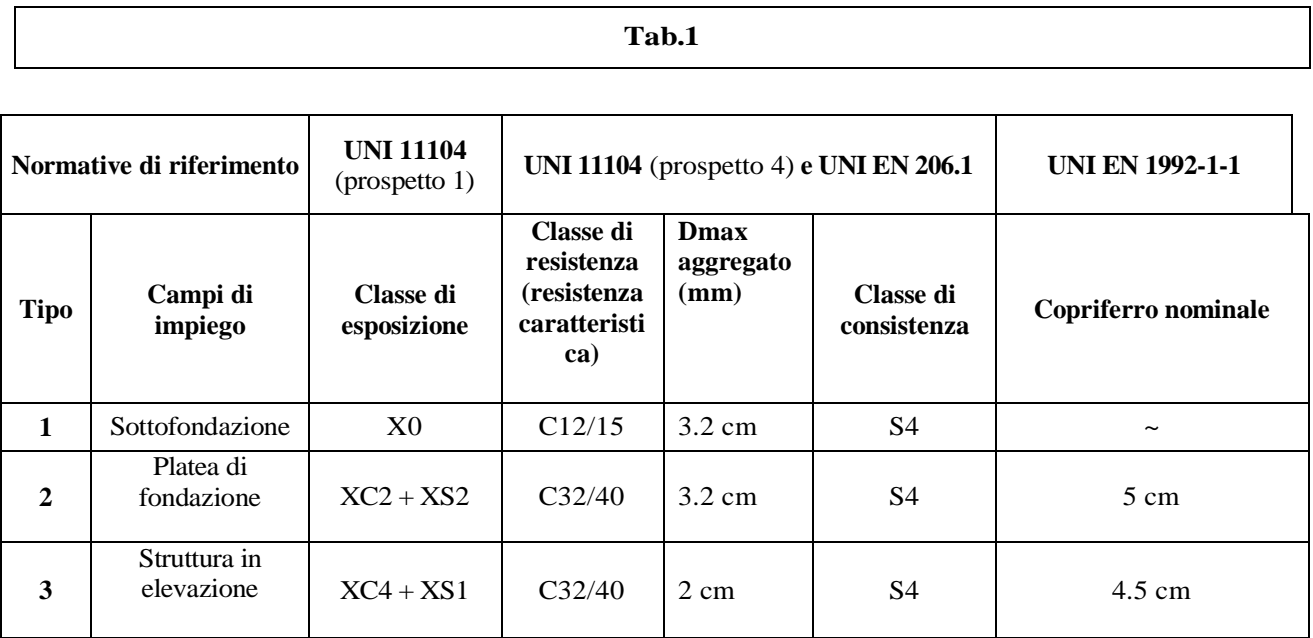

#### **- Classe di esposizione ambientale**

La classe di esposizione ambientale prevista per le strutture di fondazione (platea), tiene conto della vicinanza del mare (< 200 m) e della possibile conseguente presenza di cloruri provenienti da acqua di mare nella falda.

La classe di esposizione ambientale prevista per le strutture in elevazione tiene conto del clima marino e del rischio di carbonatazione in regime bagnato-asciutto, tipico della zona in cui è sito l'edificio, avendo esteso, per ovvi motivi di continuità strutturale e pratici, lo stesso calcestruzzo delle strutture perimetrali (travi, pilastri, grondina) alle strutture interne (piastre, travi, pilastri) (in ogni caso essendo la struttura "aperta" ossia priva di infissi non è possibile considerare "asciutte" le part strutturali interne). Le classi di esposizione ambientale hanno determinato la scelta delle caratteristiche minime dei calcestruzzi, la dimensione dei copriferri e la verifica dello stato limite di deformazione riportata nella relazione di calcolo allegata.

#### **- Classe di consistenza**

Le classi di consistenza sono state stabilite ipotizzando l'utilizzo della pompa.

Nel caso che, per motivi legati all'operatività, venga richiesto di utilizzare una classe di consistenza diversa da quella prescritta, può venire autorizzata dalla DL e annotata sull'apposito registro di cantiere, adducendo le motivazioni della variazione.

Il mantenimento della consistenza deve essere garantito per un tempo di almeno due ore dalla fine del carico dell'autobetoniera e comunque non meno di un'ora dall'arrivo dell'autobetoniera in cantiere, tempo in cui l'impresa deve completare lo scarico. Il fornitore di calcestruzzo e l'impresa devono programmare il getto in modo che il produttore cadenzi le consegne per dare il tempo necessario all'impresa di poter mettere in opera il materiale. Sono da evitare interruzioni di getto superiori a un'ora.

#### **- Aggregati**

Gli aggregati devono essere marcati CE secondo la norma UNI EN 12620[N16] con un sistema di attestazione 2+ e devono essere conformi alla norma UNI 8520-2[N1 5].

Il diametro massimo dell'aggregato grosso prescritto tiene conto degli spessori, delle geometrie e dei copriferri e interferri degli elementi strutturali. In funzione della disponibilità delle pezzature reperibili dai produttori di calcestruzzo in zona, sono accettabili solo diametri massimi minori o uguali a quelli prescritti.

#### **- Copriferro**

I valori dei copriferri sono stati stabiliti secondo la norma UNI EN 1992-1-1 (sezione 4), in funzione delle classi di esposizione ambientali. Si ricorda che il valore del copriferro è misurato dal filo esterno delle staffe, per cui se verranno utilizzati distanziatori fissati alle barre longitudinali occorrerà sommare al valore fornito anche il diametro delle staffe e il raggio della barra. Le tolleranze di esecuzione dei copriferri sono quelle previste dalla norma EN 13670:2008: è stata considerata una tolleranza ∆cdev di 10 mm, come proposto dalla norma UNI EN 1992-1-1.

#### **- Messa in opera**

L'esecuzione dell'opera deve essere conforme alla norma prEN13670:2008[N12]. A tal fine è stata prevista la classe di esecuzione 1 e la classe di tolleranza 1. In particolare si raccomanda di utilizzare casseforme di resistenza, rigidezza, tenuta e pulizia adeguate per ottenere superfici regolari e prive di difetti superficiali che possano incidere pesantemente sulla capacità del copriferro di proteggere le armature, soprattutto per la presenza dell'ambiente marino in cui verrà costruita la struttura.

Per quello che riguarda la messa in opera (tolleranze, giunzioni, assemblaggio) e piegatura (temperatura minima, diametro dei mandrini, ecc.) delle armature, occorre attenersi alle prescrizioni riportate nel capitolo 6 della norma prEN13670:2008[N1 2].

I lavori di preparazione ai getti dovranno essere contemplati, ispezionati e documentati come richiesto dalla classe di esecuzione.

Le superfici che vengono a contatto con il calcestruzzo fresco non devono avere una temperatura inferiore a 0°C finché questo abbia superato la resistenza a compressione di 5MPa. Se la temperatura ambientale è prevista al di sotto di 0°C o al di sopra di 30°C al momento del getto o nel periodo di maturazione, occorre prevedere precauzioni per la protezione del calcestruzzo, come specificato nel paragrafo successivo.

Il calcestruzzo deve essere compattato a rifiuto in modo che le armature vengano adeguatamente incorporate nella matrice cementizia, l'elemento strutturale assuma forma imposta dalle casseforme e la superficie del getto sia priva di difetti superficiali. Allo scopo occorre utilizzare vibratori ad ago da inserire ed estrarre verticalmente ogni 50 cm circa, facendo attenzione a non toccare le armature e ad inserire il vibratore ad una profondità tale da coinvolgere gli strati inferiori precedentemente vibrati. Per la scelta delle classi di consistenza, la durata della vibrazione sarà relativamente bassa, soprattutto nei getti dei solai e della platea. Maggior cura richiederà la compattazione del calcestruzzo gettato nei pilastri, nelle pareti e nei nodi trave-pilastro.

#### **- Stagionatura**

Il calcestruzzo, dopo il getto, deve essere protetto contro la veloce evaporazione dell'acqua, dal gelo, dagli agenti atmosferici.

Nei getti verticali, la stagionatura consiste nel mantenimento delle casseforme, per i getti orizzontali nell'applicazione di teli di plastica per il tempo necessario fissato dalle tabelle sotto riportate.

Per la platea di fondazione, per le piastre di piano (soprattutto in corrispondenza del perimetro e della grondina di marcapiano, si prescrive una classe di stagionatura 3, per i pilastri è sufficiente una classe di stagionatura 2.

Eccetto che nel periodo invernale, è consentito utilizzare agenti antievaporanti, facendo attenzione ad evitare le riprese di getto. In questo periodo, si prescrive l'utilizzo di teli di plastica, in modo da proteggere il getto, oltre che dall'evaporazione dell'acqua, anche dalle basse temperature .

Nel periodo invernale, si consiglia di richiedere al fornitore di calcestruzzo un prodotto con bassi tempi di indurimento, in modo da accorciare i tempi di stagionatura.

# RAPPRESENTAZIONE GRAFICA DEI DIAGRAMMI DEGLI SPETTRI DI

# PROGETTO

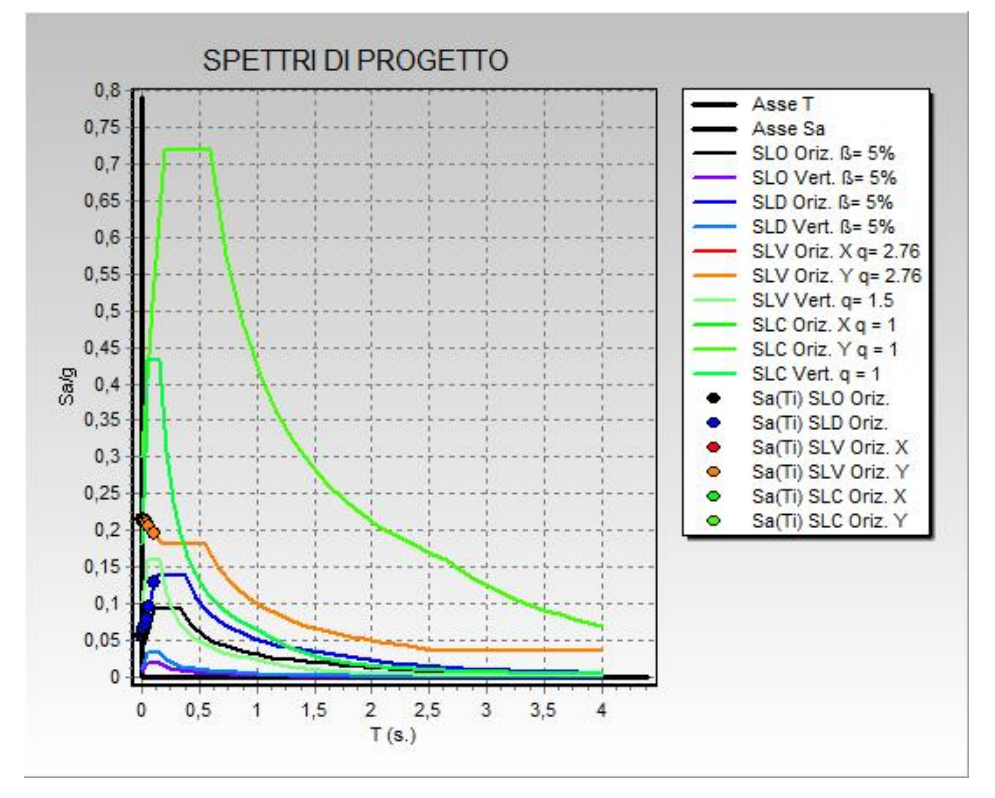

STATO TENSIONALE

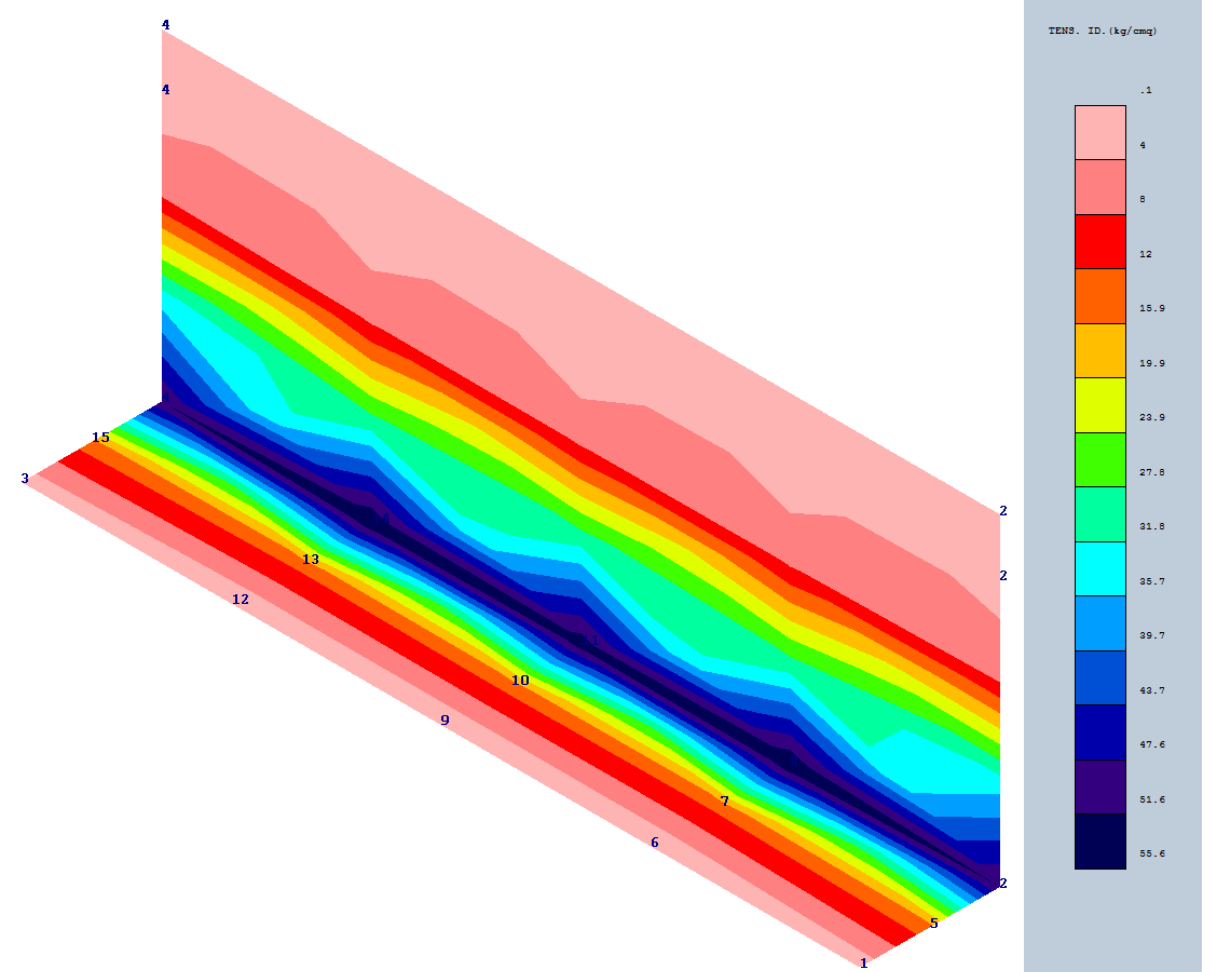

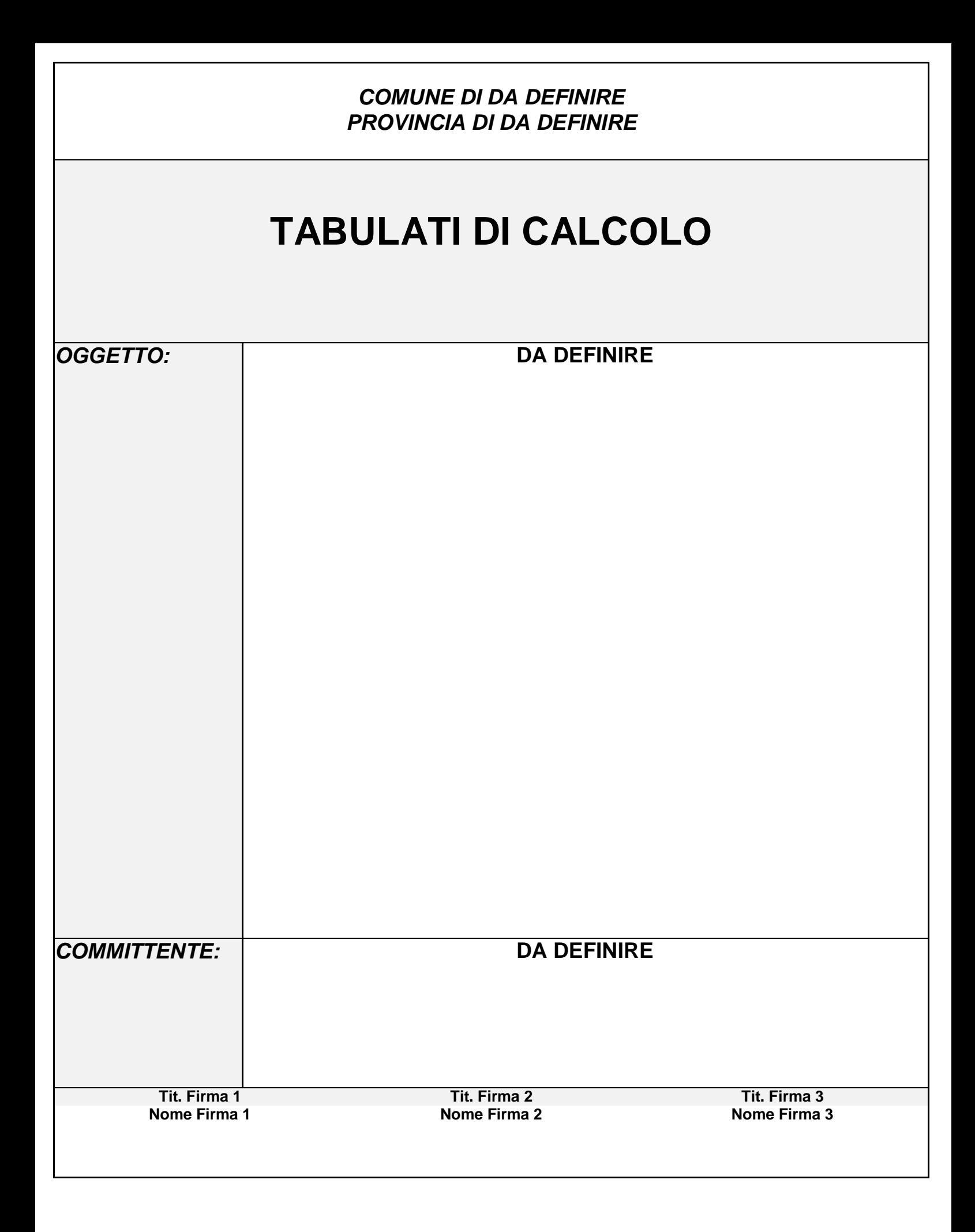

# *R E L A Z I O N E D I C A L C O L O*

Sono illustrati con la presente i risultati dei calcoli che riguardano il progetto delle armature, la verifica delle tensioni di lavoro dei materiali e del terreno.

#### **• NORMATIVA DI RIFERIMENTO**

I calcoli sono condotti nel pieno rispetto della normativa vigente e, in particolare, la normativa cui viene fatto riferimento nelle fasi di calcolo, verifica e progettazione è costituita dalle *Norme Tecniche per le Costruzioni*, emanate con il D.M. 14/01/2008 pubblicato nel suppl. 30 G.U. 29 del 4/02/2008, nonché la Circolare del Ministero Infrastrutture e Trasporti del 2 Febbraio 2009, n. 617 "*Istruzioni per l'applicazione delle nuove norme tecniche per le costruzioni*".

#### **• METODI DI CALCOLO**

I metodi di calcolo adottati per il calcolo sono i seguenti:

1) Per i carichi statici: *METODO DELLE DEFORMAZIONI*;

2) Per i carichi sismici: metodo dell'*ANALISI MODALE* o dell'*ANALISI SISMICA STATICA EQUIVALENTE*.

Per lo svolgimento del calcolo si è accettata l'ipotesi che, in corrispondenza dei piani sismici, i solai siano infinitamente rigidi nel loro piano e che le masse ai fini del calcolo delle forze di piano siano concentrate alle loro quote.

#### **• CALCOLO SPOSTAMENTI E CARATTERISTICHE**

II calcolo degli spostamenti e delle caratteristiche viene effettuato con il metodo degli elementi finiti (**F.E.M.**).

Possono essere inseriti due tipi di elementi:

1) Elemento monodimensionale asta (*beam*) che unisce due nodi aventi ciascuno 6 gradi di libertà. Per maggiore precisione di calcolo, viene tenuta in conto anche la deformabilità a taglio e quella assiale di questi elementi. Queste aste, inoltre, non sono considerate flessibili da nodo a nodo ma hanno sulla parte iniziale e finale due tratti infinitamente rigidi formati dalla parte di trave inglobata nello spessore del pilastro; questi tratti rigidi forniscono al nodo una dimensione reale.

2) L'elemento bidimensionale shell (*quad*) che unisce quattro nodi nello spazio. Il suo comportamento è duplice, funziona da lastra per i carichi agenti sul suo piano, da piastra per i carichi ortogonali.

Assemblate tutte le matrici di rigidezza degli elementi in quella della struttura spaziale, la risoluzione del sistema viene perseguita tramite il *metodo di Cholesky*.

Ai fini della risoluzione della struttura, gli spostamenti X e Y e le rotazioni attorno l'asse verticale Z di tutti i nodi che giacciono su di un impalcato dichiarato rigido sono mutuamente vincolati.

#### **• RELAZIONE SUI MATERIALI**

Le caratteristiche meccaniche dei materiali sono descritti nei tabulati riportati nel seguito per ciascuna tipologia di materiale utilizzato.

#### **ANALISI SISMICA DINAMICA A MASSE CONCENTRATE**

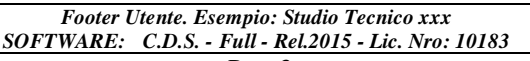

L'analisi sismica dinamica è stata svolta con il metodo dell'analisi modale; la ricerca dei modi e delle relative frequenze è stata perseguita con il metodo delle "*iterazioni nel sottospazio*".

I modi di vibrazione considerati sono in numero tale da assicurare l'eccitazione di più dell'85% della massa totale della struttura.

Per ciascuna direzione di ingresso del sisma si sono valutate le forze modali che vengono applicate su ciascun nodo spaziale (tre forze, in direzione X, Y e Z, e tre momenti).

Per la verifica della struttura si è fatto riferimento all'analisi modale, pertanto sono prima calcolate le sollecitazioni e gli spostamenti modali e poi viene calcolato il loro valore efficace.

I valori stampati nei tabulati finali allegati sono proprio i suddetti valori efficaci e pertanto l'equilibrio ai nodi perde di significato. I valori delle sollecitazioni sismiche sono combinate linearmente (in somma e in differenza) con quelle per carichi statici per ottenere le sollecitazioni per sisma nelle due direzioni di calcolo.

Gli angoli delle direzioni di ingresso dei sismi sono valutati rispetto all'asse X del sistema di riferimento globale.

#### **VERIFICHE**

Le verifiche, svolte secondo il metodo degli stati limite ultimi e di esercizio, si ottengono inviluppando tutte le condizioni di carico prese in considerazione.

In fase di verifica è stato differenziato l'elemento trave dall'elemento pilastro. Nell'elemento trave le armature sono disposte in modo asimmetrico, mentre nei pilastri sono sempre disposte simmetricamente.

Per l'elemento trave, l'armatura si determina suddividendola in cinque conci in cui l'armatura si mantiene costante, valutando per tali conci le massime aree di armatura superiore ed inferiore richieste in base ai momenti massimi riscontrati nelle varie combinazioni di carico esaminate. Lo stesso criterio è stato adottato per il calcolo delle staffe.

Anche l'elemento pilastro viene scomposto in cinque conci in cui l'armatura si mantiene costante. Vengono però riportate le armature massime richieste nella metà superiore (testa) e inferiore (piede).

La fondazione su travi rovesce è risolta contemporaneamente alla sovrastruttura tenendo in conto sia la rigidezza flettente che quella torcente, utilizzando per l'analisi agli elementi finiti l'elemento asta su suolo elastico alla *Winkler*.

Le travate possono incrociarsi con angoli qualsiasi e avere dei disassamenti rispetto ai pilastri su cui si appoggiano.

La ripartizione dei carichi, data la natura matriciale del calcolo, tiene automaticamente conto della rigidezza relativa delle varie travate convergenti su ogni nodo.

Le verifiche per gli elementi bidimensionali (setti) vengono effettuate sovrapponendo lo stato tensionale del comportamento a lastra e di quello a piastra. Vengono calcolate le armature delle due facce dell'elemento bidimensionale disponendo i ferri in due direzioni ortogonali.

#### **DIMENSIONAMENTO MINIMO DELLE ARMATURE.**

Per il calcolo delle armature sono stati rispettati i minimi di legge di seguito riportati:

#### TRAVI:

Area minima delle staffe pari a 1.5\*b mmq/ml, essendo b lo spessore minimo dell'anima misurato in mm, con passo non maggiore di 0,8 dell'altezza utile e con un minimo di 3 staffe al metro. In prossimità degli appoggi o di carichi concentrati per una lunghezza pari all' altezza utile della sezione, il passo minimo sarà 12 volte il diametro minimo dell'armatura longitudinale.

Armatura longitudinale in zona tesa  $\geq 0.15\%$  della sezione di calcestruzzo. Alle estremità è disposta una armatura inferiore minima che possa assorbire, allo stato limite ultimo, uno sforzo di trazione uguale al taglio.

In zona sismica, nelle zone critiche il passo staffe è non superiore al minimo di:

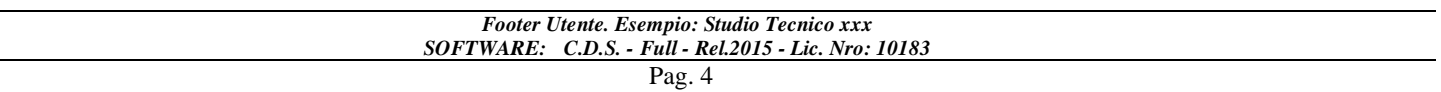

- un quarto dell'altezza utile della sezione trasversale;
- 175 mm e 225 mm, rispettivamente per CDA e CDB;

- 6 volte e 8 volte il diametro minimo delle barre longitudinali considerate ai fini delle verifiche, rispettivamente per CDA e CDB;

- 24 volte il diametro delle armature trasversali.

Le zone critiche si estendono, per CDB e CDA, per una lunghezza pari rispettivamente a 1 e 1,5 volte l'altezza della sezione della trave, misurata a partire dalla faccia del nodo trave-pilastro. Nelle zone critiche della trave il rapporto fra l'armatura compressa e quella tesa è maggiore o uguale a 0,5.

#### PILASTRI:

Armatura longitudinale compresa fra 0,3% e 4% della sezione effettiva e non minore di 0,10\*Ned/fyd;

Barre longitudinali con diametro  $\geq 12$  mm;

Diametro staffe ≥ 6 mm e comunque ≥ 1/4 del diametro max delle barre longitudinali, con interasse non maggiore di 30 cm.

In zona sismica l'armatura longitudinale è almeno pari all'1% della sezione effettiva; il passo delle staffe di contenimento è non superiore alla più piccola delle quantità seguenti:

- 1/3 e 1/2 del lato minore della sezione trasversale, rispettivamente per CDA e CDB;
- 125 mm e 175 mm, rispettivamente per CDA e CDB;
- 6 e 8 volte il diametro delle barre longitudinali che collegano, rispettivamente per CDA e CDB.

#### **SISTEMI DI RIFERIMENTO**

#### *1) SISTEMA GLOBALE DELLA STRUTTURA SPAZIALE*

Il sistema di riferimento globale è costituito da una terna destra di assi cartesiani ortogonali (O-XYZ) dove l'asse Z rappresenta l'asse verticale rivolto verso l'alto. Le rotazioni sono considerate positive se concordi con gli assi vettori:

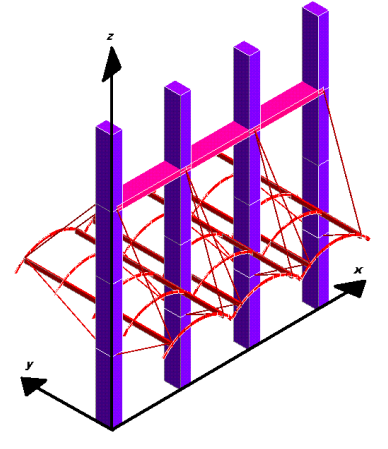

#### *2) SISTEMA LOCALE DELLE ASTE*

Il sistema di riferimento locale delle aste, inclinate o meno, è costituito da una terna destra di assi cartesiani ortogonali che ha l'asse Z coincidente con l'asse longitudinale dell'asta ed orientamento dal nodo iniziale al nodo finale, gli assi X ed Y sono orientati come nell'archivio delle sezioni:

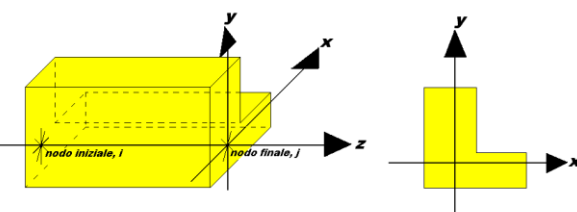

#### *3) SISTEMA LOCALE DELL'ELEMENTO SHELL*

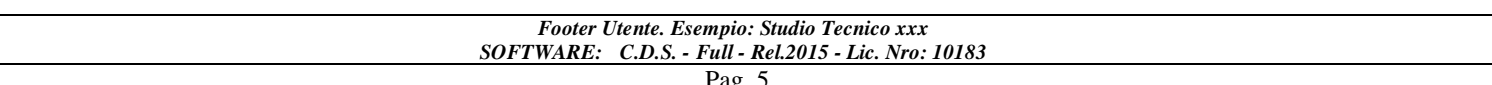

Il sistema di riferimento locale dell'elemento shell è costituito da una terna destra di assi cartesiani ortogonali che ha l'asse X coincidente con la direzione fra il primo ed il secondo nodo di input, l'asse Y giacente nel piano dello shell e l'asse Z in direzione dello spessore:

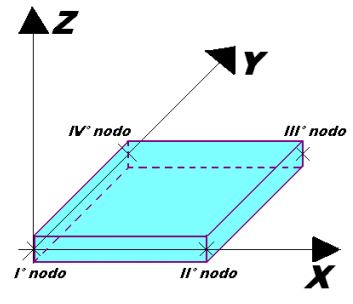

#### **UNITÀ DI MISURA**

Si adottano le seguenti unità di misura:

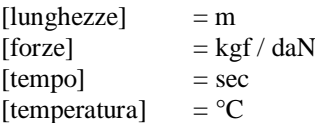

#### **• CONVENZIONI SUI SEGNI**

I carichi agenti sono:

- 1) Carichi e momenti distribuiti lungo gli assi coordinati;
- 2) Forze e coppie nodali concentrate sui nodi.

Le forze distribuite sono da ritenersi positive se concordi con il sistema di riferimento locale dell'asta, quelle concentrate sono positive se concordi con il sistema di riferimento globale.

I gradi di libertà nodali sono gli omologhi agli enti forza, e quindi sono definiti positivi se concordi a questi ultimi.

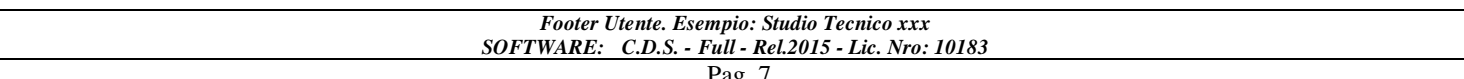

Si riporta di seguito la spiegazione delle sigle usate nella tabella di stampa dell'archivio materiali.

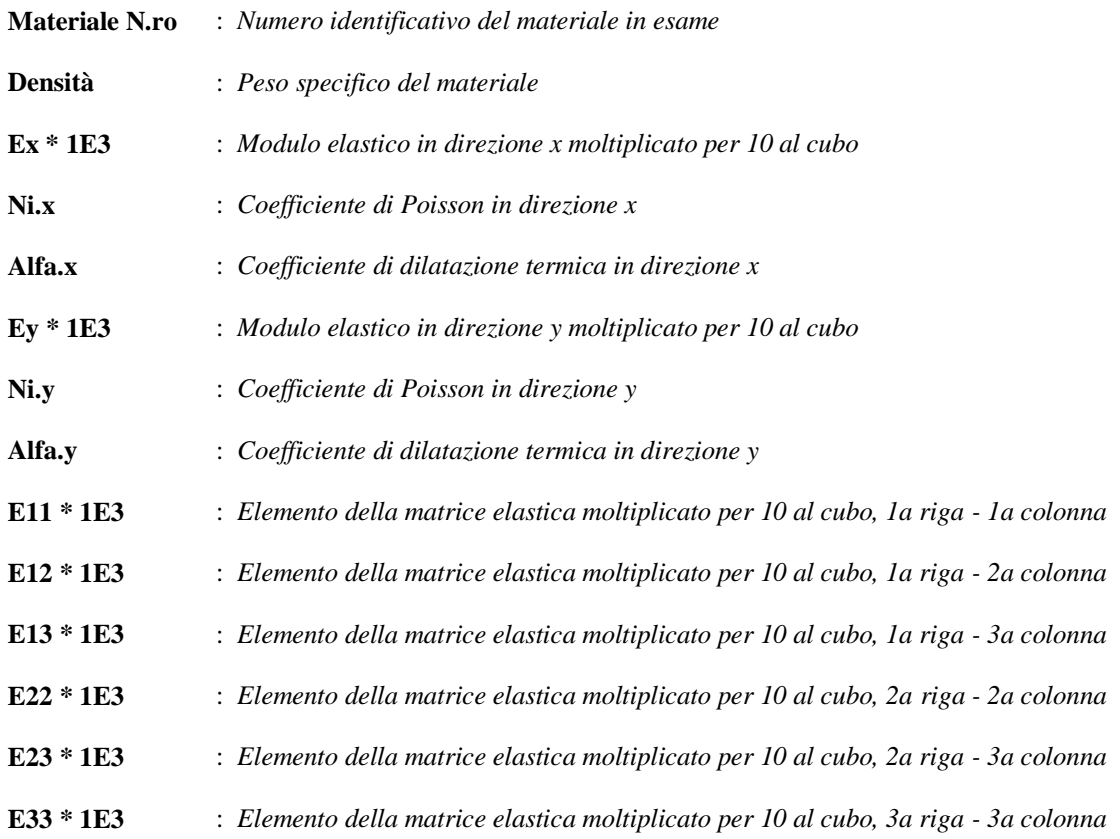

÷,

Si riporta di seguito la spiegazione delle sigle usate nella tabella di stampa dell'archivio shell.

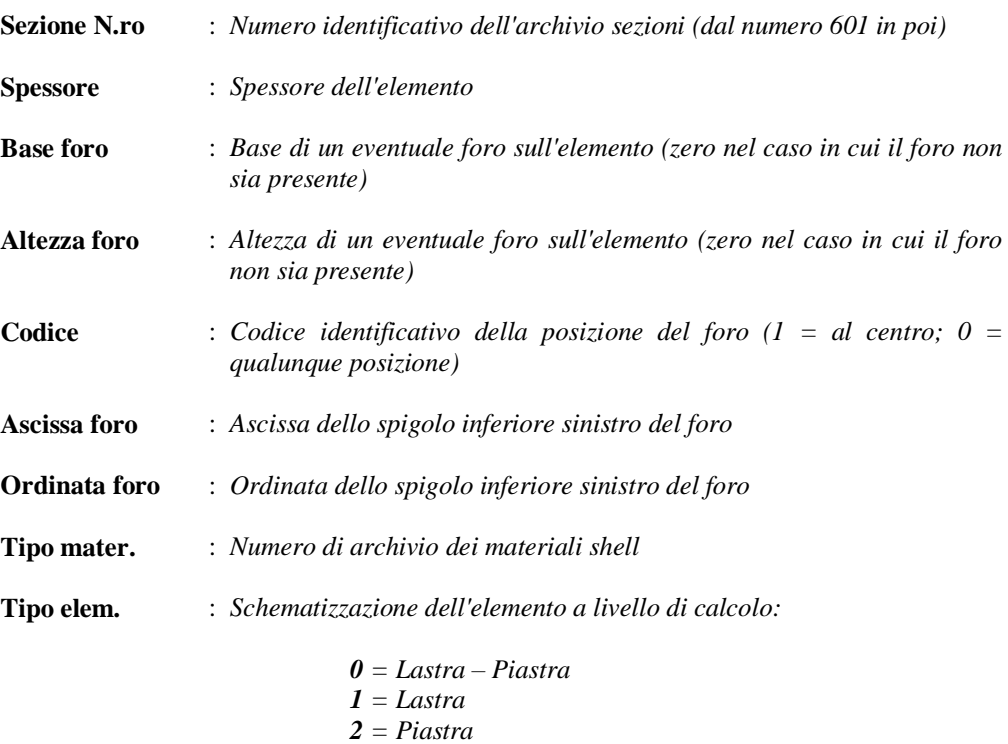

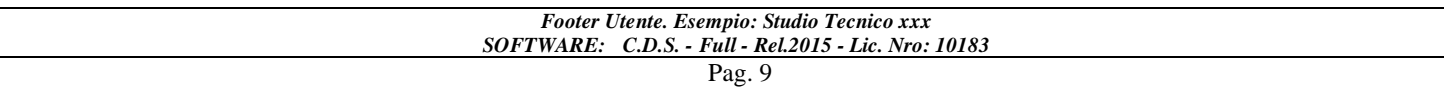

Si riporta appresso la spiegazione delle sigle usate nelle tabelle riassuntive dei criteri di progetto per le aste in elevazione, per quelle di fondazione, per i pilastri e per i setti.

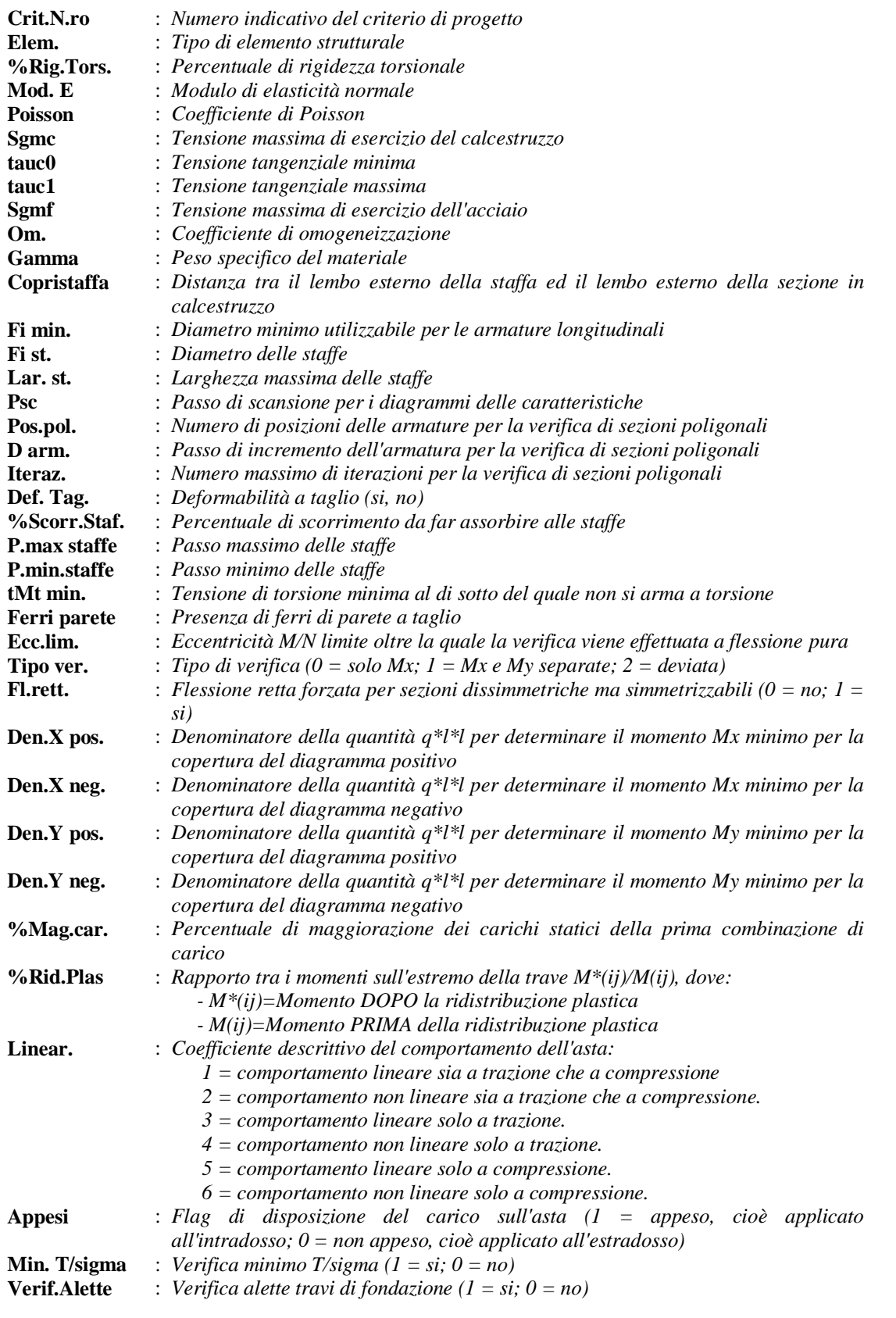

#### *Footer Utente. Esempio: Studio Tecnico xxx*

**Kwinkl.** : *Costante di sottofondo del terreno*

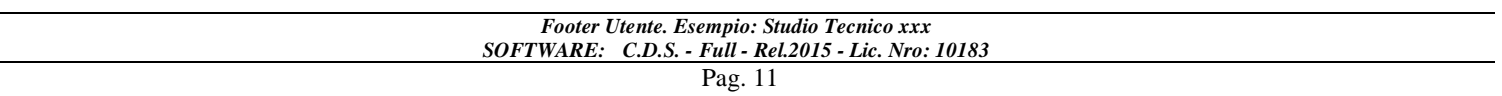

 $\overline{\phantom{0}}$ 

Si riporta appresso la spiegazione delle sigle usate nelle tabelle riassuntive dei criteri di progetto per le verifiche agli stati limite.

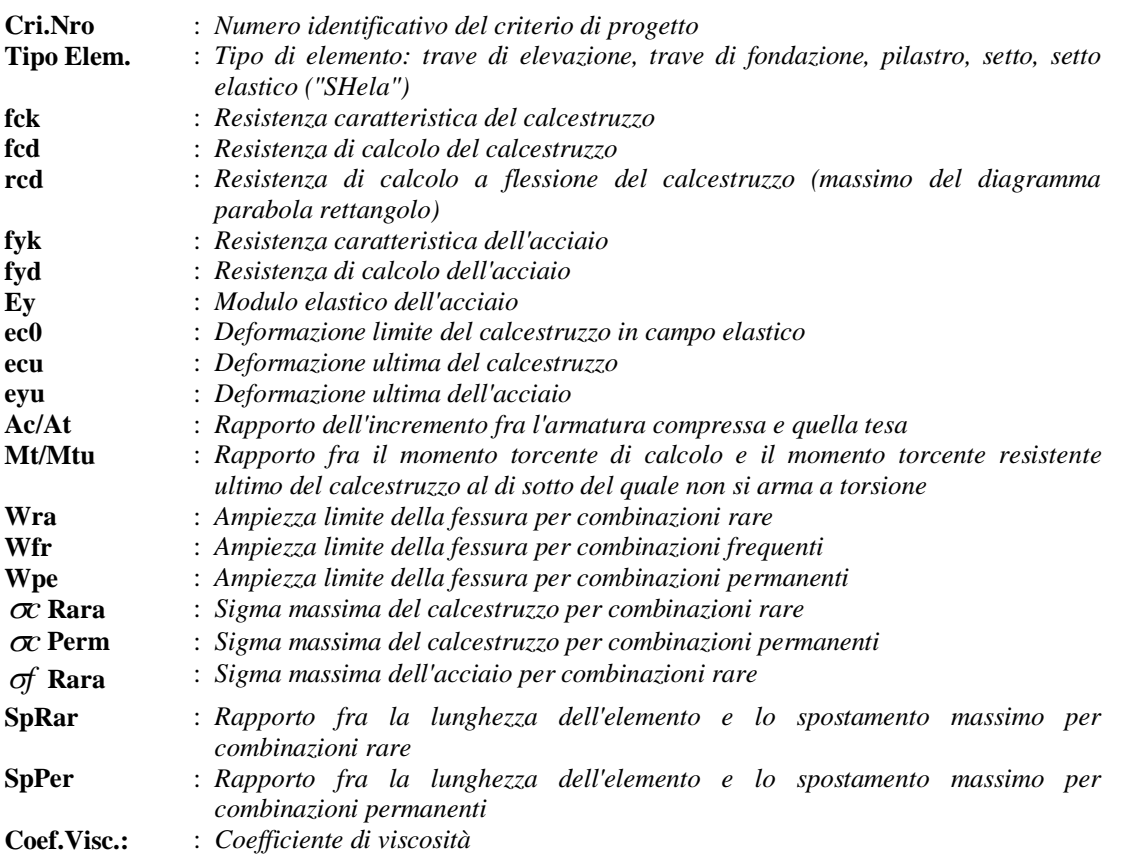

Si riporta di seguito il significato delle simbologie usate nelle tabelle di stampa dei dati di input dei fili fissi:

- **- Filo** : Numero del filo fisso in pianta.
- **- Ascissa** : Ascissa.
- **- Ordinata** : Ordinata.

Si riporta di seguito il significato delle simbologie usate nelle tabelle di stampa dei dati di input delle quote di piano:

- **- Quota** : Numero identificativo della quota del piano.
- **- Altezza** : Altezza dallo spiccato di fondazione.
- **- Tipologia** : Le tipologie previste sono due:

**0 = Piano sismico**, ovvero piano che è sede di massa, sia strutturale che portata, che deve essere considerata ai fini del calcolo sismico. Tutti i nodi a questa quota hanno gli spostamenti orizzontali legati dalla relazione di impalcato rigido.

**1 = Interpiano**, ovvero quota intermedia che ha rilevanza ai fini della geometria strutturale ma la cui massa non viene considerata a questa quota ai fini sismici. I nodi a questa quota hanno spostamenti orizzontali indipendenti.

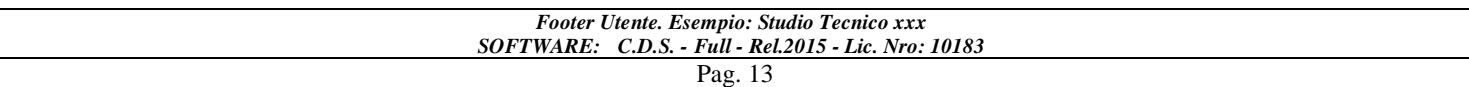

Si riporta appresso la spiegazione delle sigle usate nel tabulato di stampa dei dati di input delle travi:

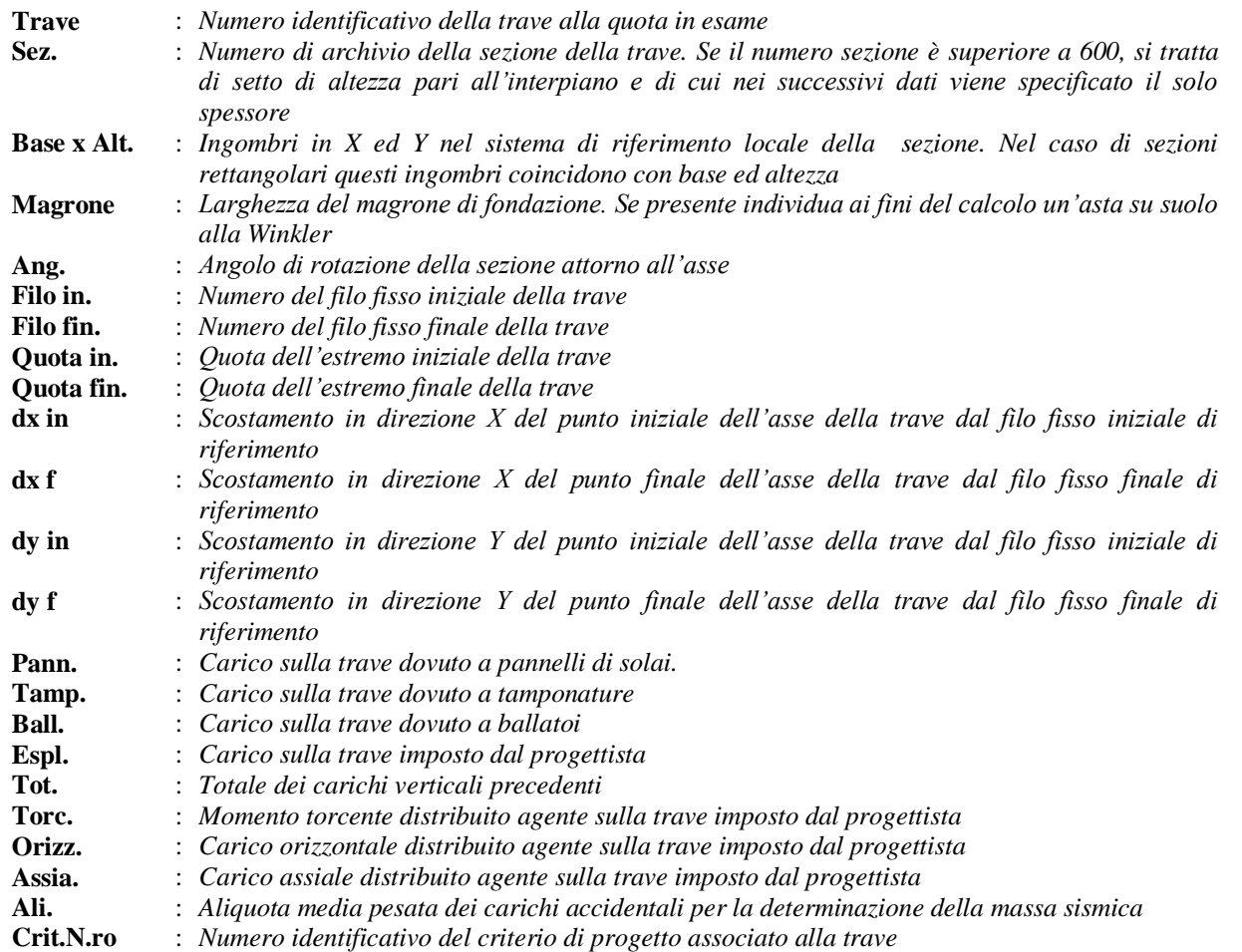

Nel caso di vincoli particolari (situazione diversa dal doppio incastro), segue un'ulteriore tabulato relativo ai vincoli, le cui sigle hanno il seguente significato:

**Codice**: Codice sintetico identificativo del tipo di vincolo secondo la codifica appresso riportata:  $I =$  incastro;  $K =$  appoggio scorrevole;  $C =$  cerniera sferica;  $E =$  esplicito;  $CF =$  cerniera flessionale.

Il reale funzionamento dei vincoli (da intendersi come vincoli interni tra asta e nodo) è esplicitato dai successivi dati:

- **Tx, Ty, Tz** : *Valori delle rigidezze alla traslazione imposte al nodo in esame. Il valore -1 indica per convenzione che quella particolare traslazione mutua tra trave e nodo è impedita (ovvero la traslazione assoluta del nodo e dell'estremo dell'asta è la medesima), mentre lo 0 indica che non vi è continuità tra tali elementi ai fini di tale traslazione reciproca (ovvero la traslazione assoluta del nodo e dell'estremo dell'asta sono diverse ed indipendenti). Invece un valore maggiore di zero equivale ad una sconnessione fra il nodo e l'estremo dell'asta (traslazioni assolute diverse), ma sul nodo agirà una forza, nella direzione della sconnessione inserita, di valore pari alla rigidezza per la variazione di spostamento. Se infine viene inserito un valore compreso fra -1 (incastrato) e 0 (libero), fattore di connessione, il programma trasforma in automatico tale numero in una rigidezza esplicita. Gli assi X e Y sono quelli del riferimento locale della sezione, mentre Z è parallelo all'asse della trave.*
- **Rx, Ry, Rz** : *Valori delle rigidezze alla rotazione imposte al nodo in esame. Il valore -1 indica per convenzione che quella particolare rotazione mutua tra trave e nodo è impedita (ovvero la rotazione assoluta del nodo e dell'estremo dell'asta è la medesima), mentre lo 0 indica che*

*non vi è continuità tra tali elementi ai fini di tale rotazione reciproca (ovvero la rotazione assoluta del nodo e dell'estremo dell'asta sono diverse ed indipendenti). Invece un valore maggiore di zero equivale ad una sconnessione fra il nodo e l'estremo dell'asta (rotazioni assolute diverse), ma sul nodo agirà un momento, nella direzione della sconnessione inserita, di valore pari alla rigidezza per la variazione di rotazione. Se viene inserito un valore compreso fra -1 (incastrato) e 0 (libero), fattore di connessione, il programma trasforma in automatico tale numero in una rigidezza esplicita. Gli assi X e Y sono quelli del riferimento locale della sezione, mentre Z è parallelo all'asse della trave.*

Si riporta di seguito la spiegazione delle sigle usate nella tabella di stampa dell'input piastre.

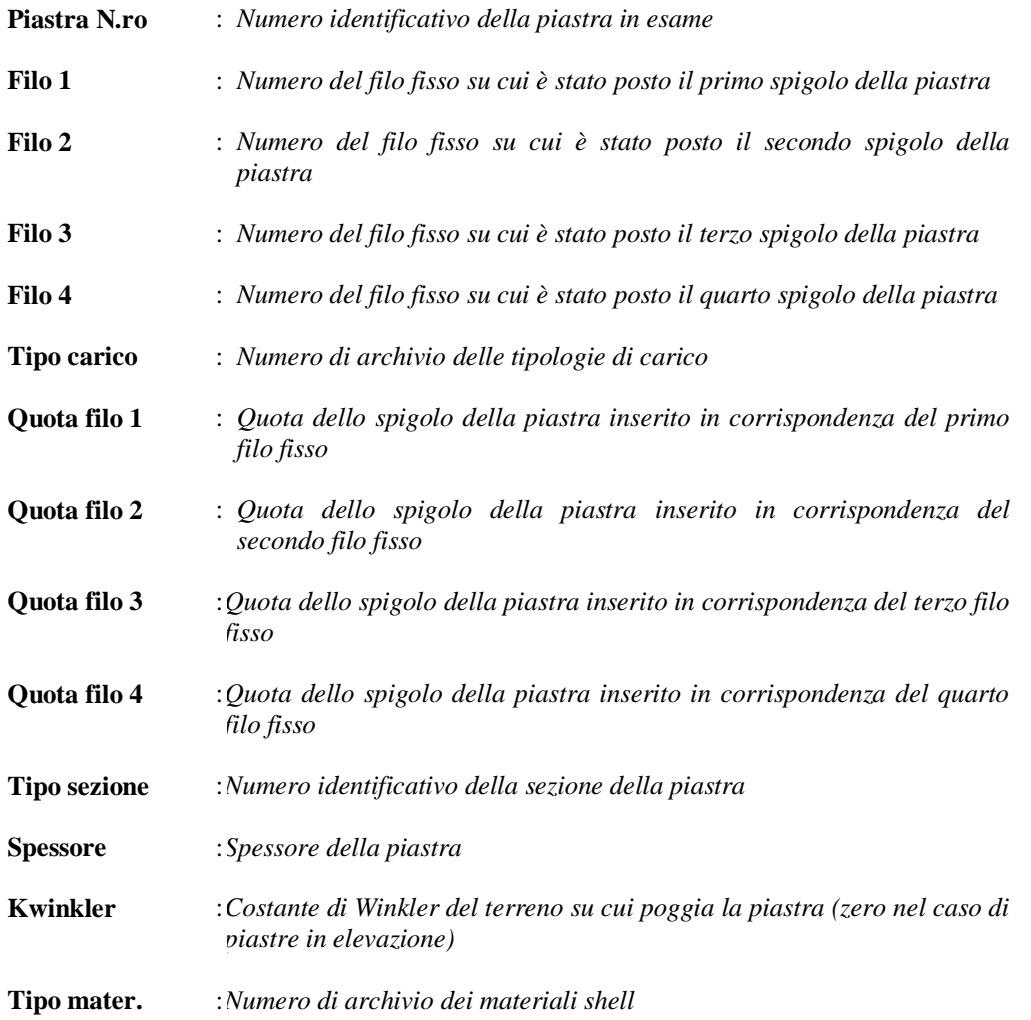

Si riporta appresso la spiegazione delle sigle usate nel tabulato di stampa dei carichi e vincoli nodali.

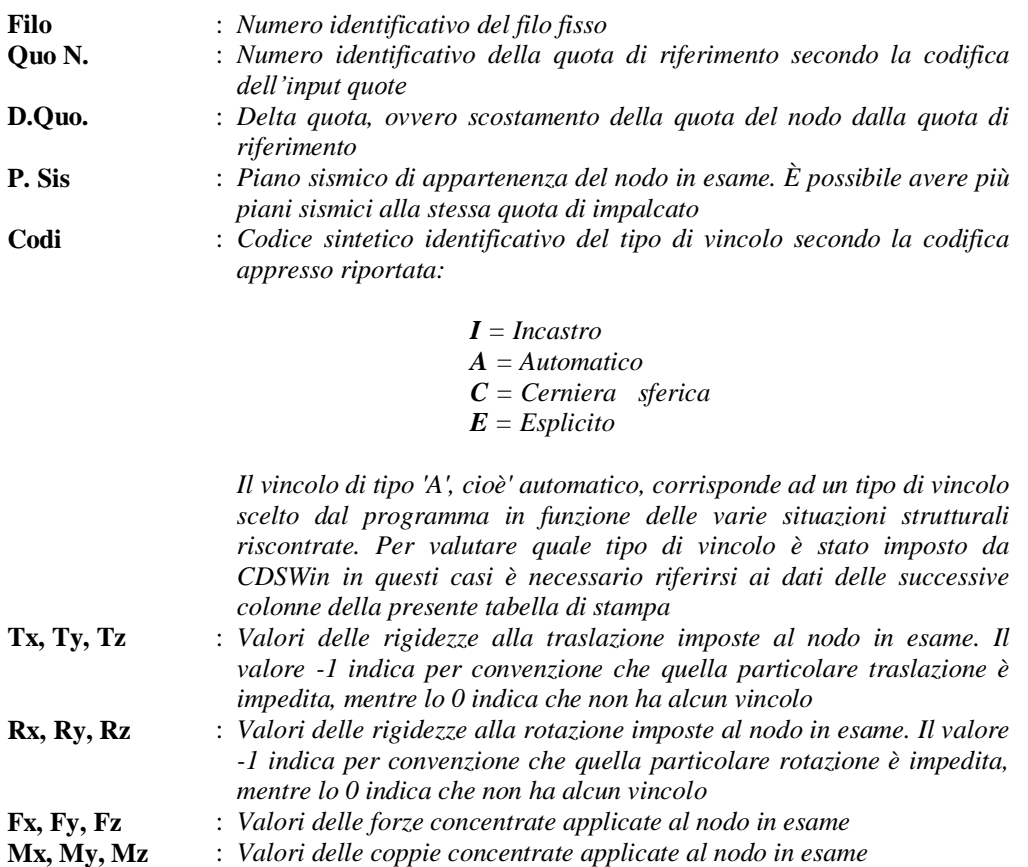

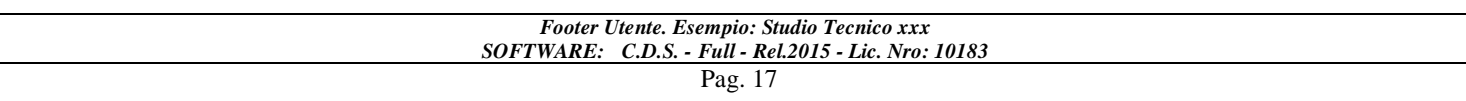

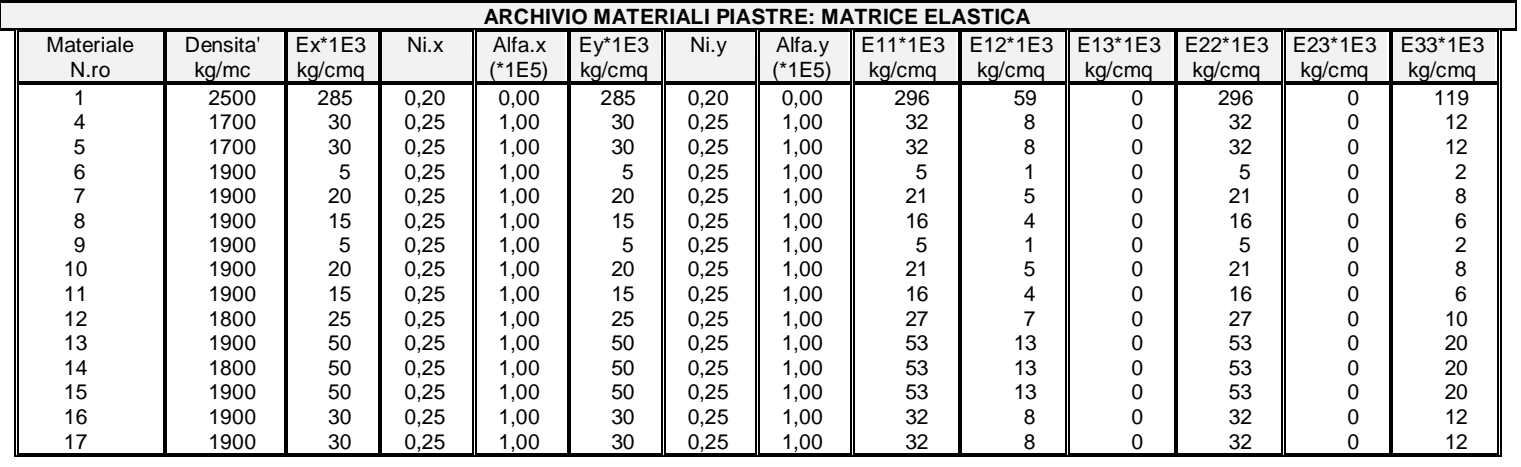

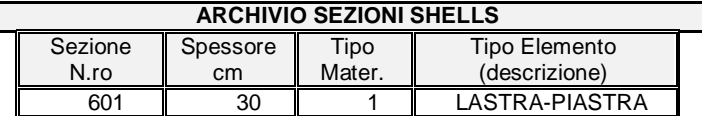

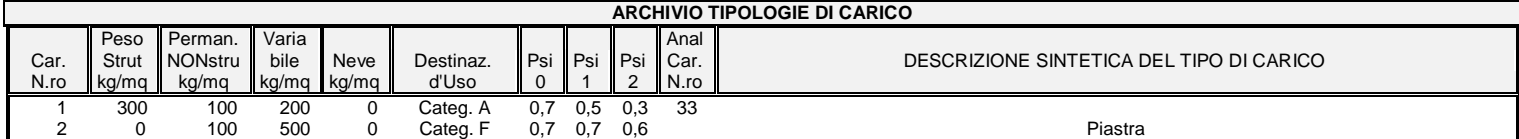

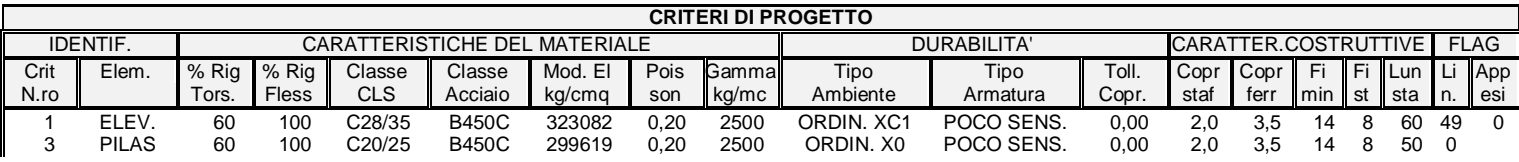

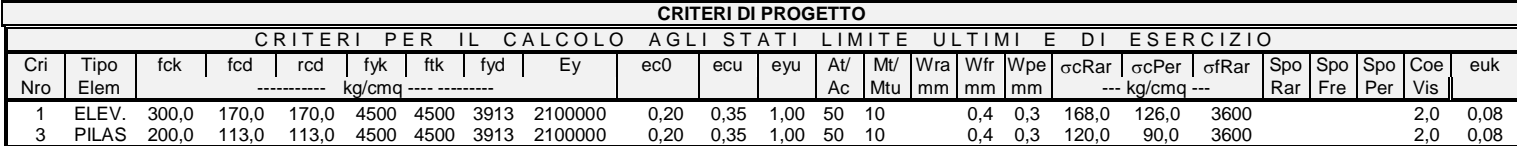

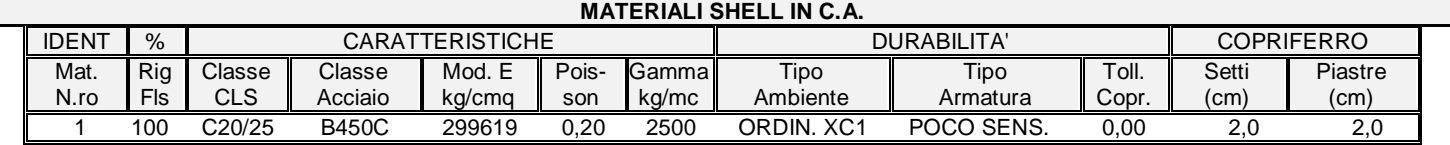

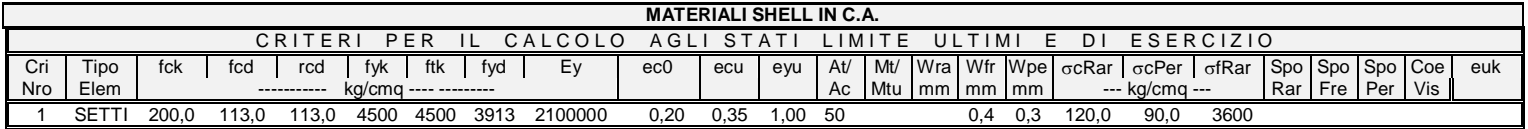

1

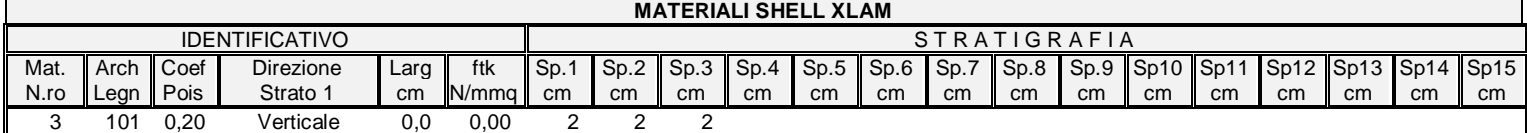

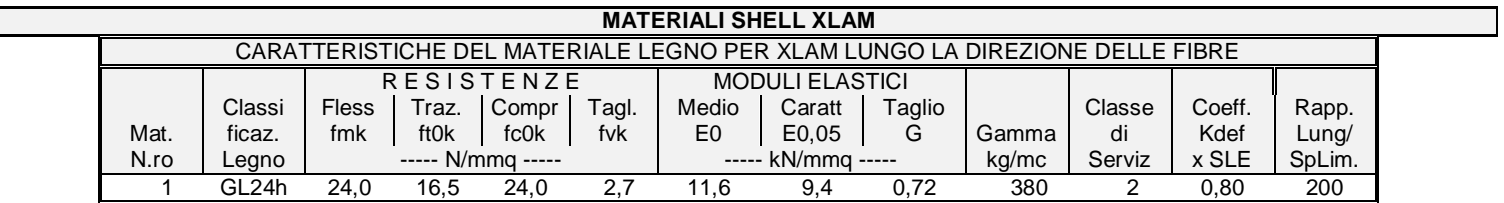

*Footer Utente. Esempio: Studio Tecnico xxx*

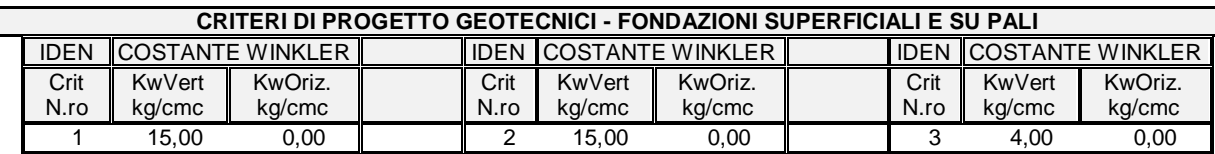

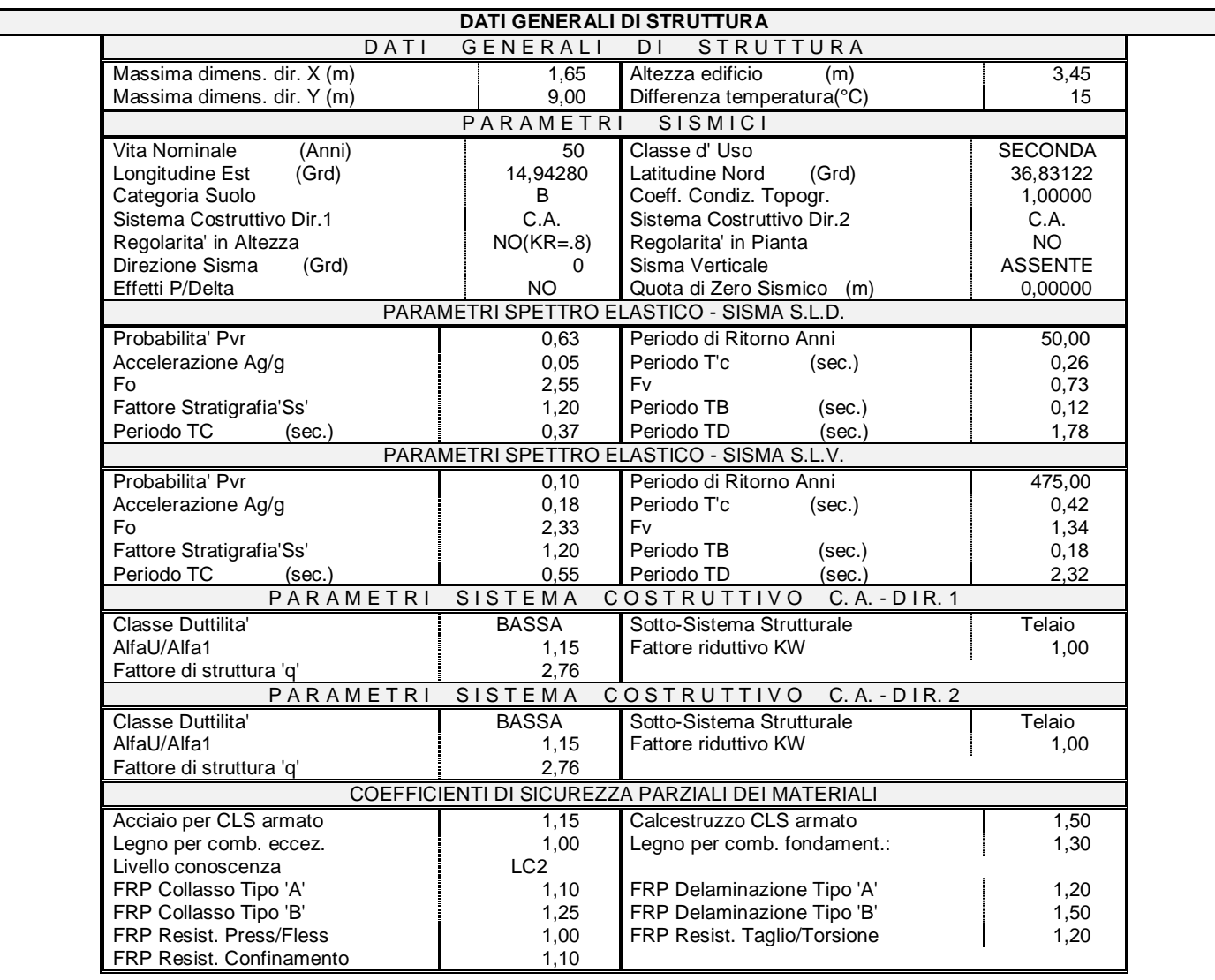

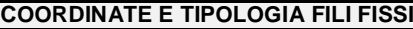

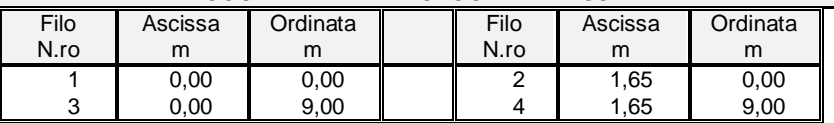

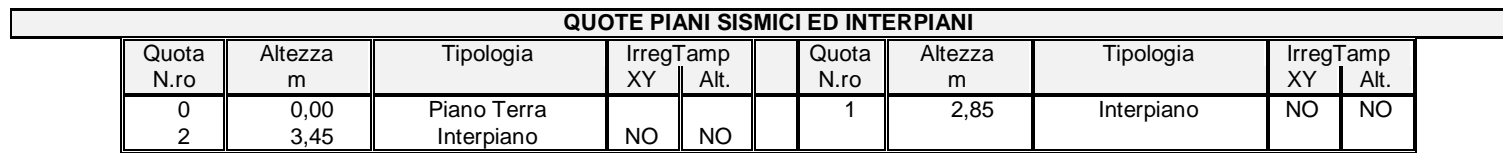

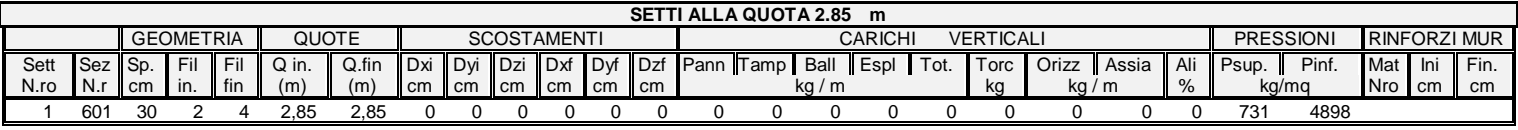

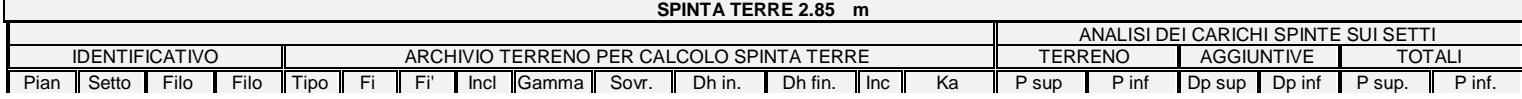

*Footer Utente. Esempio: Studio Tecnico xxx*

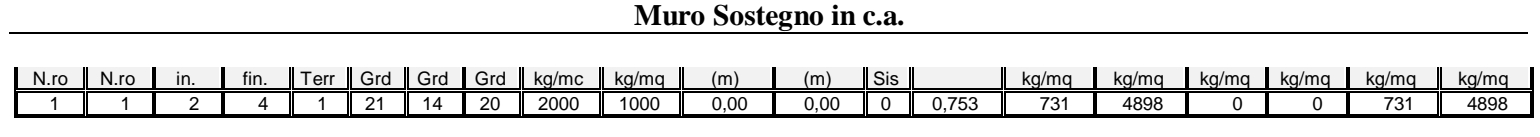

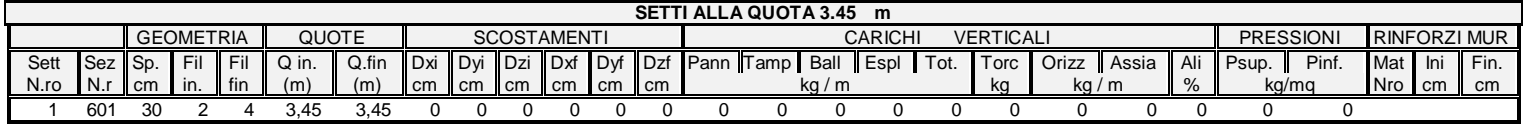

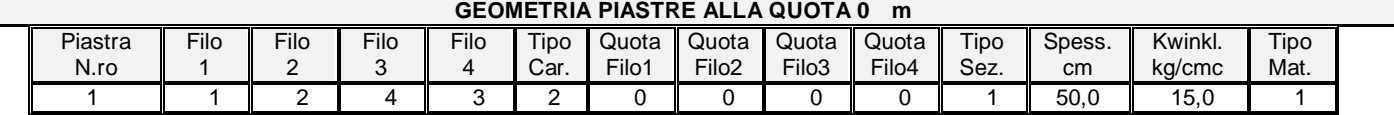

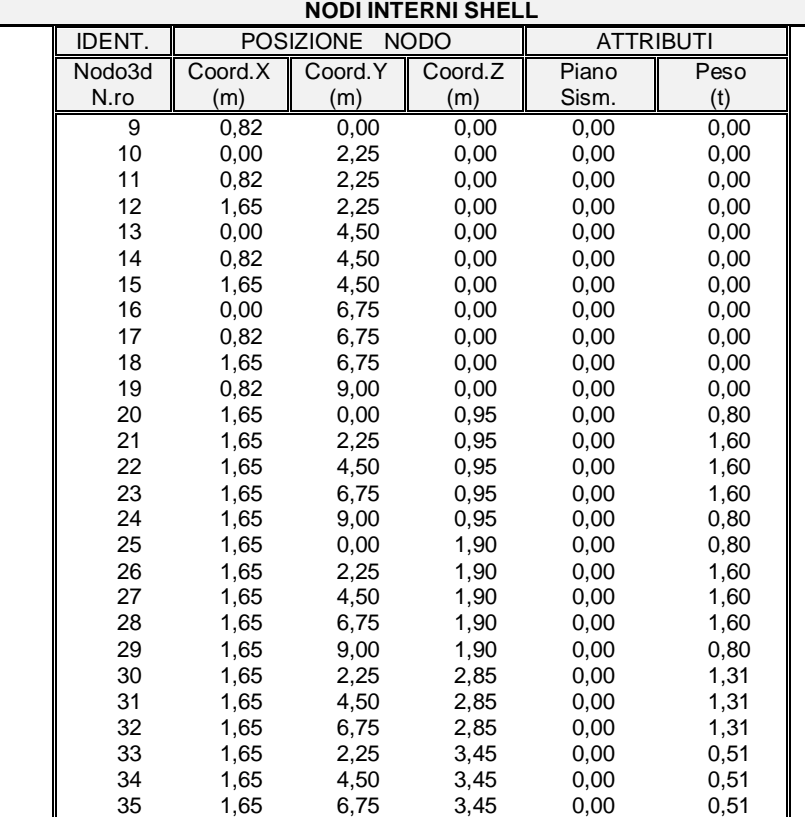

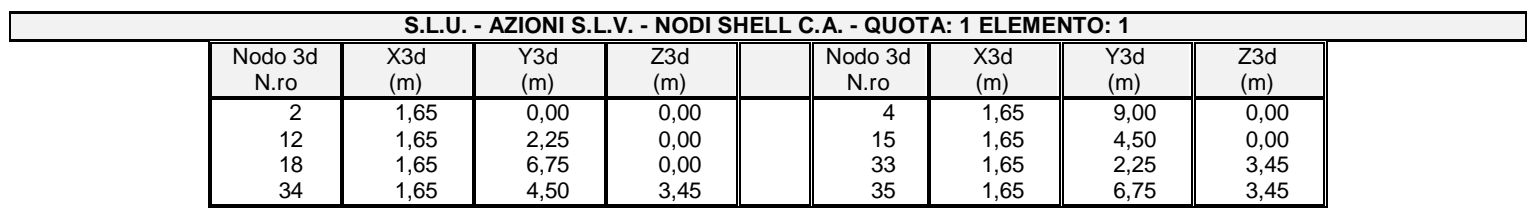

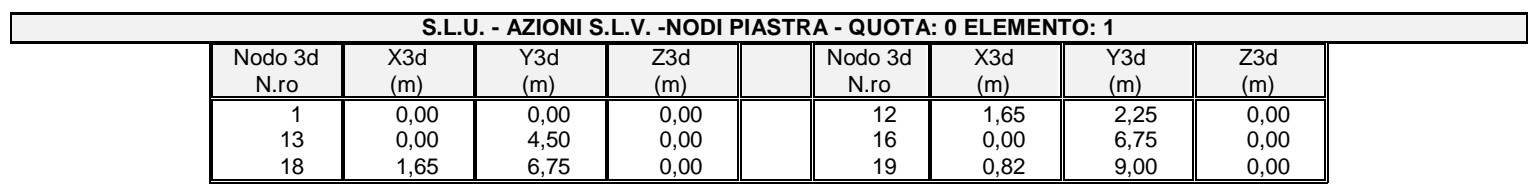

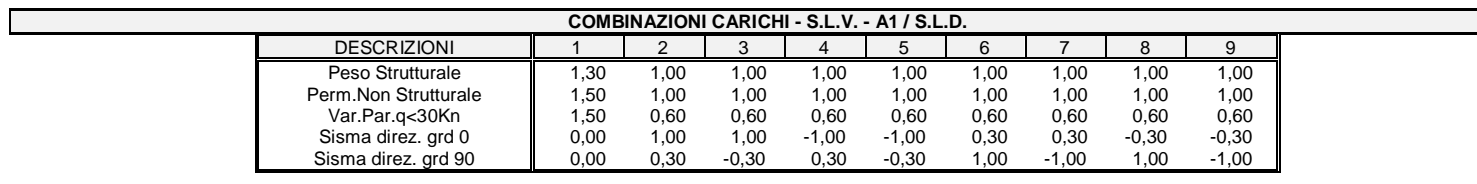

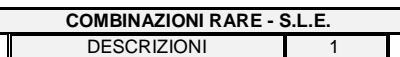

*Footer Utente. Esempio: Studio Tecnico xxx*

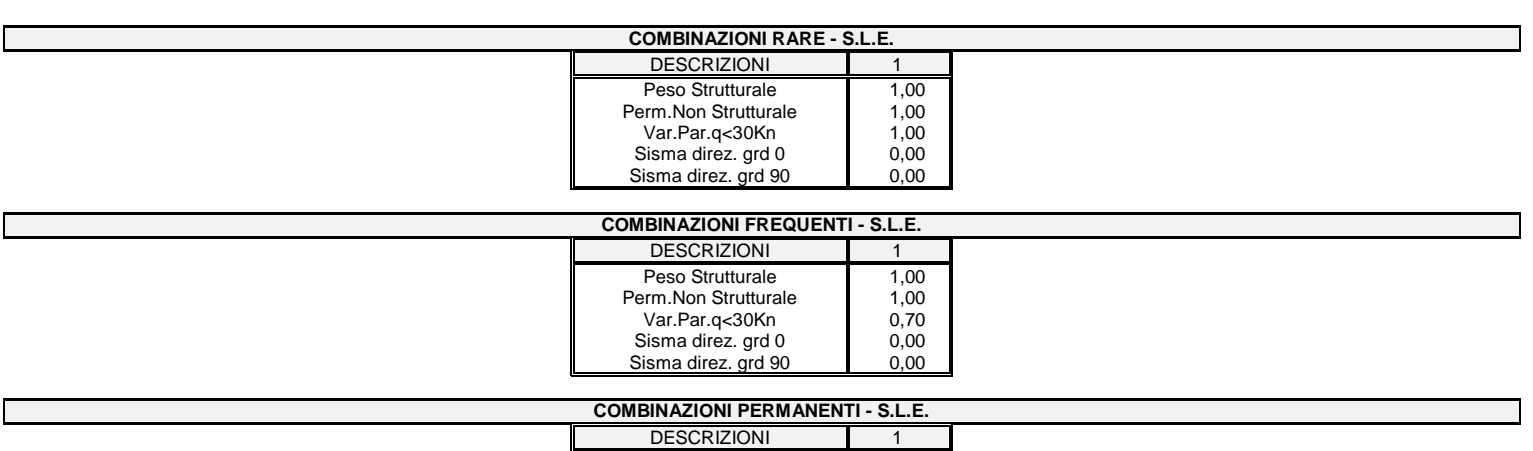

Peso Strutturale 1,00<br>Perm.Non Strutturale 1,00 Var.Par.q<30Kn 0,60<br>Sisma direz. grd 0 0,00 Sisma direz. grd  $90$   $\vert$  0,00

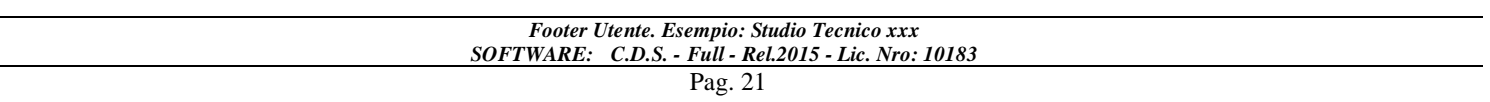

#### **SPECIFICHE CAMPI TABELLE DI STAMPA TRAVI**

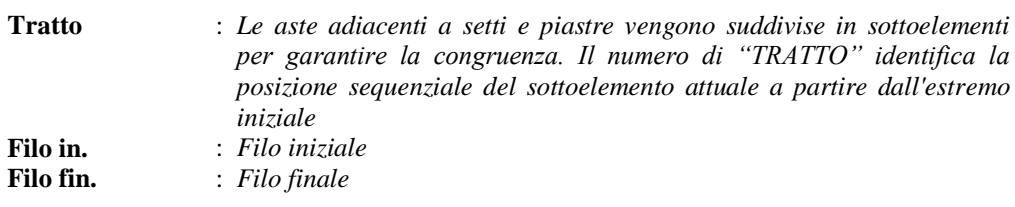

Le altre grandezze descritte di seguito si riferiscono a ciascun estremo dell'asta:

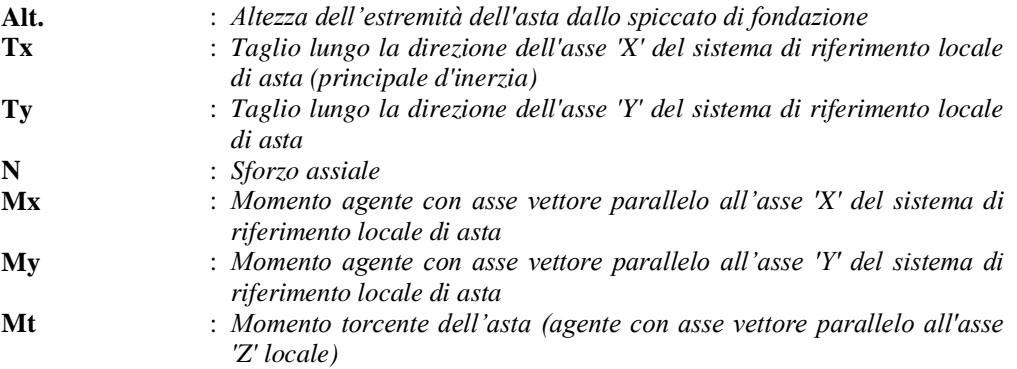

#### **SPECIFICHE CAMPI TABELLE DI STAMPA SHELL**

*SISTEMA DI RIFERIMENTO LOCALE (s.r.l.): Il sistema di riferimento locale dell'elemento shell è così definito:*

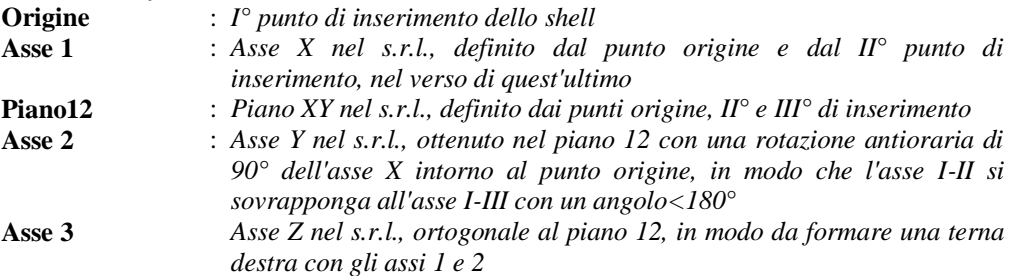

Le tensioni di lastra (S) sono costanti lungo lo spessore. Le tensioni di piastra (M) variano linearmente lungo lo spessore, annullandosi in corrispondenza del piano medio (diagramma emisimmetrico o "a farfalla"). I valori del tensore degli sforzi sono riferiti alla faccia positiva (superiore nel s.r.l.) di normale 3 (esempio: Xij tensione X agente sulla faccia di normale i e diretta lungo j).

Le altre grandezze descritte di seguito si riferiscono a ciascun nodo dell'elemento bidimensionale:

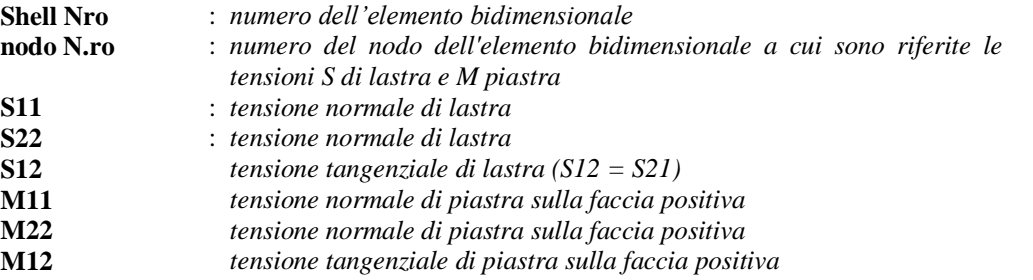

Tabulato di stampa dei carichi nodali equivalenti applicati nei nodi degli shell.

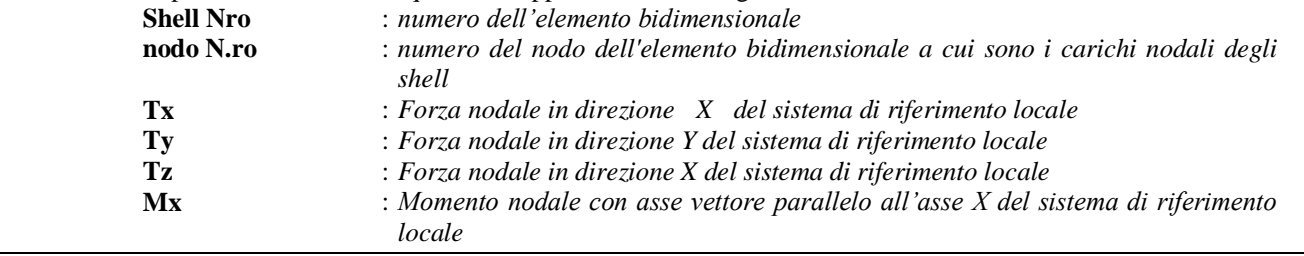

#### *Footer Utente. Esempio: Studio Tecnico xxx*

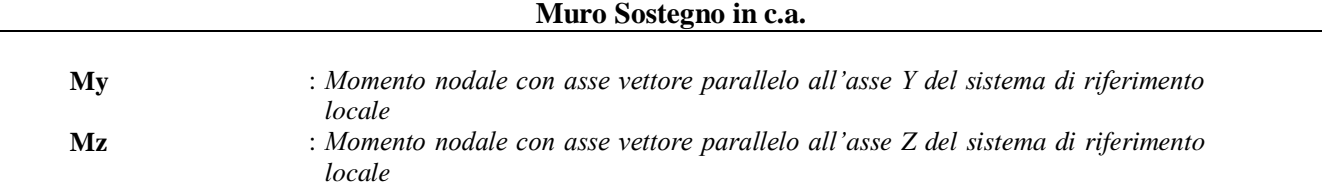

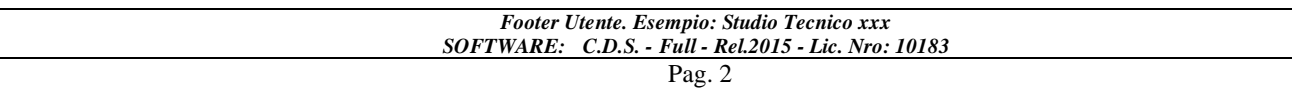

#### **SPECIFICHE CAMPI TABELLE DI STAMPA TRAVI**

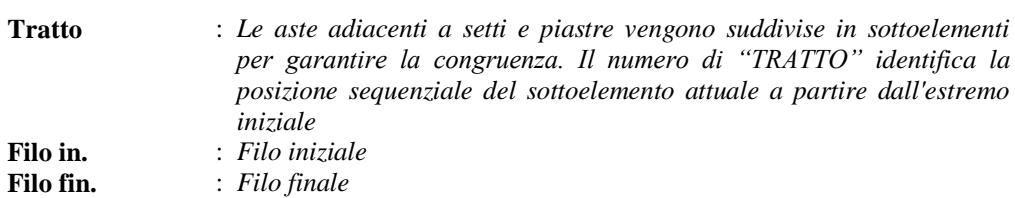

Le altre grandezze descritte di seguito si riferiscono a ciascun estremo dell'asta:

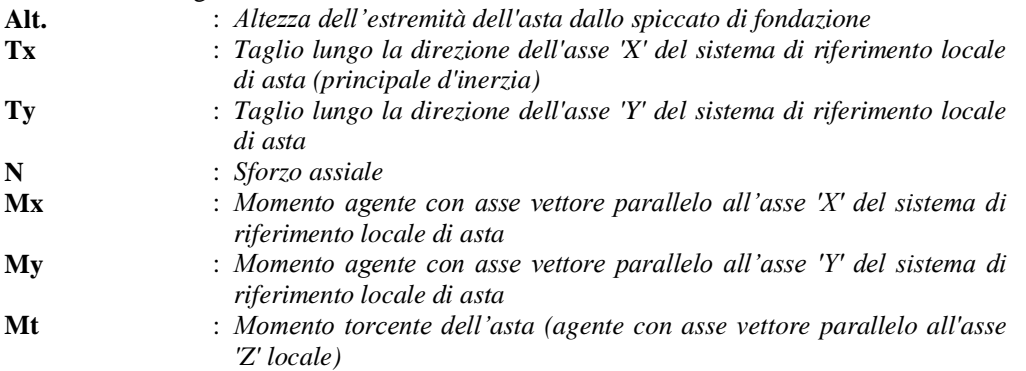

#### **SPECIFICHE CAMPI TABELLE DI STAMPA SHELL**

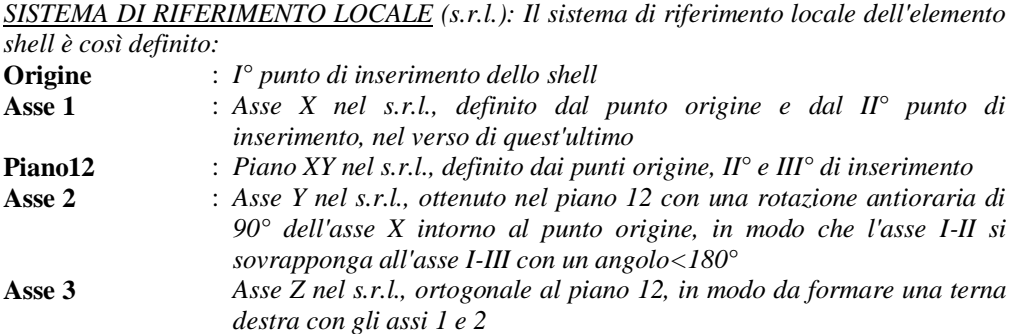

Le tensioni di lastra (S) sono costanti lungo lo spessore. Le tensioni di piastra (M) variano linearmente lungo lo spessore, annullandosi in corrispondenza del piano medio (diagramma emisimmetrico o "a farfalla"). I valori del tensore degli sforzi sono riferiti alla faccia positiva (superiore nel s.r.l.) di normale 3 (esempio: Xij tensione X agente sulla faccia di normale i e diretta lungo j). Le altre grandezze descritte di seguito si riferiscono a ciascun nodo dell'elemento bidimensionale:

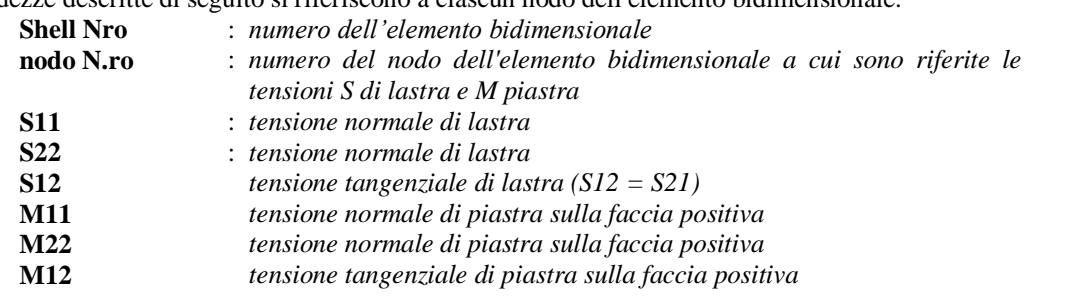

Tabulato di stampa dei carichi nodali equivalenti applicati nei nodi degli shell.

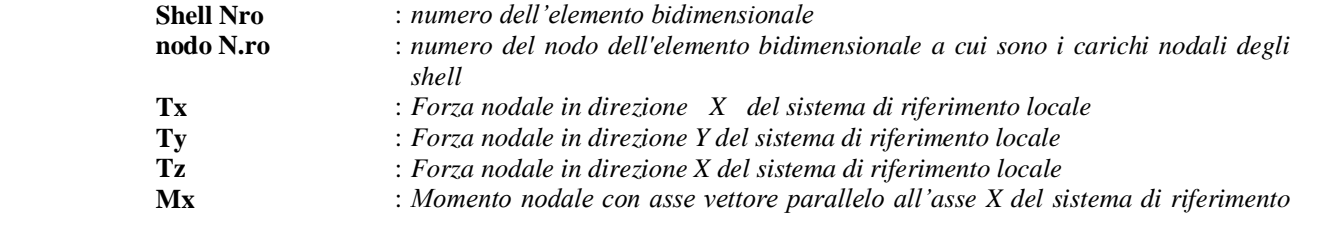

#### *Footer Utente. Esempio: Studio Tecnico xxx*

#### *locale* **My** : *Momento nodale con asse vettore parallelo all'asse Y del sistema di riferimento locale* **Mz** : *Momento nodale con asse vettore parallelo all'asse Z del sistema di riferimento locale*

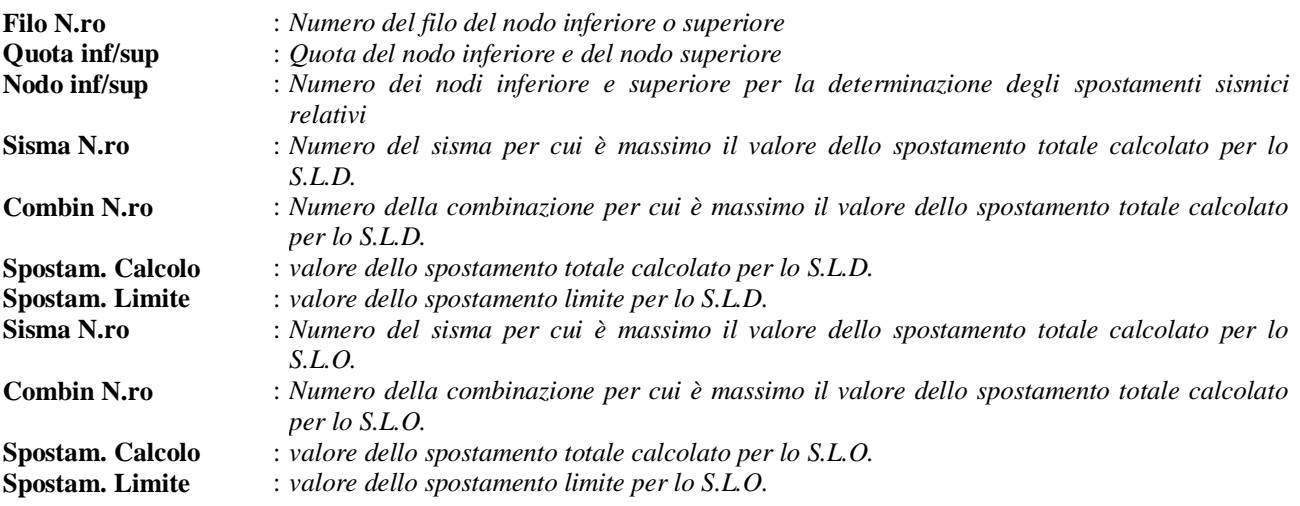

Si riporta di seguito la spiegazione delle sigle usate nella tabella di stampa della verifica degli elementi bidimensionali allo stato limite ultimo.

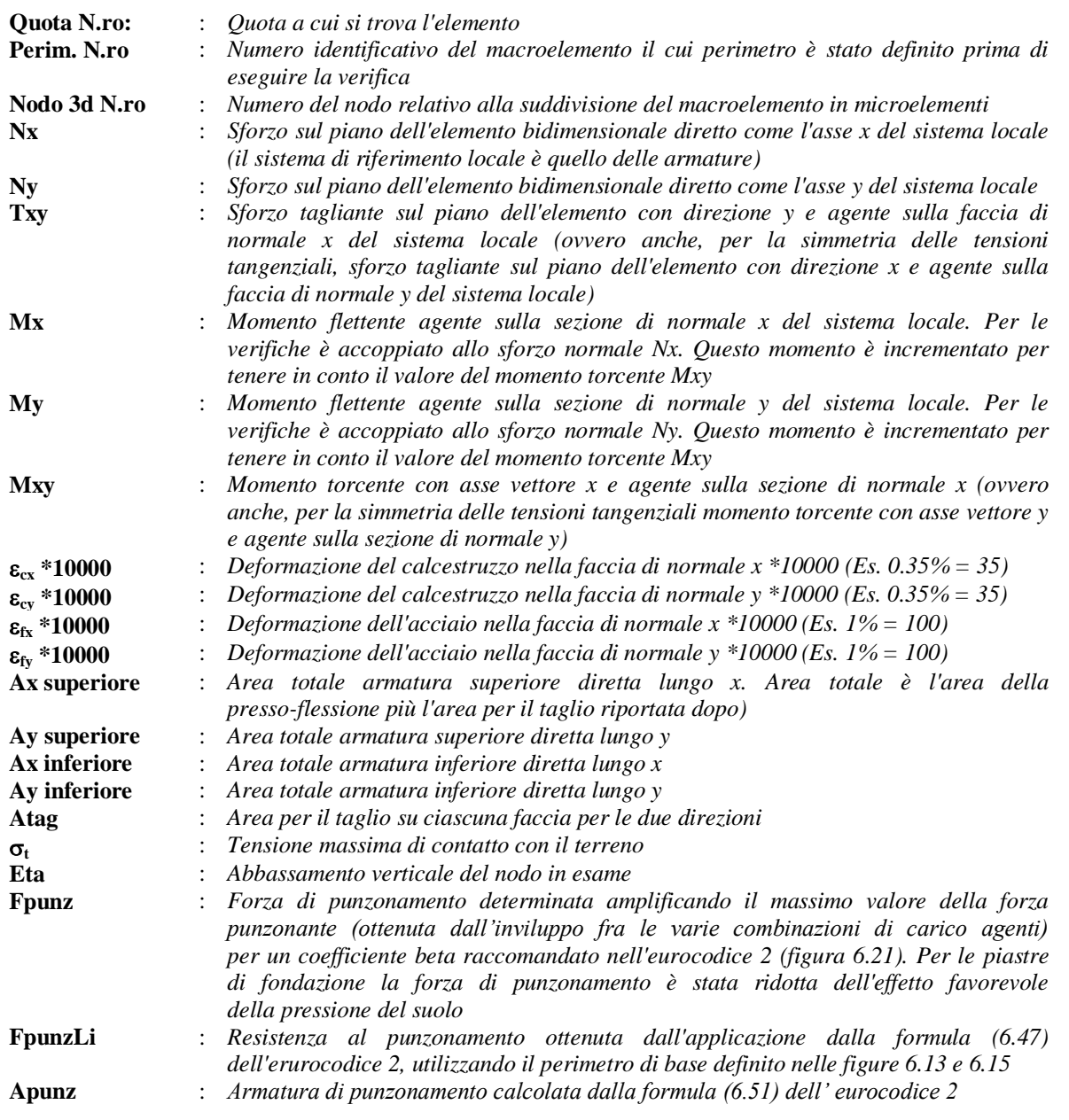

Nel caso di stampa di riverifiche degli elementi con le armature effettivamente disposte sul disegno ferri le colonne delle vengono sostituite con:

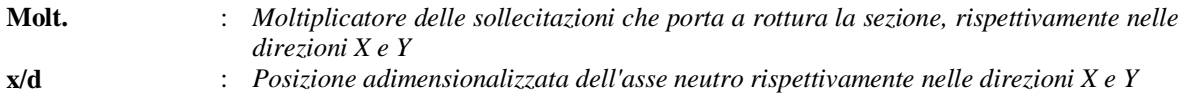

#### *Footer Utente. Esempio: Studio Tecnico xxx SOFTWARE: C.D.S. - Full - Rel.2015 - Lic. Nro: 10183*

Si riporta di seguito la spiegazione delle sigle usate nella tabella di stampa delle verifiche agli stati limite di esercizio degli elementi bidimensionali.

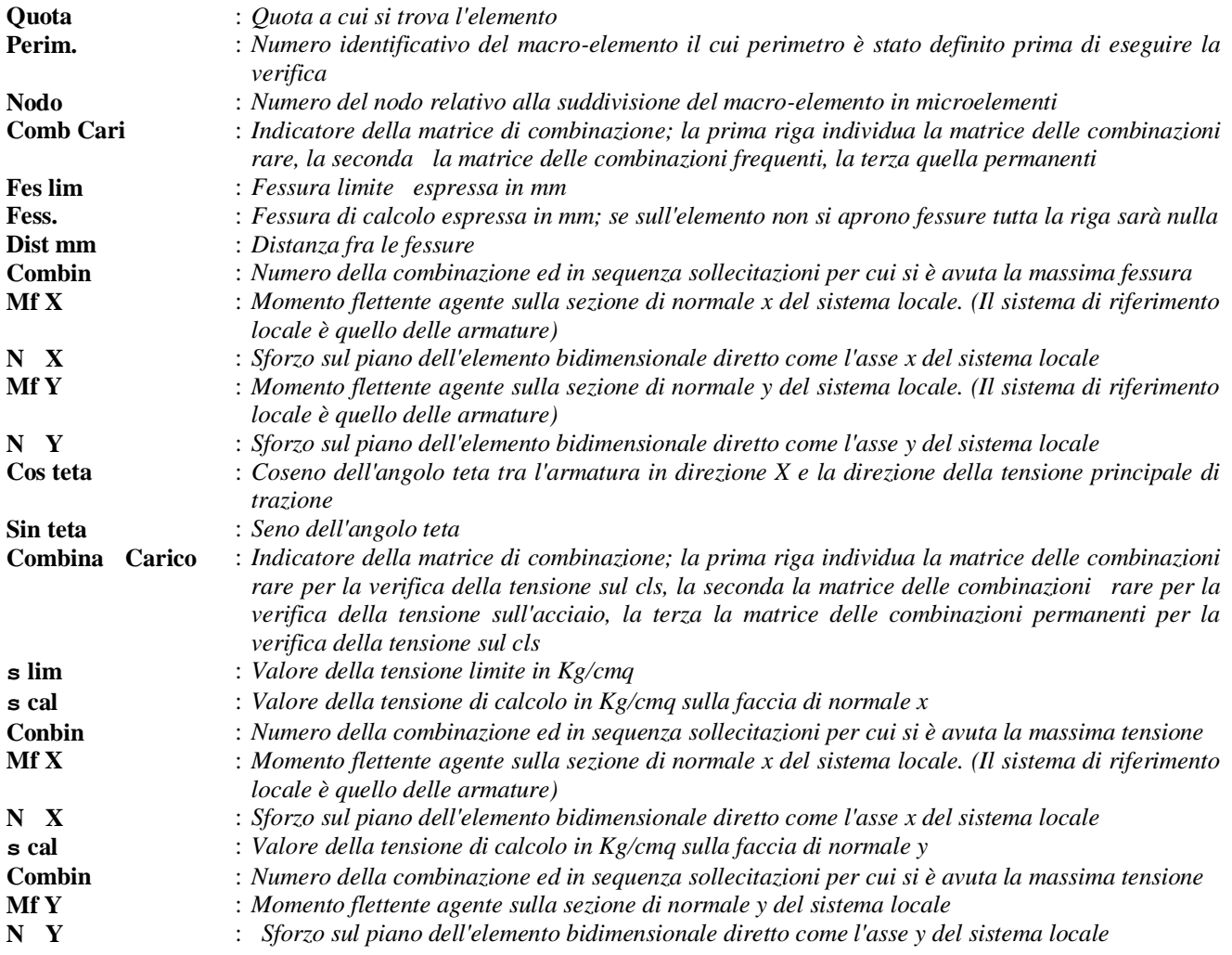

Si riporta di seguito la spiegazione delle sigle usate nella tabella di stampa della verifica degli elementi bidimensionali allo stato limite ultimo.

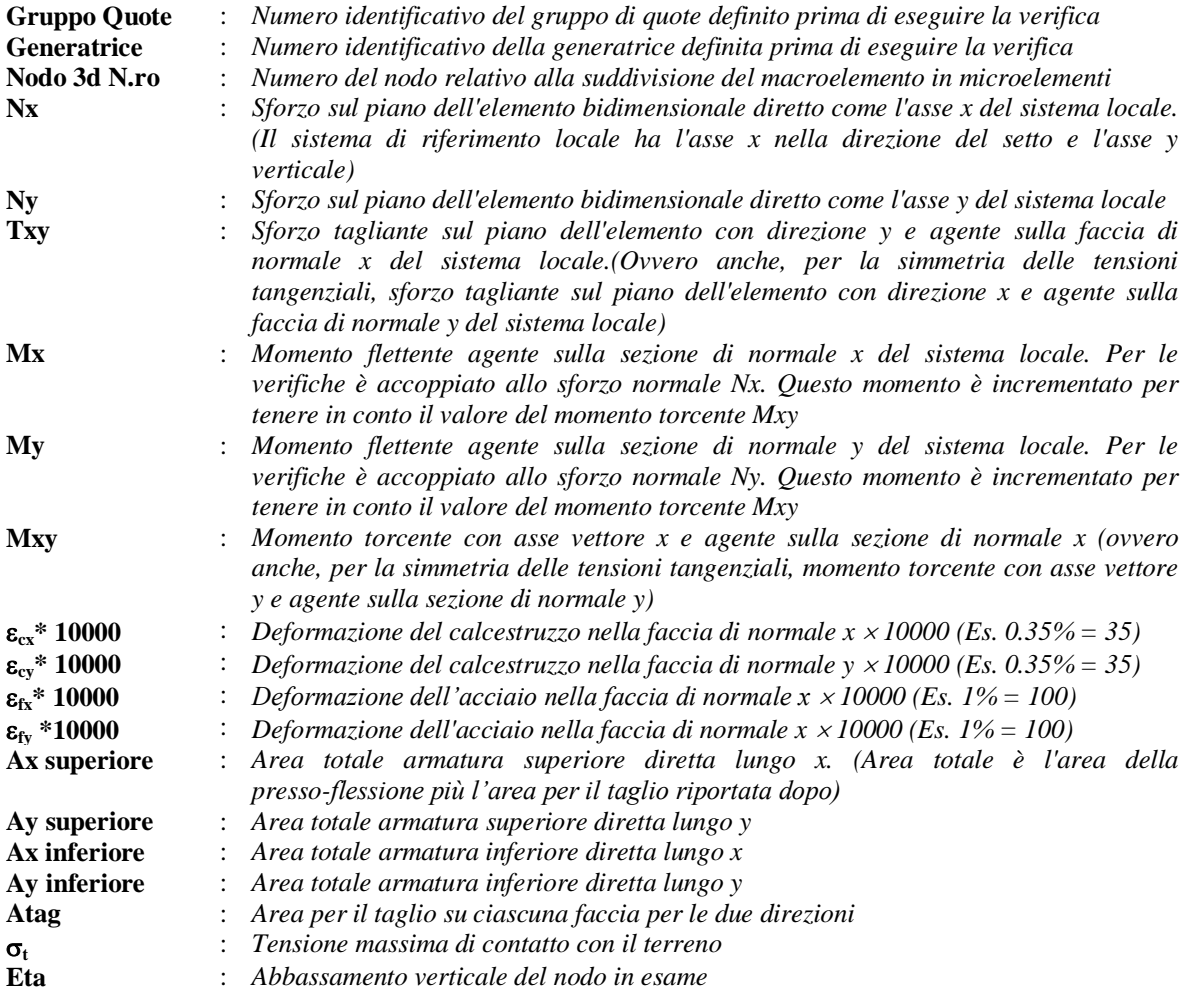

Nel caso di stampa di riverifiche degli elementi con le armature effettivamente disposte sul disegno ferri le colonne delle vengono sostituite con:

**Molt.** : *Moltiplicatore delle sollecitazioni che porta a rottura la sezione, rispettivamente nelle direzioni X e Y*

Si riporta di seguito la spiegazione delle sigle usate nella tabella di stampa delle verifiche agli stati limite di esercizio degli elementi bidimensionali.

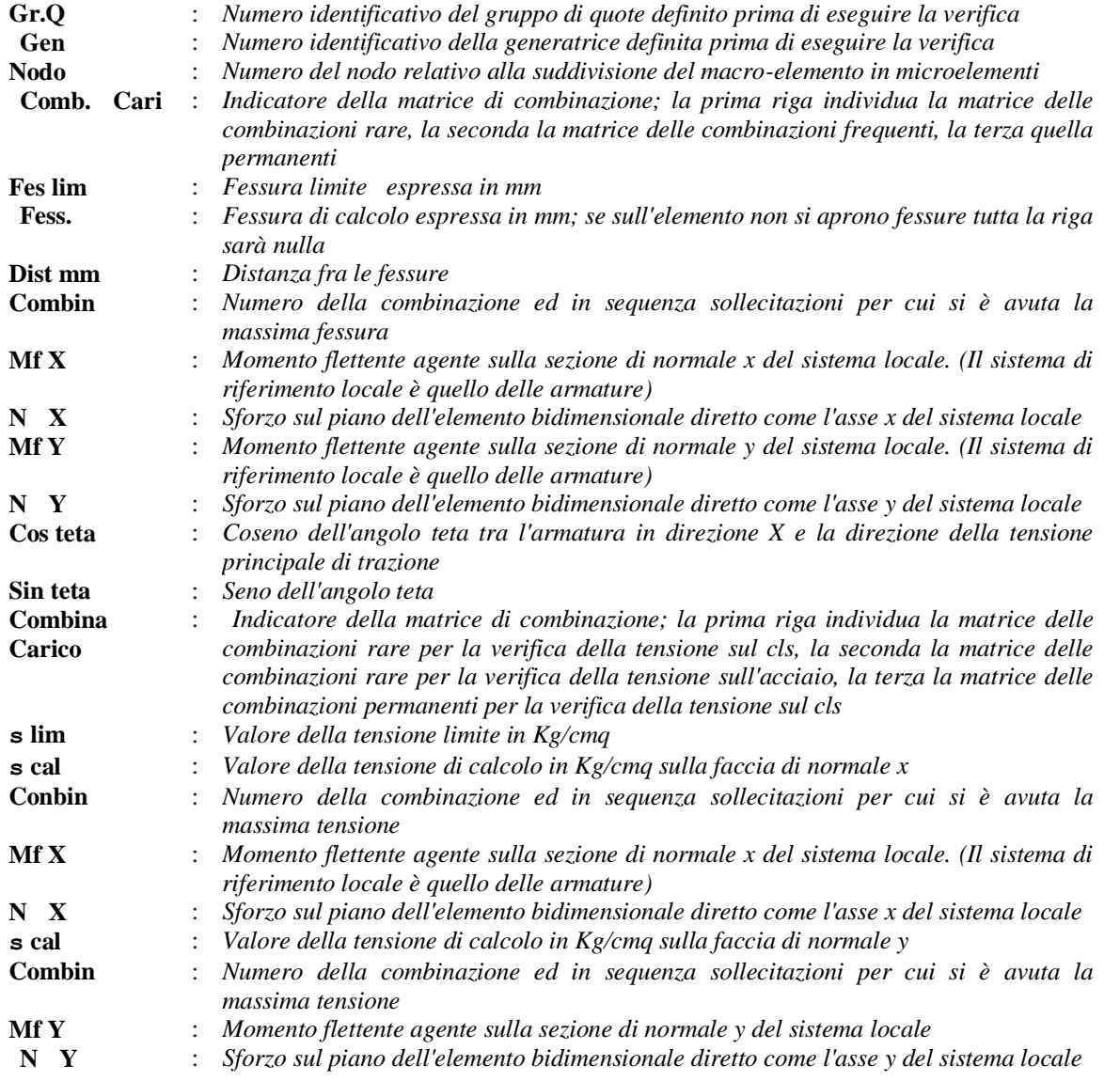

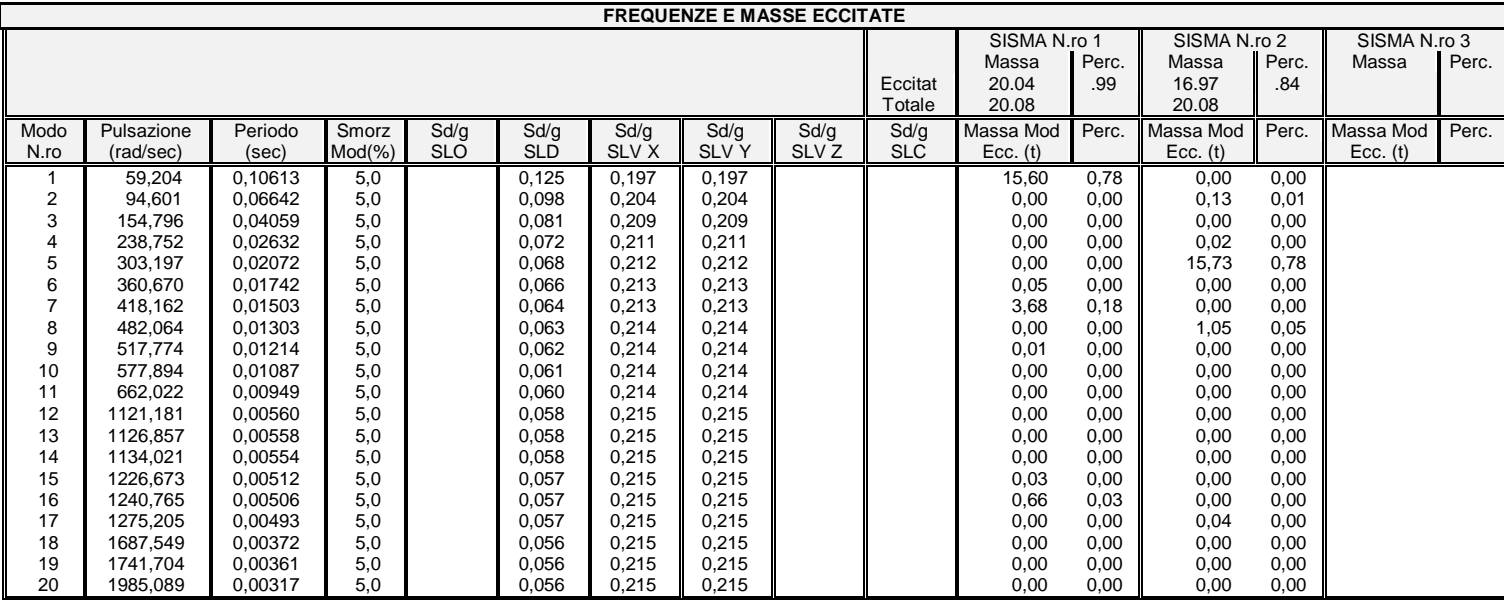

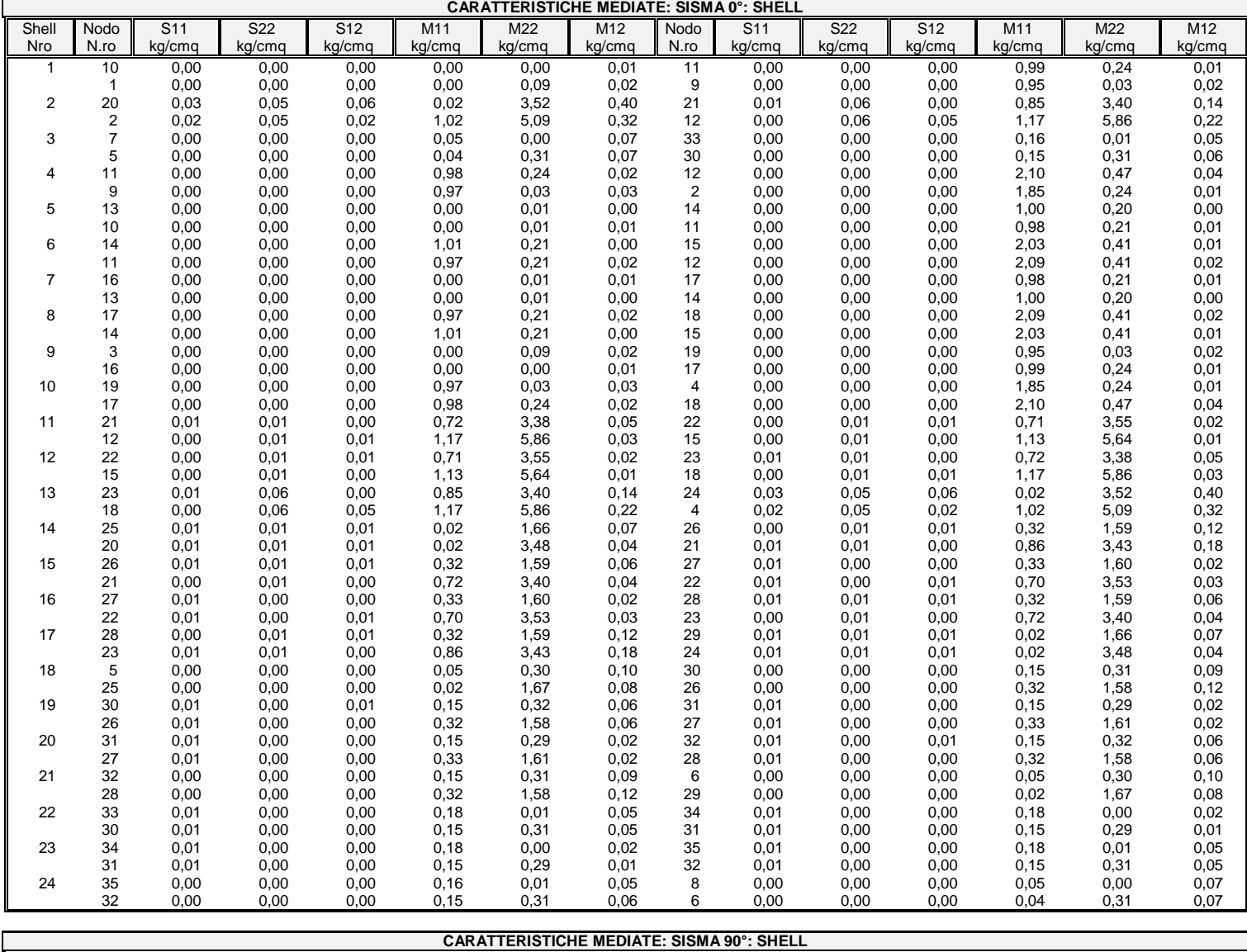

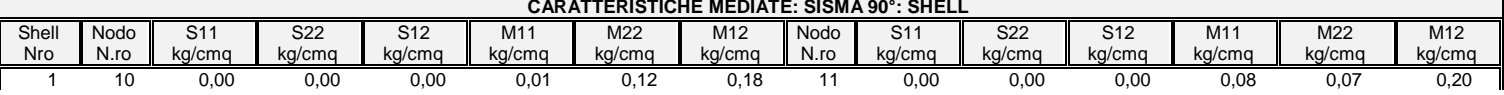

*Footer Utente. Esempio: Studio Tecnico xxx*

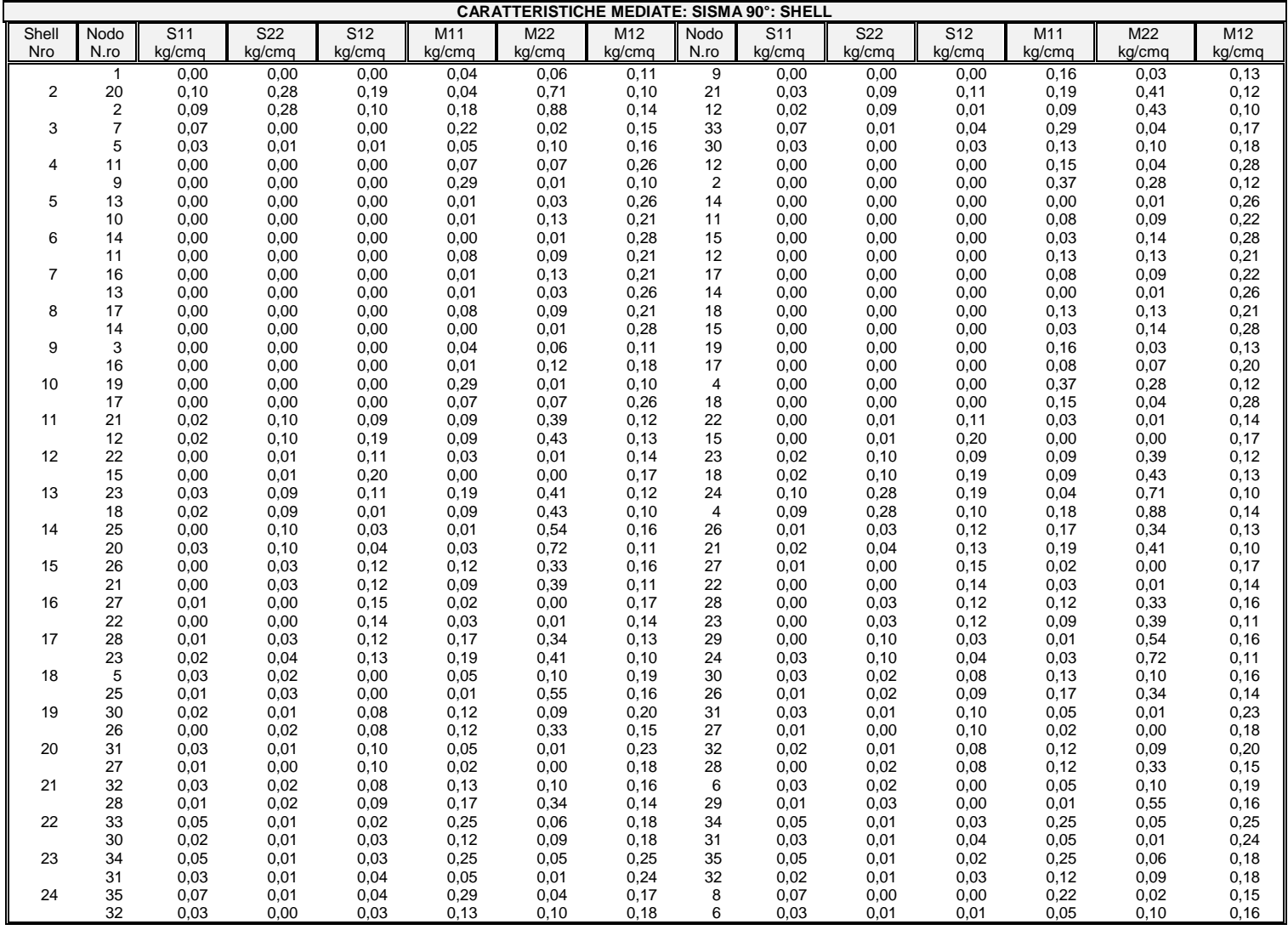

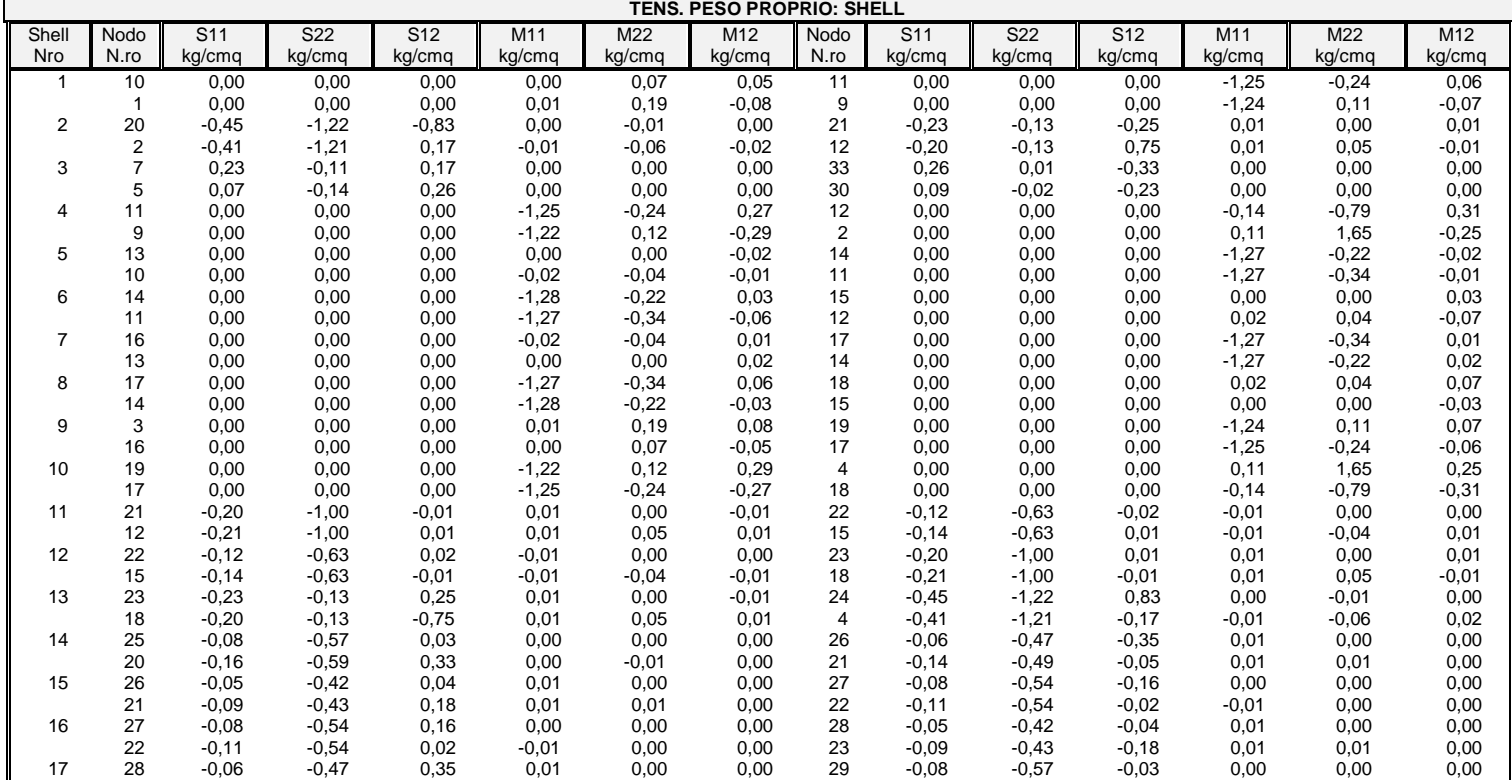

*Footer Utente. Esempio: Studio Tecnico xxx SOFTWARE: C.D.S. - Full - Rel.2015 - Lic. Nro: 10183*

Pag. 11

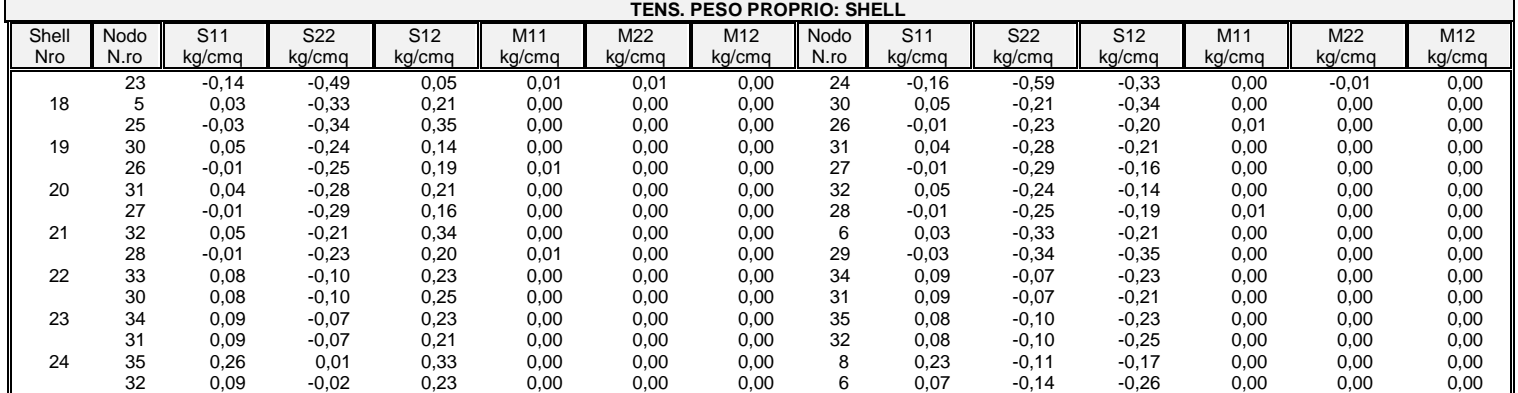

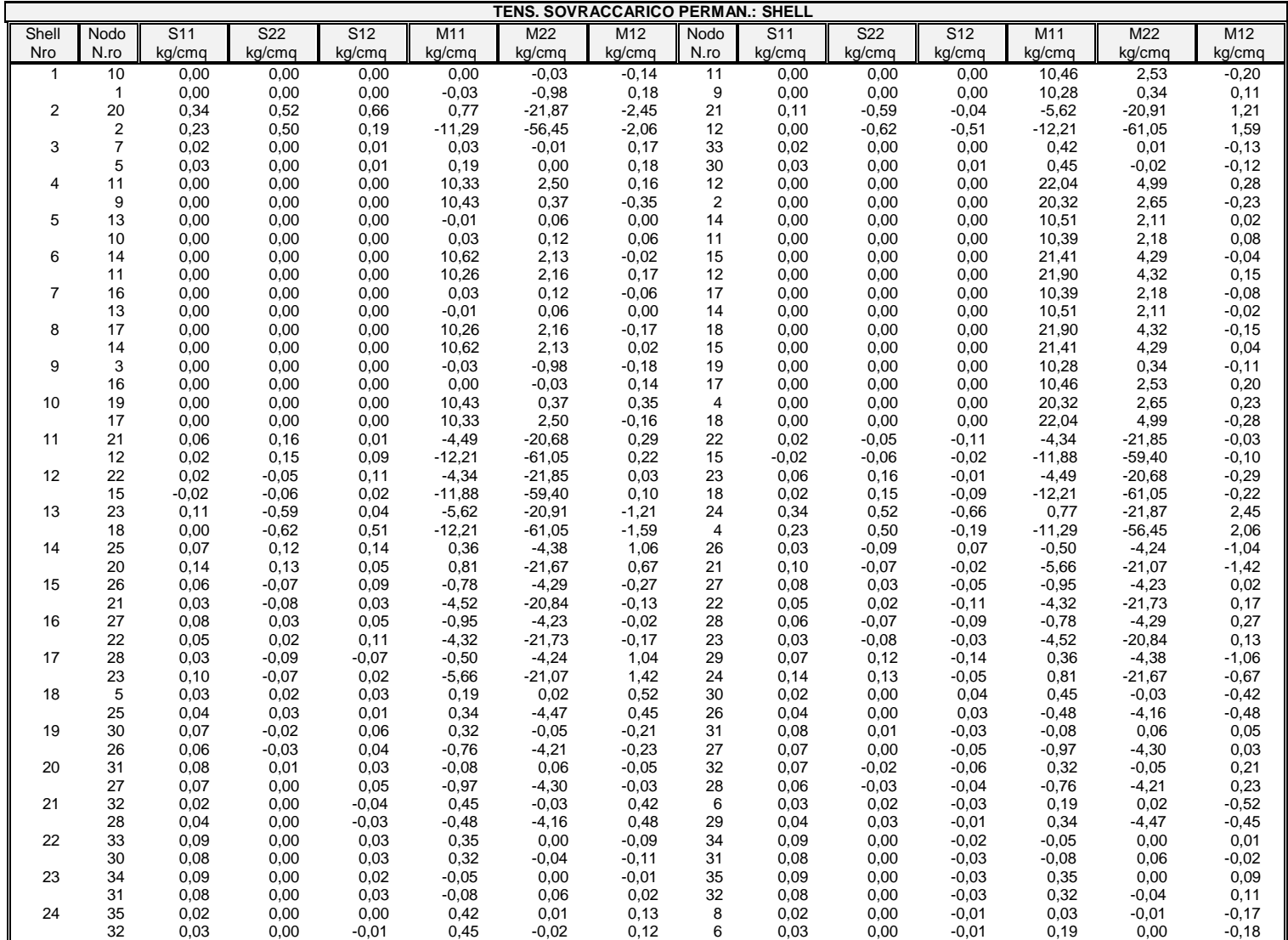

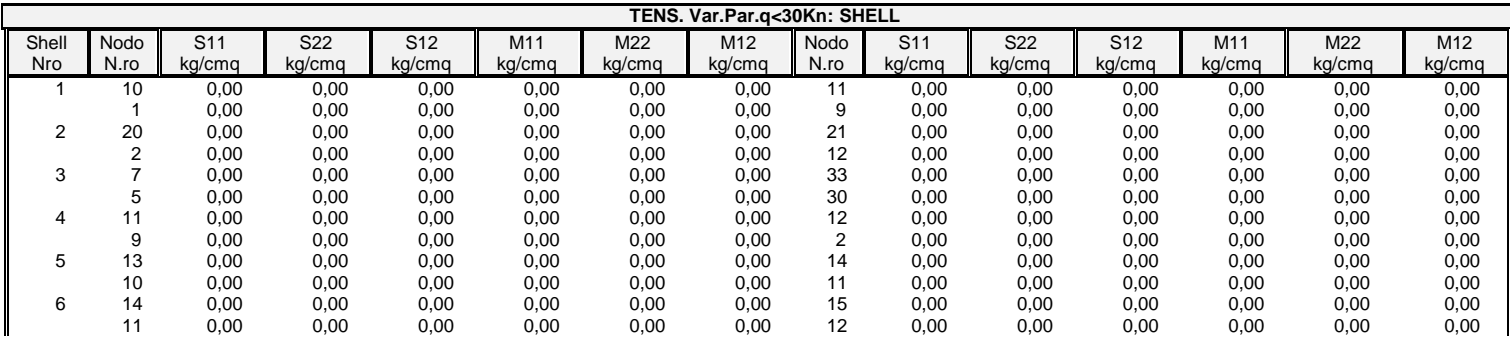

*Footer Utente. Esempio: Studio Tecnico xxx*

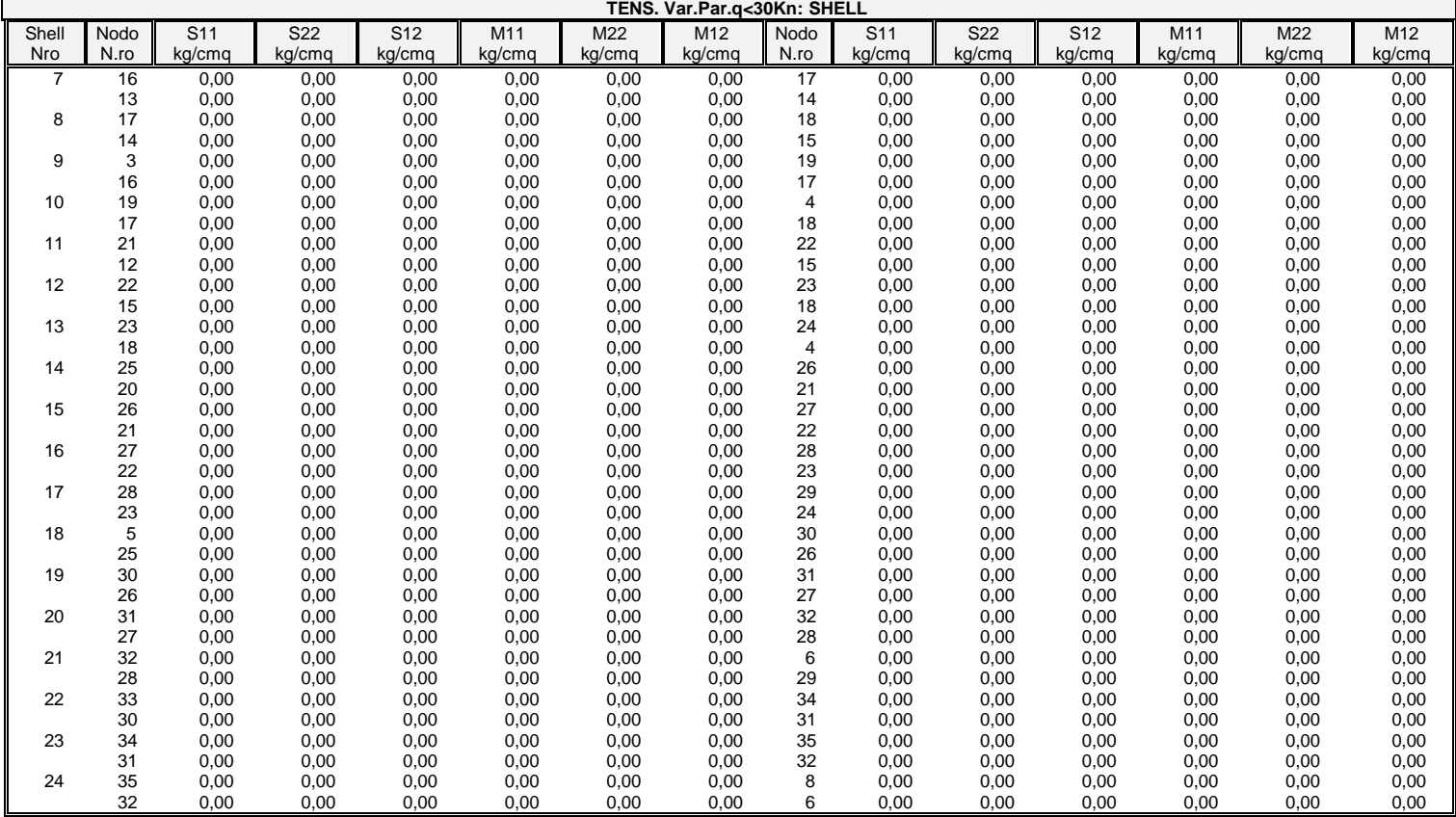

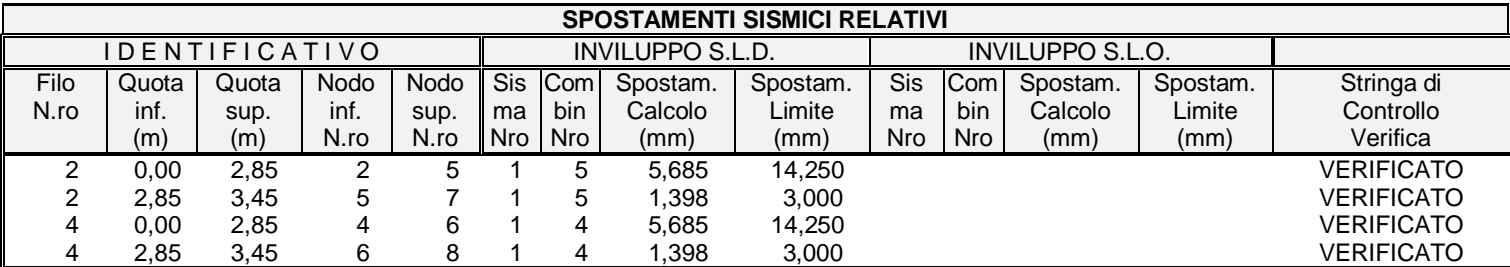

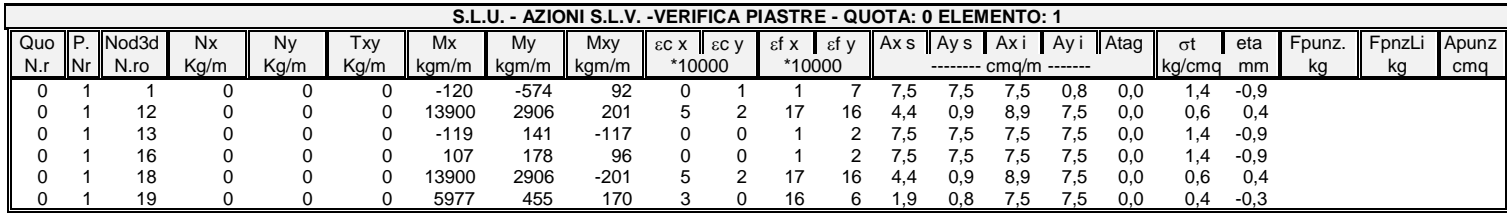

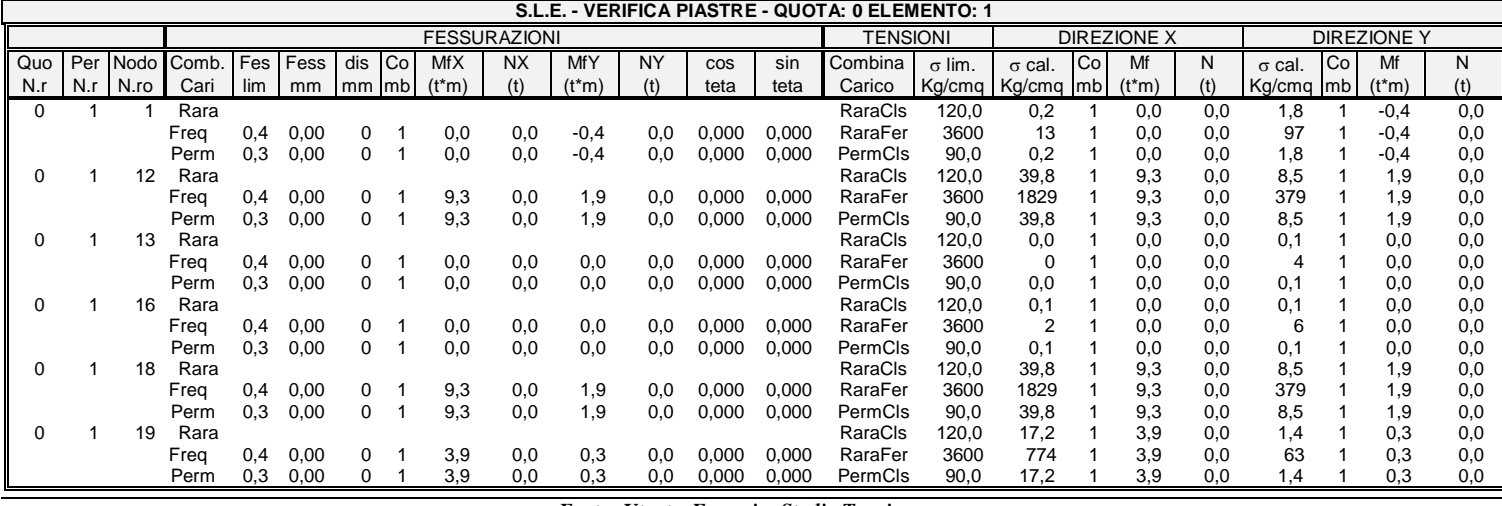

*Footer Utente. Esempio: Studio Tecnico xxx*

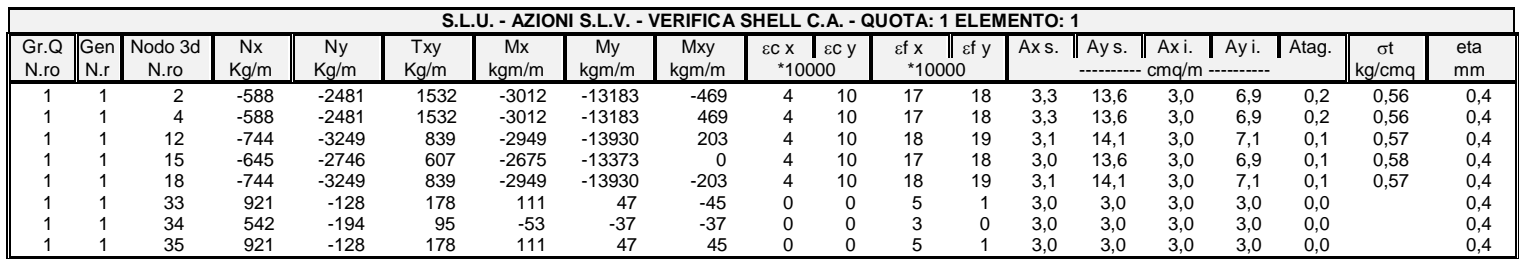

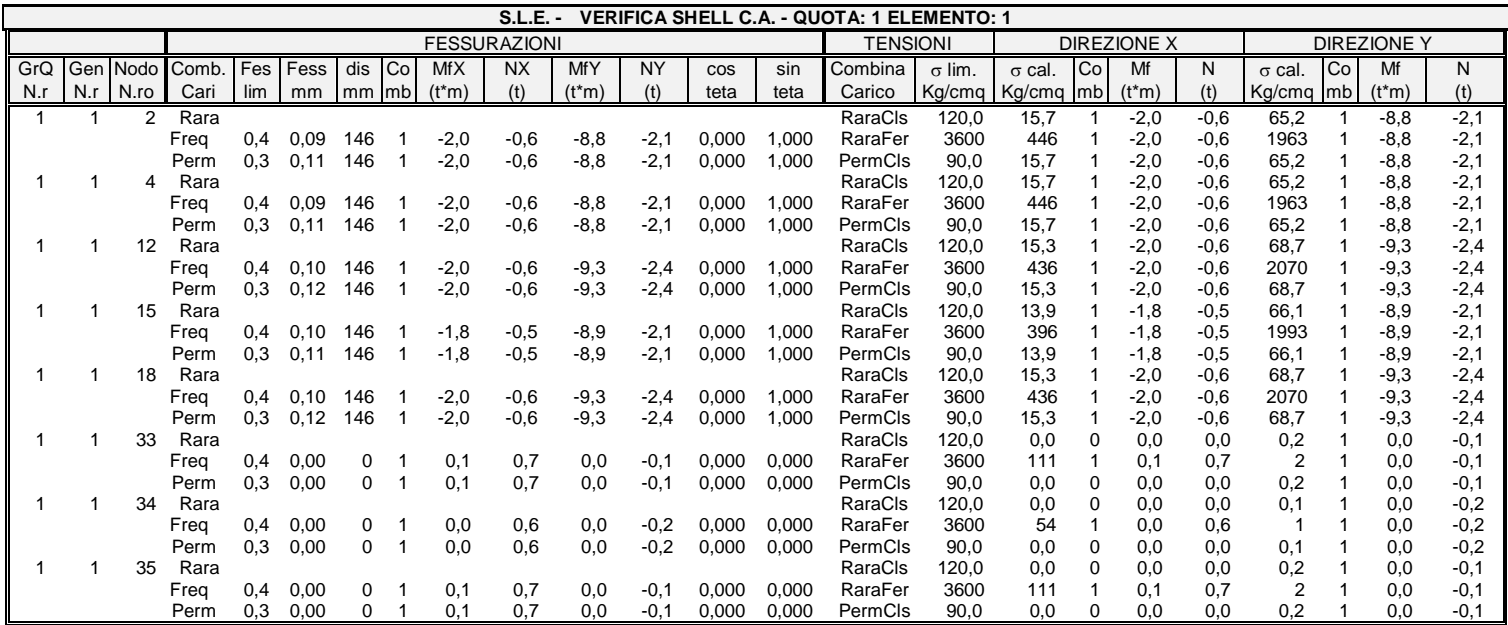

# **SOVRARESISTENZE PIASTRE**

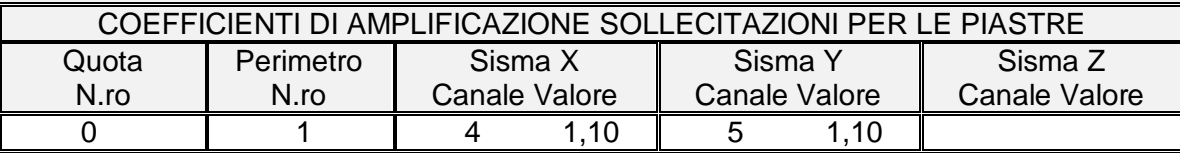

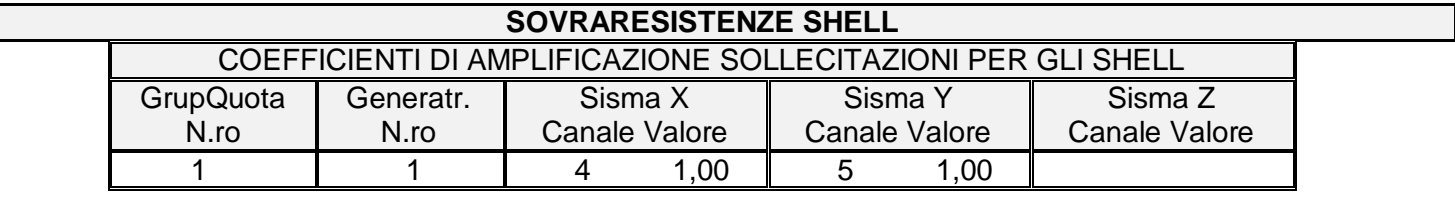